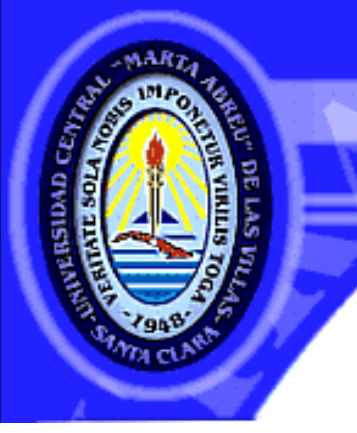

UNIVERSIDAD CENTRAL "MARTA ABREU" DE LAS VILLAS VERIDATE SOLA NOBIS IMPONETUR VIRILISTOGAL 1949

*Facultad de Ingeniería Industrial y Turismo Departamento de Ingeniería Industrial* 

# *Trabajo de Diploma*

**Título:** Desarrollo de un sistema informático para soportar el proceso de toma de decisiones en el departamento de producción de la Empresa GEOCUBA Villa Clara – Sancti Spíritus.

**Autor:** Luis Enrique González León

**Tutor:** MsC. Ing. Pablo Michel Marín Ortega

*Santa Clara 2014* 

SPAREN

# *Pensamiento*

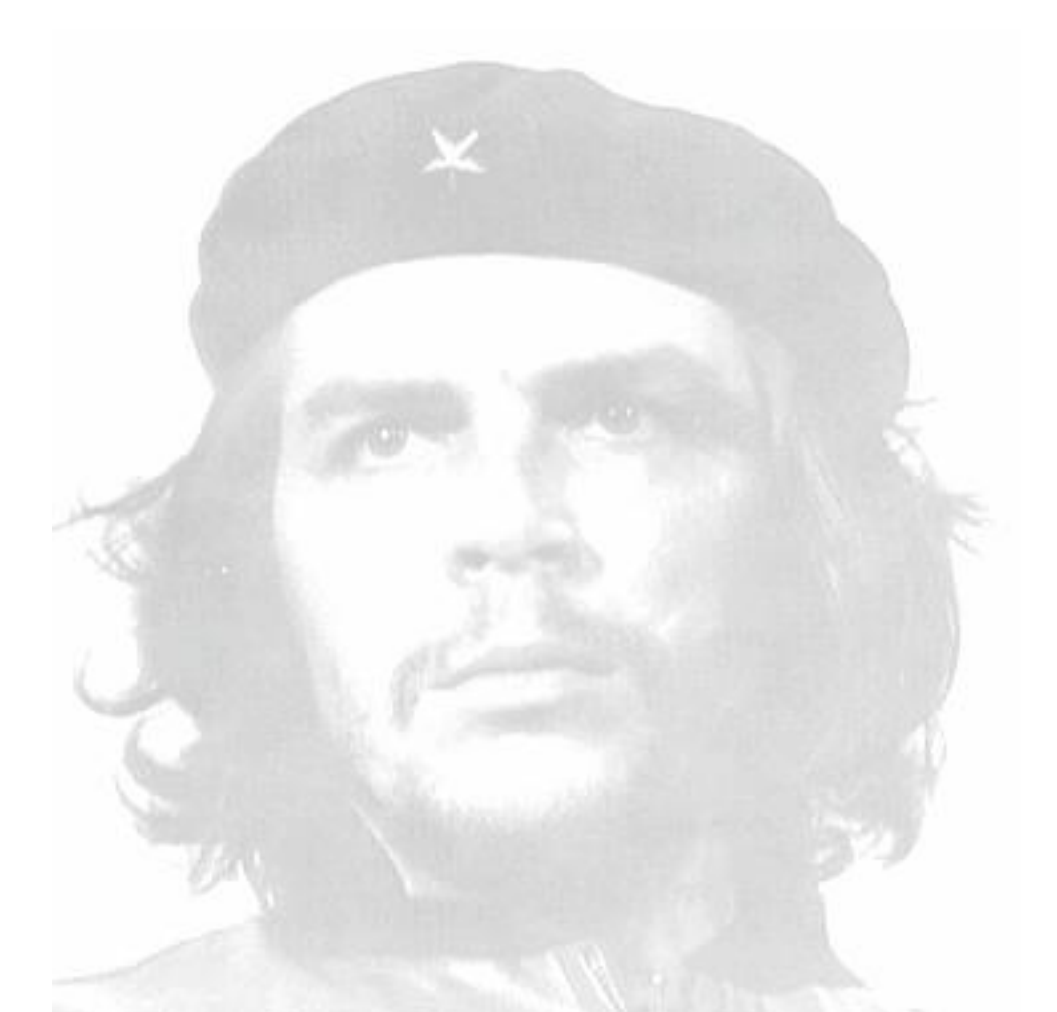

*"Cuando la obra que forjamos lleva el amor y la entrega, entonces los resultados obtenidos son los complementos de un esfuerzo por construir el futuro y el bienestar de los hombres de buena voluntad"*

*Ché*

*Agradecimientos* 

*A lo largo de la historia de la humanidad no ha existido una obra que se haya podido desarrollar sin la colaboración y el aliento de muchas personas. Probablemente usted se encuentra entre las que de una forma u otra me han ayudado a concluir este proyecto, pero en estos momentos me siento incapaz de personalizar, prefiero la crítica por no hacerlo, que el disgusto que me causaría percatarme luego de una omisión involuntaria. Por eso quiero agradecer de forma general a todos aquellos que hicieron posible la realización de esta investigación, en especial a las cuatro personas más IMPORTANTES en mi vida, mi mamá, mi hermano, mi papá y mi novia.*

.

*A todos, mi infinito agradecimiento*

*Dedicatoria* 

*A mis padres porque todo lo que soy y he logrado en la vida se lo debo a la formación que de ellos recibí.*

*A mi hermano Javier por ser mi amigo y además mi inspiración en todos los momentos de mi vida.*

*A mi novia por creer en mí y por ayudarme en los momentos difíciles.*

### *Resumen*

En la presente investigación se propone un sistema informático, que soporte los datos que se manejan en el departamento de producción de la Empresa GEOCUBA Villa Clara – Sancti Spíritus. El sistema está compuesto por un procedimiento que se basan en el uso de la inteligencia de negocio para integrar los diferentes indicadores productivos que se manejan en la empresa utilizando la Suite de Inteligencia de Negocio de Pentaho. Se desarrolló además un manual de usuario que facilita uso del sistema. La aplicación del sistema en la empresa contribuye al mejoramiento de la disponibilidad de la información necesaria para el proceso de toma de decisiones.

### *Abstract*

This research work proposes a computer system which supports the data used in the production department of GEOCUBA Company Villa Clara- Santi Spiritus. The system is composed by a procedure based on the use of the business intelligence to integrate the different productive indicators managed by the company, using the Suite of business intelligence of Pentaho. Besides, a user manual was developed to facilitate the use of the system. The application of the system in the company contributes to the improvement of the availability of the required information for the process of decision-making.

## **Índice**

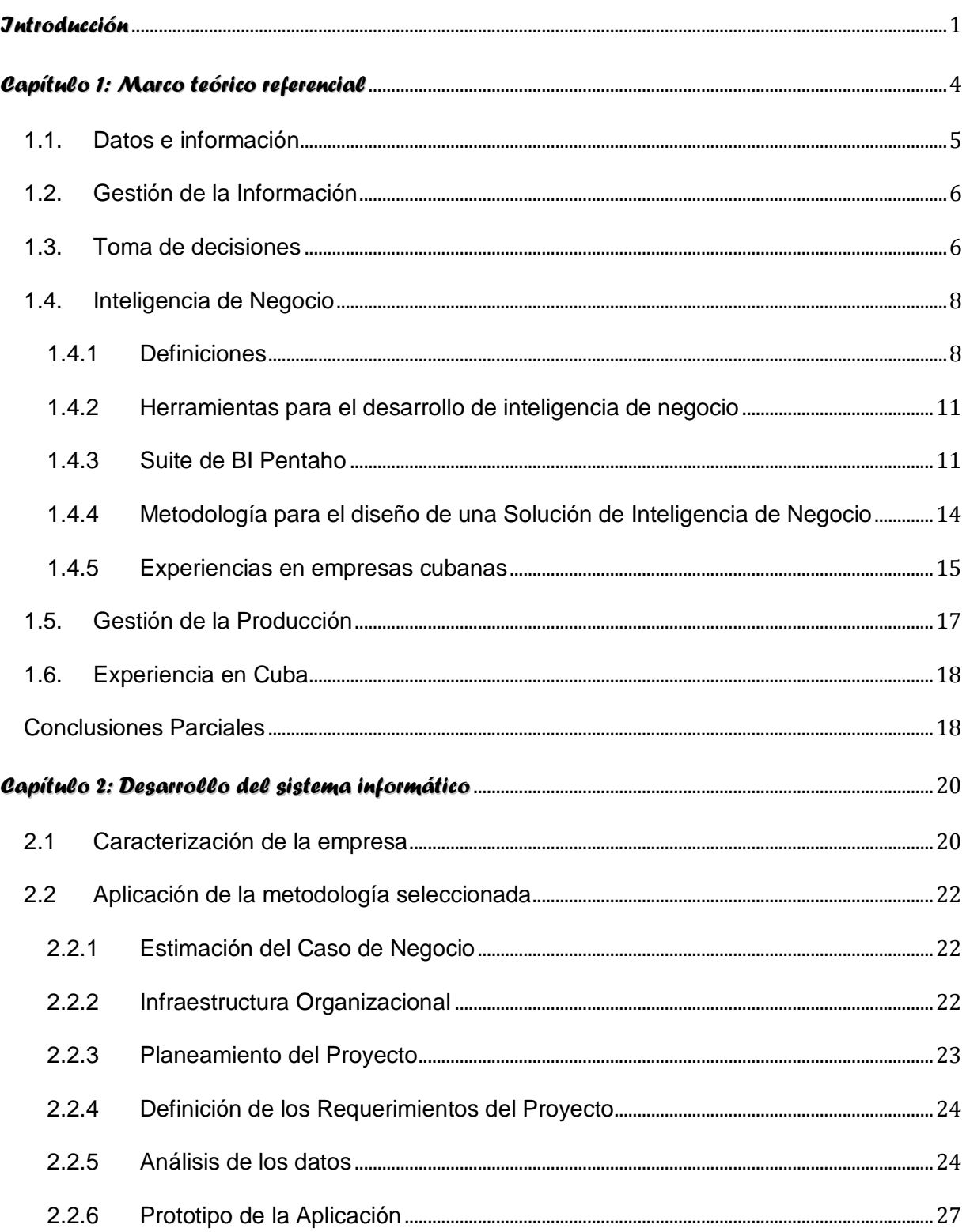

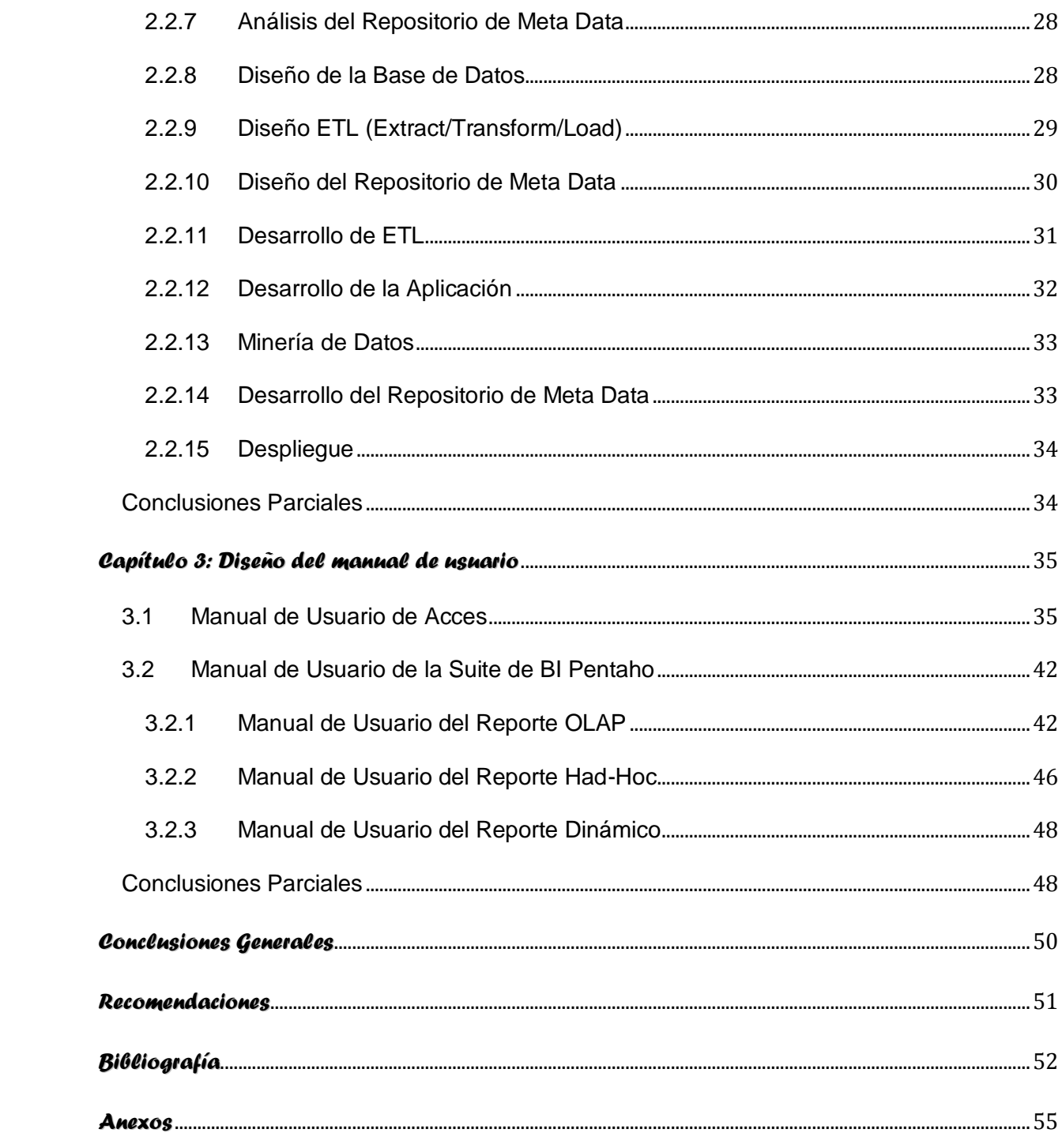

## *Introducción*

<span id="page-8-0"></span>Los avances tecnológicos de los últimos sesenta años han provocado una gran revolución informacional, incrementando la disponibilidad y las posibilidades de acceso a la información. A medida que la cantidad de datos acumulados se ha ido incrementado, han proliferado también las necesidades de consultas más complejas para la toma de decisiones dentro de las organizaciones.

El mundo empresarial no está exento de este desarrollo, por el contrario, en la actualidad los sistemas de información cobran relevancia en la acertada conducción de cualquier negocio ya que estos generan una enorme cantidad de datos sobre sus operaciones internas, sobre sus gastos, facturación, contabilidad, producción y personal. Esto produce que los sistemas de información de las organizaciones tengan millones de hechos individuales registrados en sus sistemas. Pero tener datos no es lo mismo que tener información. Los datos, que se recogen en todas las transacciones que se ejecutan en los sistemas informáticos, se convierten en información cuando se pueden utilizar para responder a preguntas del negocio, gracias a ellos, se puede comprender mejor.

Las soluciones de inteligencia de negocio (BI, por sus siglas en ingles) tienen la capacidad de tomar el flujo de datos que la organización recoge todos los días y transformarla en información oportuna y verdaderamente útil para tomar decisiones, constituyendo las soluciones de inteligencia de negocio una herramienta de indiscutible apoyo a este proceso.

Los países pobres son víctimas de un proceso de exclusión tecnológica. Este es uno de los motivos por los que el Estado Cubano desarrollo la "Estrategia de Informatización de la Sociedad Cubana", que promueve el uso masivo y ordenado de estas tecnologías. Una de las instituciones líderes en el desarrollo de este tipo de tecnologías en el país es La Universidad Central de Las Villas, en especial la Facultad de Ingeniería Industrial.

Por tanto para la realización de este trabajo se consideró la **situación problemática** siguiente: a pesar de la existencia de varios sistemas informáticos para la gestión en la Empresa GEOCUBA Villa Clara – Sancti Spiritus, no existe en el departamento de producción un sistema capaz de integrar los indicadores que aquí se manejan para favorecer el proceso de toma de decisiones y a su vez el éxito de la organización.

Debido a las limitaciones identificadas se plantea como **problema de la investigación** la no existencia de un sistema capaz de soportar la información necesaria para apoyar el proceso

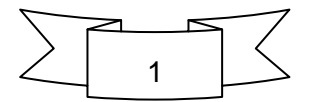

de toma de decisiones en la gestión productiva de la Empresa GEOCUBA Villa Clara – Sancti Spiritus.

La presente investigación se realiza con una lógica investigativa guiada por las siguientes **preguntas de investigación**:

¿Qué metodología se debe utilizar para desarrollar una solución de BI?

¿Qué herramientas informáticas pueden ser utilizadas para desarrollar la solución?

¿Cómo diseñar y desarrollar un sistema de base de datos transaccional que soporte los datos que se generan en el departamento de producción de la empresa GEOCUBA Villa Clara-Sancti Spiritus?

¿Cómo integrar los datos de cada una de las áreas de producción de las unidades de negocio de la empresa GEOCUBA Villa Clara-Sancti Spiritus en un almacén de datos con la información necesaria para el proceso de toma de decisiones del área objeto de estudio?

Para dar solución al problema planteado anteriormente se propone como **objetivo general** desarrollar una solución informática que soporte la gestión de la información en el departamento de producción de la Empresa GEOCUBA Villa Clara – Sancti Spiritus.

Los **objetivos específicos** se presentan a continuación:

- 1. Diseñar y desarrollar un sistema de transacciones que soporte los datos que se generan en el departamento objeto de estudio.
- 2. Diseñar y desarrollar una solución de BI que soporte toda la información necesaria para el proceso de toma de decisiones en el área objeto de estudio.
- 3. Diseñar un manual de usuario para facilitar el uso del sistema.

Se define como objeto de **estudio teórico** el diseño de soluciones de BI en el sector empresarial cubano, tomando como **objeto de estudio** práctico específico a la Empresa GEOCUBA Villa Clara – Sancti Spiritus.

#### **Antecedentes:**

En la empresa GEOCUBA Villa Clara-Sancti Spiritus, a pesar de desarrollarse anteriormente investigaciones relacionadas al estudio de la inteligencia comercial, y proponerse alternativas; no se ha desarrollado un sistema que permita la integración de los indicadores de la empresa y en especial los manejados por el departamento de producción.

#### **Justificación de la investigación:**

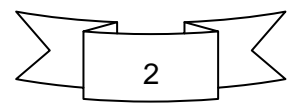

El estudio del BI, es uno de los retos constantes de desarrollo en materia de funcionamiento empresarial en Cuba. Para esto, es importante la aplicación de una metodología que permita la integración de la organización para lograr el éxito. Respondiendo a la solución de un problema práctico en la presente investigación se ha implementado en la Empresa GEOCUBA Villa Clara – Sancti Spiritus, un sistema transaccional que permite la recopilación de los datos necesarios para diseñar una solución de BI que soporte el proceso de toma de decisiones en el departamento de producción de la entidad objeto de estudio.

La presente investigación permite la actualización de los conocimientos mediante las consultas bibliográficas en los temas estudiados. Así como una aplicación práctica en la entidad objeto de estudio.

#### **Viabilidad:**

Esta investigación es viable, por lo que su realización es posible en términos de recursos humanos disponibles y materiales, incluyendo herramientas metodológicas que pueden utilizarse para obtener los resultados esperados, en esta medida se pueden citar ejemplos como es tener acceso a Internet, computadoras, consulta a especialistas, conocimiento del tutor y del estudiante. Además la institución objeto de estudio solicita y apoya la investigación ofreciendo su total colaboración para el desarrollo de la misma.

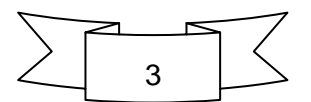

### *Capítulo 1:Marco teórico referencial*

<span id="page-11-0"></span>En este capítulo se muestran los resultados del estudio realizado sobre los temas que aborda la presente investigación (representados en la figura 1.1). Para su consolidación se consulto bibliografía especializada y actualizada, con el objetivo de definir los principales conceptos relacionados con la BI. Se caracterizan las herramientas necesarias para el desarrollo de una solución de BI, así como la metodología para el desarrollo de software definida. Se abordan otros conceptos importantes relacionados con la gestión de la producción y su presencia en las empresas cubanas.

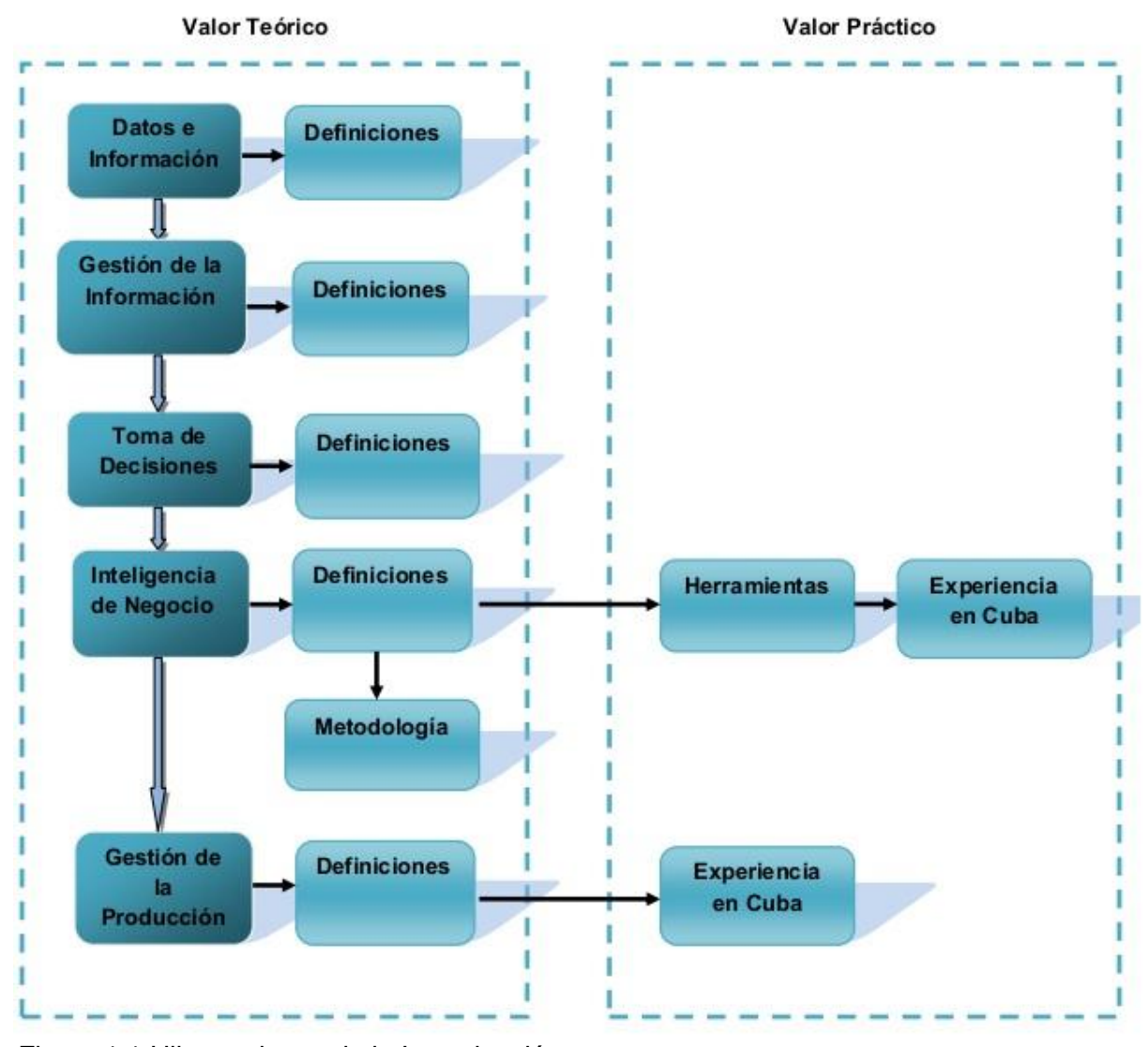

Figura 1.1 Hilo conductor de la Investigación

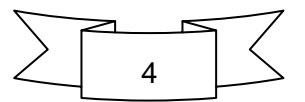

#### <span id="page-12-0"></span>**1.1. Datos e información**

En la actualidad la gran mayoría de las organizaciones cuenta con un sistema de información que soporta gran parte de las actividades diarias propias del sector de negocio en donde se esté desempeñando, este sistema puede ser sencillo o robusto todo depende de las exigencias del negocio, con el transcurso del tiempo estas aplicaciones llegan a tener la historia de la organización, los datos almacenados, pueden ser utilizados para argumentar la decisión que se necesite tomar.

A los efectos de esta investigación es de vital importancia poder comprender y diferenciar los conceptos de datos e información con el objetivo de evitar ambigüedades a la hora de referirse a ellos durante la investigación.

Los datos son una representación simbólica (numérica, alfabética, algorítmica, entre otros.), un atributo o característica de una entidad. Los datos describen hechos empíricos, sucesos y entidades. Son la base de la información humanamente relevante que se pueden utilizar en la toma decisiones, la reducción de la incertidumbre o la realización de cálculo[\(Bligoo 2014\)](#page-59-1).

William Hersh opina que los datos son las observaciones crudas sobre el mundo, recopiladas por científicos y otros, con un mínimo de interpretación contextual [\(Zins 2007\)](#page-61-0).

Según Quentin L. Burrell, los datos son los elementos básicos individuales de información numérica o de otro tipo, obtenidos a través de la observación, pero en sí mismos sin contexto, están desprovistos de información [\(Zins 2007\)](#page-61-0).

Para Irene Wormell, la información es un conjunto de símbolos que representan el conocimiento. Es lo que crea el contexto. Es cognitiva. Normalmente se entiende como un elemento nuevo y adicional en la recopilación de datos para la acción planificada [\(Zins](#page-61-0)  [2007\)](#page-61-0).

Hanne Albrechtsen señala que la información se relaciona con el significado o la intención humana. En los sistemas de información computacional, es el contenido de Bases de Datos (BD) [\(Zins 2007\)](#page-61-0).

[\(Chiaveanato 2014\)](#page-59-2)Afirma que la información consiste en un conjunto de datos que poseen un significado, de modo tal que reducen la incertidumbre y aumentan el conocimiento de quien se acerca a contemplarlos. Estos datos se encuentran disponibles para su uso inmediato y sirven para clarificar incertidumbres sobre determinados temas.

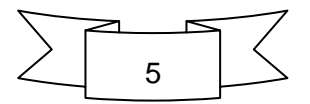

#### <span id="page-13-0"></span>**1.2. Gestión de la Información**

A nivel mundial los directivos de las empresas modernas están convencidos de que la información es el activo estratégico que los diferencia de sus competidores e impulsa su éxito. Una encuesta realizada en el año 2010 por la revista Forbes demostró que el 85% de los encuestados coinciden en que actualmente la información es considerada como un activo estratégico, y la gran mayoría (95%) considera que la gestión de información es esencial para el éxito del negocio[\(Forbes 2010\)](#page-59-3).

El proceso mediante el cual se obtienen, despliegan o utilizan recursos básicos (económicos, físicos, humanos, materiales) para manejar información dentro y para la sociedad a la que sirve. Tiene como elemento básico la gestión del ciclo de vida de este recurso y ocurre en cualquier organización. Es propia también de unidades especializadas que manejan este recurso en forma intensiva, llamadas unidades de información[\(Ponjuán 2014\)](#page-60-0).

La capacidad de gestionar información en la empresa juega un papel fundamental en el desarrollo de otras capacidades, como es el caso de la gestión de clientes, de procesos y del rendimiento. Entre las principales implicaciones de la gestión, los líderes deben centrarse en crear las condiciones necesarias para el desarrollo de la infraestructura y la capacidad de gestión de la información para potenciar las demás áreas de la empresa[\(Mithas, Ramasubbu](#page-60-1)  et [al. 2011\)](#page-60-1).

Partiendo del análisis de los conceptos anteriores es de vital importancia destacar que un óptimo desempeño de la gestión de la información le permite a la empresa monitorear sus variables más importantes para poder adaptarse a las nuevas condiciones. De aquí cabe destacar que uno de los procesos más beneficiados es el proceso de toma de decisiones.

Por razones expuestas no cabe duda que la gestión de la información es de vital importancia para cualquier empresa sin importar a lo que esta se dedique y de ella dependerá mayormente el éxito y los resultados que se obtengan.

#### <span id="page-13-1"></span>**1.3. Toma de decisiones**

En la empresa moderna el éxito depende en menor medida de cómo se manejan sus recursos tangibles (humanos, materiales y monetarios). Este se basa principalmente en el aprovechamiento de los recursos intangibles (datos e información) para facilitar la toma de decisiones.

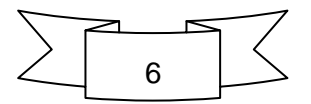

La toma de decisiones puede verse desde varios enfoques, la "Teoría de la Decisión" es un enfoque enmarcado en un ámbito predominantemente matemático, basado en modelos algebraicos que permiten utilizar ecuaciones y generar con estas resultados considerados como materia para la toma de una decisión; y el otro enfoque es el de "decisión y elección" que utiliza la asociación de nociones con implícitas opciones de libertad, el cual es un campo de discusión para filósofos, sociólogos y psicólogos [\(Graupera 2000\)](#page-59-4).

Tomar una decisión se refiere al proceso entero de elegir un curso de acción. Las decisiones son combinaciones de situaciones y conductas que pueden ser descritas en términos de tres componentes esenciales: acciones alternativas, consecuencias y sucesos inciertos[\(García](#page-59-5)  [Higuera 2006\)](#page-59-5).

Las decisiones que se ejecutan en una empresa deberían provenir de las propias operaciones empresariales y de los fenómenos que se producen en el entorno organizacional. Estas operaciones y fenómenos se expresan en términos de información[\(Araníbar 2003\)](#page-59-6).

La toma de decisiones no puede ser capturada por un árbol de decisión, mediante una tabla de decisión, por una sola función matemática o por otros simples artefactos mecánicos. Su estructura es funcional, capaz de generar su propio camino hacia la decisión. La decisión final se desarrolla a través de un proceso de aprendizaje, comprensión, procesamiento de información, evaluación y, finalmente la definición del problema y sus circunstancias [\(Zeleni](#page-61-1)  [1975\)](#page-61-1).

Una decisión es una resolución o determinación que se toma respecto a algo. Se conoce como toma de decisiones al proceso que consiste en realizar una elección entre diversas alternativas. De acuerdo a [\(Vercellis 2009\)](#page-61-2) una decisión es una elección entre múltiples alternativas, hecha generalmente con un cierto grado de racionalidad. Cada individuo se enfrenta a una base continua de decisiones que pueden ser más o menos importantes, tanto en su vida personal como profesional.

En la actualidad muchos directivos toman sus decisiones utilizando metodologías sencillas e intuitivas, las cuales se basan generalmente en la experiencia, el conocimiento, el dominio de aplicación y la información disponible. Este estilo conlleva a una toma de decisiones estancada, que no es apropiada para las condiciones inestables, determinadas por los cambios frecuentes en los entornos empresariales[\(Vercellis 2009\)](#page-61-2)

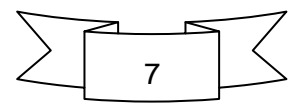

La integración de varias herramientas permite manejar el creciente volumen de datos y el aumento de la complejidad de las decisiones. El termino que engloba esta tendencia actual surge a mediado de los años 90 y se conoce como BI. Los epígrafes siguientes se dedican a caracterizar esta tecnología más a fondo, debido a que constituye el objeto de estudio de la presente investigación. Los epígrafes anteriores sirvieron para allanar el camino y definir conceptos necesarios para llegar a este punto.

#### <span id="page-15-0"></span>**1.4. Inteligencia de Negocio**

El BI, se remonta a la década de los 60 con el inicio de los sistemas de apoyo a la toma de decisiones, el cuál fue evolucionado a lo largo de los años 80. En 1989, Howard Dresner analista de Gartner Group propuso el BI como un término general para describir "los conceptos y métodos para mejorar la toma de decisiones empresariales mediante el uso de sistemas basados en hechos de apoyo", y no fue hasta finales de 1990 que el término fue consolidado en el mundo empresarial.

En la actualidad el mundo avanza hacia la búsqueda de organizaciones más competitivas donde se hace imprescindible contar con información precisa y oportuna para así responder eficazmente a las necesidades del entorno.Sin embargo la empresa moderna a partir de su función comercial genera una inmensidad de datos de diferentes índoles donde un análisis tradicional es incapaz de encontrar resultados óptimos ya que es muy fácil pasar por alto información importante.Para facilitar este proceso ha surgido la BI, sobre la cuál se abordarán algunas temáticas relacionadas para su mejor comprensión.

#### <span id="page-15-1"></span>**1.4.1 Definiciones**

En la [Tabla 1.1](#page-15-2) se muestran algunas de las definiciones que se manejan en la literatura.

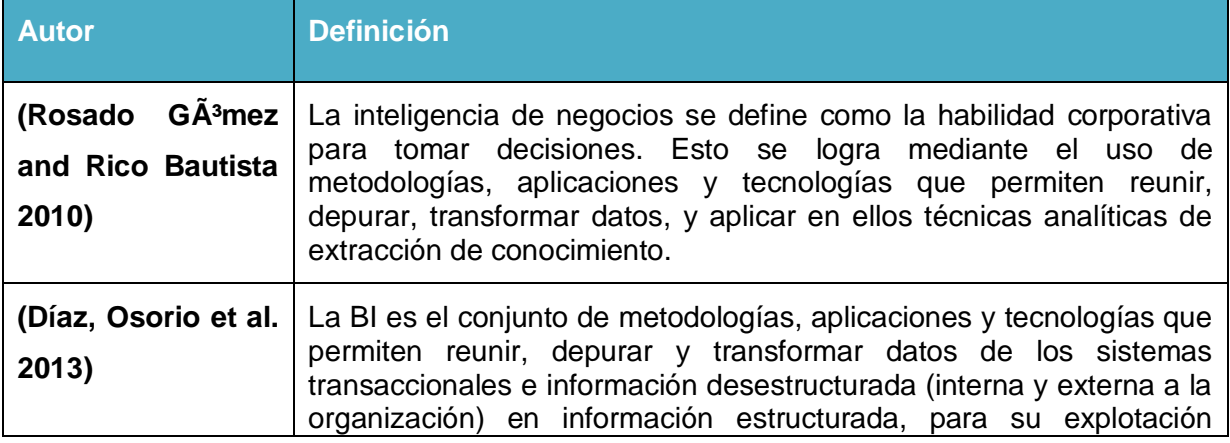

<span id="page-15-2"></span>Tabla 1.1: Definiciones del término Inteligencia de Negocio

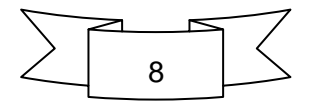

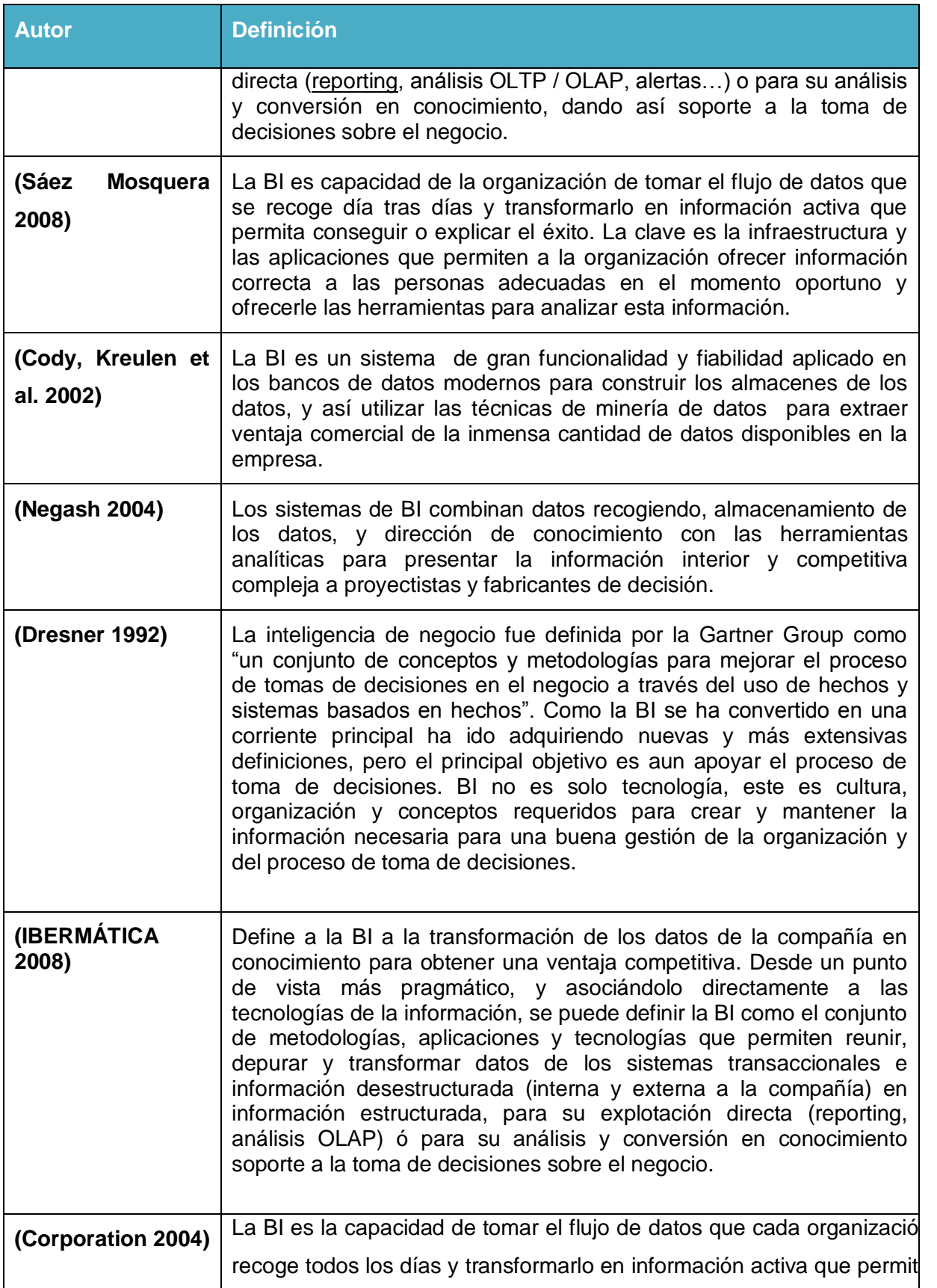

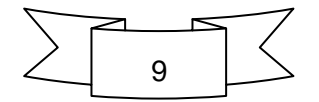

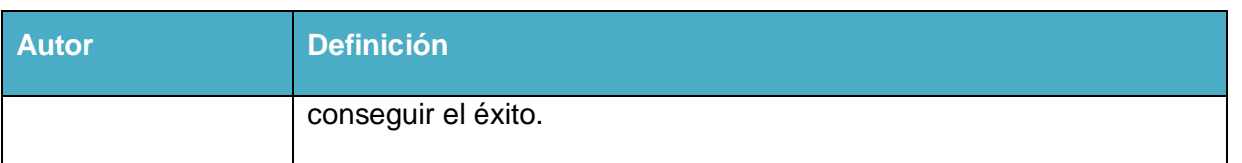

Existen diversos conceptos en la literatura acerca de BI pero la mayoría tiene en común que es la capacidad de extraer información relevante para la toma de decisiones de los grandes volúmenes de datos existentes en la empresa. El autor de la presente investigación concuerda con estos autores en que la BI facilita el proceso de toma de decisiones a todos los niveles jerárquicos en las organizaciones.

Muchos del los autores de las distintas fuentes bibliográficas revisadas concuerdan con que las soluciones de BI deben de tener los siguientes componentes y herramientas:

- **Minería de datos** (Data Mining por sus siglas en ingles)**:** Es una técnica orientada a extraer información desde grandes volúmenes de datos y corresponde a una de las claves de la inteligencia de negocios. Consta de tres fases: preparación de los datos, extracción de información e interpretación de los resultados[\(CIENTEC 2014\)](#page-59-11).
- **Alertas**: Ante un cambio o situación de negocios inesperada o que se salga de los parámetros establecidos, una alerta indica dicha anomalía y permite tomar decisiones rápidas garantizando el normal funcionamiento del negocio y evitando pérdidas de tiempo y dinero[\(IGERENCIA 2010\)](#page-60-6).
- **Data warehouse**: Un data warehouse es una base de datos que almacena gran cantidad de información histórica del negocio que los usuarios pueden acceder con diversas herramientas. Usualmente reside en un servidor propio separado del ambiente operativo transaccional[\(INSTITUTE and S/F 2014\)](#page-60-7).
- **Extraer, Transformar y Cargar (ETL por sus siglas en ingles) -** Es un componente que permite extraer, transformar y cargar mediante la integración de datos cuando se tienen distintas fuentes (es decir, diferentes manejadores de bases de datos) y llevar información de las bases de datos operacionales a las bases de datos multidimensionales[\(IGERENCIA 2010\)](#page-60-6).
- **OLAP** (On-Line Analitical Processing por sus siglas en inglés)**:** conjunto de tecnologías y aplicaciones de software que permite recoger los datos de la compañía, almacenarlos e indagar sobre ellos de forma rápida e intuitiva. Se trata de crear una capa de negocio con lenguaje funcional por encima de estructuras complejas de la base de datos[\(IBERMÁTICA 2008\)](#page-60-5).

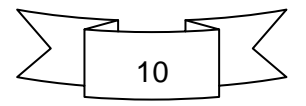

#### <span id="page-18-0"></span>**1.4.2 Herramientas para el desarrollo de inteligencia de negocio**

En base a los componentes de una solución de BI presentados anteriormente, es importante comprender que no existe una única tecnología o herramienta para desarrollar soluciones de BI, por el contrario se involucra un grado de complejidad alto donde se deben aunar los conocimientos relativos a la gestión empresarial y al uso de una variedad de herramientas tecnológicas para responder a las necesidades de información de las empresas.

En la literatura consultada existen varios modelos de arquitecturas tecnológicas de soluciones de BI, estos varían en dependencia del proveedor de la solución. En [\(IBM 2003;](#page-60-8) [SUN Microsystems 2005;](#page-61-3) [Marx Gómez 2009\)](#page-60-9) se muestran las arquitecturas de las soluciones dadas por IBM, Sun Microsystems y SAP, empresas líderes en soluciones comerciales de BI.

Teniendo en cuenta las limitaciones económicas impuestas a nuestro país por más de dos décadas y los altos costos de estas soluciones empresariales, se hace más rentable utilizar soluciones Open Source y libres. A continuación se muestra una lista con las principales herramientas disponibles en la web para estos fines:

- Herramientas ETL: Kettle, Clover, Enhydra Octopus.
- Desarrollo OLAP: Mondrian y JPivot.
- Minería de Datos: WEKA, YALE y otras herramientas con versiones libres limitadas como: Tiberius, WizWhy, CART y See5 / C5.0.
- Motores de Reportes y Gráficos: JFreeReport, BIRT, JasperReport y JFreeChart.
- Entorno de desarrollo para Cuadros de Mando (*Dashboards*): JetSpeed y JBoss Portal, Community Dashboard Framework (CDF).
- Gestores de Bases de Datos: MySQL, Hypersonic y PostgreSQL.
- Soluciones completas: Pentaho y SpagoBI.

#### <span id="page-18-1"></span>**1.4.3 Suite de BI Pentaho**

Pentaho proporciona un espectro completo de herramientas BI, reportes, análisis, dashboards, minería de datos e integración de datos. Ofrece además, una serie de servicios críticos entre los que están la autentificación, programación de tareas, seguridad y servicios Web. Este conjunto de herramientas y servicios forman una plataforma integral de BI, convirtiendo a Pentaho en el proveedor líder de soluciones BI de código abierto.

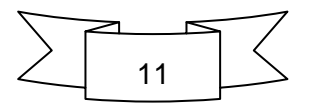

A diferencia de otras ofertas de BI, Pentaho es una plataforma centrada en procesos y orientada a la solución, con componentes que posibilita a las organizaciones desarrollar soluciones integrales a los problemas de BI.

La plataforma BI Pentaho, es centrada en procesos porque el controlador central es un motor de flujo de trabajo (Workflow), que utiliza definiciones de procesos para definir los procesos de inteligencia de negocios que se ejecutan dentro de la plataforma BI. Los procesos pueden ser fácilmente personalizados y otros nuevos se pueden añadir. La plataforma de BI incluye componentes e informes para analizar el rendimiento de estos procesos.

Es orientada a la solución porque las operaciones de la plataforma están especificadas en definiciones de proceso y en documentos de acción que especifican cada actividad. Estos procesos y operaciones conjuntamente definen la solución a un problema de inteligencia de negocio, la cual puede ser fácilmente integrada dentro de los procesos de negocio que son externos a la plataforma.

Pentaho mucho más que un simple producto, es una Suite de inteligencia de negocio que está constituida por una colección de programas de computadora que trabajan juntos para crear y entregar soluciones de inteligencia de negocio. Algunos de estos componentes suministran funcionalidades que son muy básicas, tales como la autentificación o las conexiones a las bases de datos. Otras suministran funcionalidades que operan a alto nivel como es la visualización de información utilizando gráficos y mapas.

En la figura 1.2 se muestra una representación gráfica de los componentes que conforman la Suite Pentaho. Las principales capas son claramente identificadas, con la capa de presentación en lo más alto y la capa de datos e integración de aplicaciones en lo más bajo. Las áreas funcionales más importantes reportes, análisis, dashboards y administración de procesos, constituyen la capa intermedia, en tanto que la plataforma BI en sí misma entrega características básicas para seguridad y administración.

La mayoría de los usuarios finales interactúan con la capa de presentación, la cual puede tomar varias formas. La integración de datos es necesaria para llevar datos desde varios sistemas orígenes hacia el interior de un entorno compartido de un almacén de datos.

Las áreas funcionales cubiertas por la suite son[\(Rojas Cueva 2012\)](#page-60-10):

• **Análisis:** permite a los usuarios ver datos dimensionalmente. El motor de análisis es proporcionado por el servidor OLAP Mondrian y la librería JPivot para la navegación y el análisis.

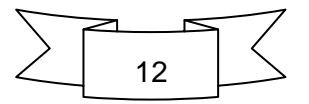

• **Reportes:** el motor de reportes permite diseñar, crear y distribuir reportes en varios formatos conocidos (HTML, PDF, entre otros formatos estándares) desde diferentes tipos de fuentes.

• **Minería de datos:** permite a usuarios avanzados descubrir patrones ocultos en los datos, realizar análisis predictivos y de tendencias.

• **Dashboards:** son usados para monitorear y analizar indicadores clave de desempeño (KPI). Interesantes dashboards pueden crearse incluyendo gráficos, reportes, vistas de análisis entre otros contenidos de Pentaho, con relativa facilidad.

• **Integración de datos:** es utilizado para integrar información dispersa que provienen de diferentes orígenes (aplicaciones, ficheros, bases de datos, hojas de cálculo) para crear un almacén de datos central, eslabón fundamental para una solución BI. Pentaho Data Integration es el motor que provee esta funcionalidad.

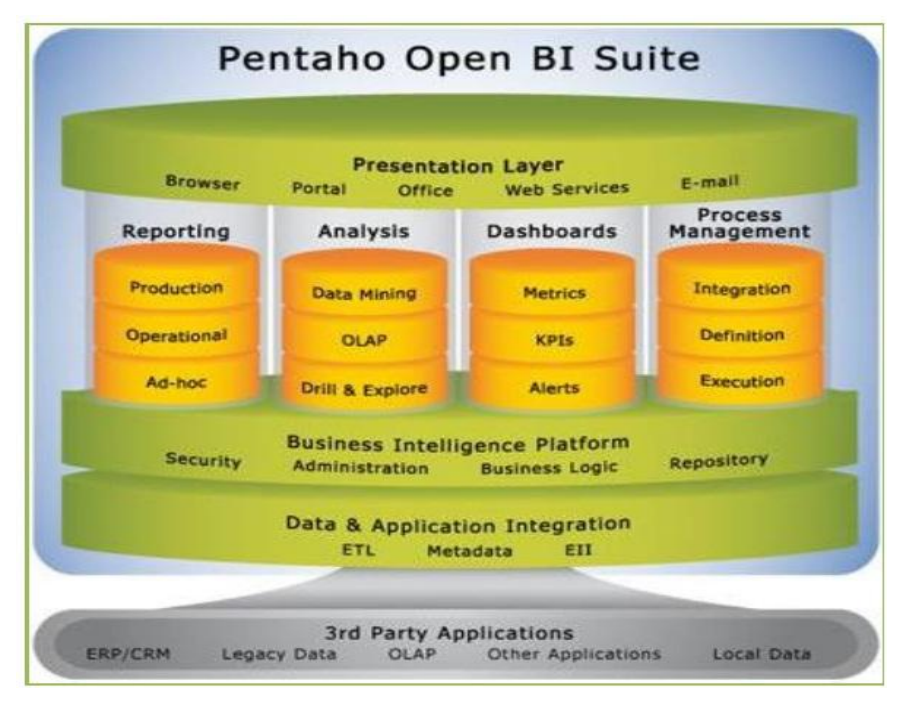

Figura 1.2 Suite BI de código abierto Pentaho.

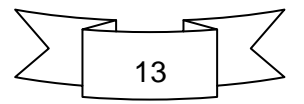

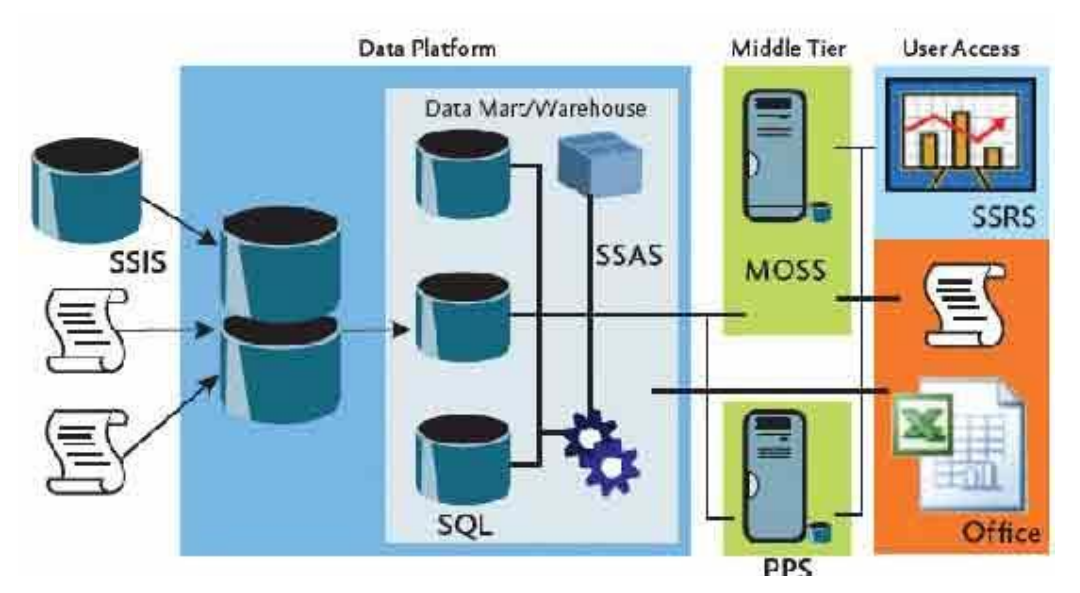

Figura 1.3: Arquitectura de los componentes de la suite Bussines Intelligence de Microsoft [\(Misner 2009\)](#page-60-11).

#### <span id="page-21-0"></span>**1.4.4 Metodología para el diseño de una Solución de Inteligencia de Negocio**

Los proyectos exitosos de BI son más que la implementación de una solución dentro del periodo establecido. El verdadero éxito debe medirse con respecto a la forma en que la solución de BI mejora el desempeño general mediante una mayor eficacia en la generación de reportes, la planificación, las funciones financieras y las medidas de desempeño.

A continuación se muestran algunas de las metodologías que se manejan en la literatura por los diferentes autores.

Según [\(Elliott, Rowland et al. 2014\)](#page-59-12):

Paso uno: Decida si usted está listo

Paso dos: Limite el problema

Paso tres: Construya una estrategia de BI A largo plazo

Paso cuatro: Venda la estrategia

[\(IHMC 2014\)](#page-60-12) Propone el procedimiento siguiente:

Paso uno: Estimación del caso de negocio

Paso dos: Infraestructura organizacional

Paso tres: Planeamiento del proyecto

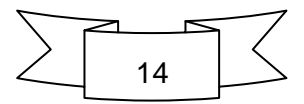

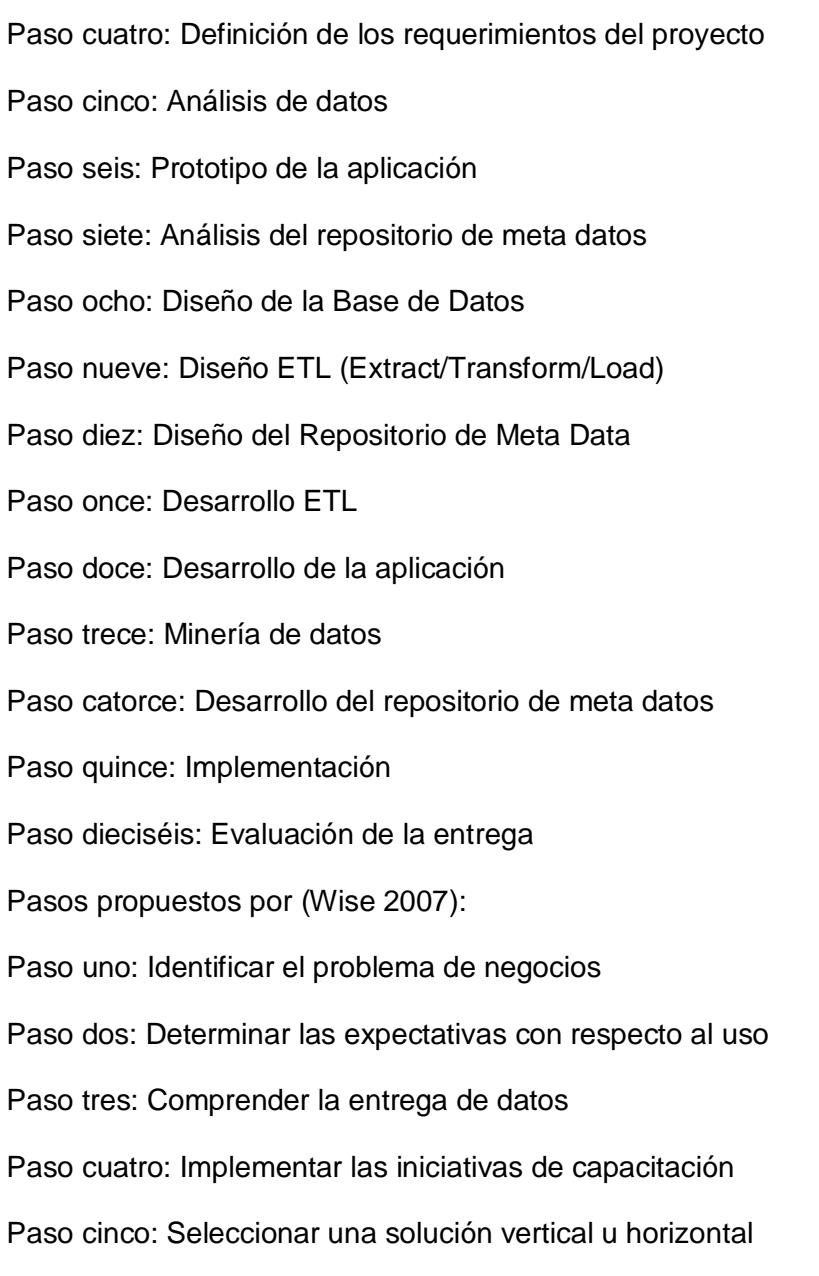

De manera general se puede afirmar que cada uno de los procedimientos mostrados es suficiente para diseñar una solución de BI en una institución, aunque el autor de la presente investigación considera que el procedimiento realizado por [\(IHMC 2014\)](#page-60-12) es el más completo de los analizados, puesto que contiene la mayoría de los pasos incluidos en las otras.

#### <span id="page-22-0"></span>**1.4.5 Experiencias en empresas cubanas**

Con el transcurso de los años se han desarrollado en el mundo empresarial cubano diversas soluciones de BI que sucesivamente han dado respuesta a la evolución de los requerimientos informacionales por parte de los analistas y los ejecutivos de las

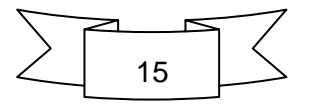

organizaciones, así como al progreso de las condiciones objetivas y subjetivas. en el país han sido numerosas las aplicaciones de soluciones de BI en diferentes instituciones y sectores como en bancos, cadenas de tiendas, específicamente en la corporación importadora y exportadora (CIMEX), plantas de generación de energía distribuida (PGED).

Los resultados en el Grupo Empresarial CIMEX, evidenciaron la factibilidad para integra la información comercial y la información contable en función de satisfacer los requerimientos informacionales individuales y concertados. Se incursiona en las características del clásico modelo dimensional y el nuevo modelo tabular, así como en las funcionalidades de herramientas de visualización, en función de agilizar y enriquecer el ambiente analítico puesto a disposición de los ejecutivos[\(Hernández, Cuevas et al.\)](#page-60-13).

Los resultados en la PGED mostraron como la integración de los sistemas que controlaban la gestión de las operaciones en la planta. El control complejo e inteligente para las organizaciones que gestionan basado en el conocimiento, son la base metodológica que permiten reducir la complejidad de la gestión a un problema de optimización por etapas. Con esto, el módulo de BI de PGED tiene un alcance, desde el nivel de entidad (planta ó empresa) hasta el nivel social (Unión Eléctrica). Además constituye un apoyo a la toma de decisiones basado en el procesamiento analítico en línea de la información y en técnicas de minería de datos.[\(Blanco, Sakipova et al.\)](#page-59-13)

Solución de inteligencia de negocio en el centro de Inmunología Molecular, este trabajo fue en colaboración con la universidad de ciencias informáticas con el objetivo de desarrollar un procedimiento que contribuyera al almacenamiento y análisis de los ensayos clínicos.

Solución de inteligencia de negocio en la empresa de Acueducto y Alcantarillado en Granma con el objetivo de capturar, almacenar, procesar, analizar y mostrar, de manera eficiente, los datos que se generan en los departamentos. Mejorando de esta forma el apoyo al proceso de toma de decisiones.

Según [\(Marrero Antunez 2008\)](#page-60-14):

 En Cuba la aplicación de la inteligencia de negocios aún se encuentra reducida a un bajo número de organizaciones, fundamentalmente de la capital. Se han dedicado algunos esfuerzos teóricos y prácticos para mejorar esta situación, pero en general se puede decir que éstos sólo constituyen los primeros pasos para el futuro desarrollo de las organizaciones en este campo.

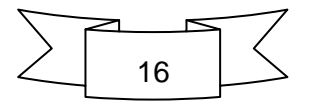

- Cuba no ha podido beneficiarse de todas las tendencias asociadas a la evolución del BI a nivel internacional, debido a que el país se encuentra en un estado muy incipiente de desarrollo en esta temática por no contar con una economía desarrollada y estar sometido a un fuerte bloqueo económico y tecnológico por casi 50 años.
- Las capacidades que están siendo creadas en el país para el desarrollo de proyectos de inteligencia de negocios resultan insuficientes, pues el número de profesionales con experiencia en la temática aún es bajo y las ofertas de formación en este campo son pocas.

#### <span id="page-24-0"></span>**1.5. Gestión de la Producción**

La gestión de los procesos de producción industriales o de servicios, es considerada, hoy más que nunca, como la auténtica base de la obtención del beneficio empresarial y, por tanto, de la competitividad.

La producción es el proceso mediante el cual se transforman los elementos de entrada, (inputs), en ciertos elementos de salida (outputs), y se obtiene un incremento de utilidad (valor), susceptible de satisfacer las necesidades de los consumidores.

El sistema productivo es el conjunto de elementos materiales e inmateriales que realizan el proceso de transformación. Abarca no sólo los procesos de transformación, sino también todas aquellas actividades necesarias para su diseño y gestión.[\(Fernanadez 1993\)](#page-59-14)

El departamento de producción de la Empresa GEOCUBA Villa Clara – Sancti Spiritus específicamente la agencia de Villa Clara se encarga de gestionar todo lo referente a la producción de la empresa. En la literatura existe una amplia gama de indicadores utilizados en la gestión productiva, en el departamento objeto de estudio se utiliza los siguientes (Tabla 1.2):

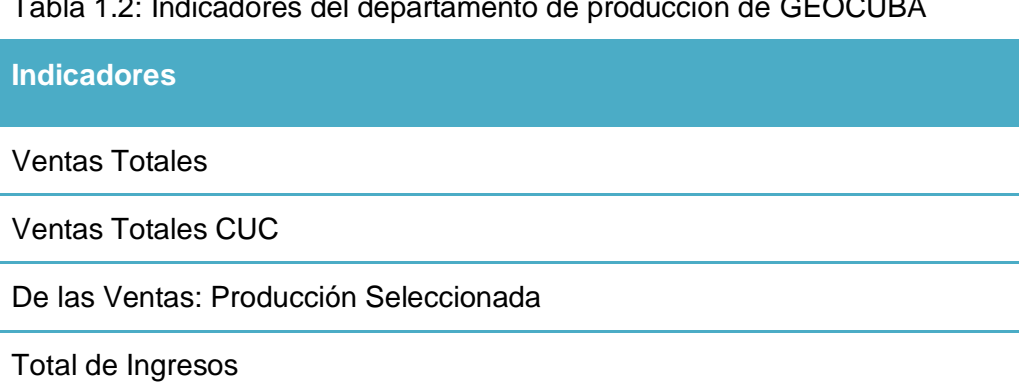

Tabla 1.2: Indicadores del departamento de producción de GEOCUBA

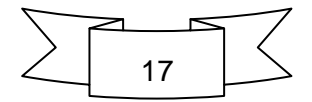

#### **Indicadores**

Total de Ingresos CUC

Productividad

Cumplimiento del plan de producción por familias

#### <span id="page-25-0"></span>**1.6. Experiencia en Cuba**

Muchos han sido las investigaciones realizadas a lo largo de todo el país debido a la importancia de la gestión productiva. A continuación se le brindan algunos ejemplos de ellos:

Procedimiento para el control y la mejora de la productividad. Aplicación en la UEB Central Azucarero George Washington[\(Valdes 2012\)](#page-61-5)

Aplicación de un modelo para el diseño del sistema de gestión de la producción con enfoque logístico para empresas del sector metalmecánico de la ciudad de Manizales, para contribuir a elevar los niveles de satisfacción del cliente[\(Cardenas Aguirre 2008\)](#page-59-15).

Diseño de un modelo (con un sistema computacional) que constituye una herramienta y un procedimiento de trabajo que utilizando un paradigma multicriterio, permite integrar armónicamente al proceso de producción, la calidad del servicio desde la perspectiva del cliente externo. éste posibilita efectuar un análisis integral de las decisiones a tomar para la planeación táctico-estratégica en un sistema de producción-distribución para la agricultura urbana, específicamente a unidades productoras de entomopatógenos (medios biológicos) de Ciudad de la Habana[\(Martínez Delgado 2003\)](#page-60-15).

Estos ejemplos demuestran que se ha venido trabajando en el tema de la gestión productiva humanos, pero se debe resaltar que nunca son muchos los esfuerzos cuando se trata de lograr mayores y mejores resultados.

#### <span id="page-25-1"></span>**Conclusiones Parciales**

1. La Suite Business Intelligence Open Source Pentaho a pesar de ser una herramienta libre, está a la altura de las soluciones propietarias de BI en el mercado, sus principales diferencia con respecto a las soluciones propietarias se centran principalmente en variables de carácter competitivo en el mercado como: precio, usabilidad, escalabilidad, conjunto de herramientas orientadas a los clientes, flexibilidad

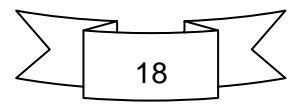

y documentación disponible, lo que la hace perfectamente adaptable a las condiciones actuales de las empresas cubanas.

2. En la literatura consultada existe una gran variedad de metodologías para el desarrollo de soluciones de BI, las cuales se diferencian fundamentalmente por el grado de detalle presente en la secuencia de pasos a seguir, a pesar que ninguno es totalmente superior a los demás aunque para los términos de la presente investigación el autor considera que el más completo es el planteado por [\(IHMC 2014\)](#page-60-12).

3. A pesar de que existe en la literatura una amplia variedad de artículos relacionados con la gestión de la producción, no hay una diferencia marcada en la opinión de ninguno de los autores consultados, fundamentalmente se diferencian en los indicadores planteados por cada uno de ellos los cuales se enmarcan en el entorno en que se desarrollan.

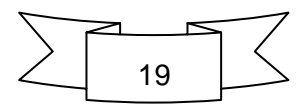

#### <span id="page-27-1"></span><span id="page-27-0"></span>**2.1 Caracterización de la empresa**

La empresa Geocuba Villa Clara Sancti Spíritus perteneciente al grupo empresarial Geocuba, fue creada el 1 de mayo de 1995 como resultado de la unión del Instituto cubano de Geodesia y Cartografía representado por la Delegación central y el Instituto cubano de Hidrografía representado en el territorio por la Dirección Territorial en VC. Fue creado por la Resolución No. 108 / 95 del Ministro de economía y Planificación económica, con personalidad jurídica, balance financiero independiente y gestión económica, organizativa y contractual autónomas, concebida para la dirección técnica, económica y comercial de los procesos de elaboración de los productos y/o servicios. Funciona bajo el principio de autofinanciamiento empresarial.

Los principales productos y/o servicios que oferta la empresa son:

- 1. Geodesia y Topografía
- 2. Cartografía Digital y Sistema de Información Geográfica
- 3. Catastro
- 4. Artes Graficas
- 5. Ayuda a la navegación
- 6. Servicios Medioambientales
- 7. Metrología
- 8. Mapificación Topográfica

Misión de la empresa GEOCUBA Villa Clara Sancti Spíritus

Brindar soluciones integradas a la sociedad y sus clientes como soporte georeferencial en las esferas de la Geodesia, la Cartografía, el Catastro y Sistemas de Información Geográfica y la Ayuda a la Navegación. Realizar Estudios Medioambientales de Peligro, Riesgo y Vulnerabilidad, así como servicios de Artes Gráficas, Reparación y Mantenimiento de Equipos Topogeodésicos

Visión de la empresa GEOCUBA Villa Clara Sancti Spíritus

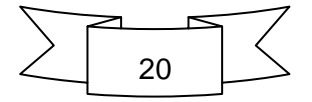

Lograr incrementos sostenidos en sus ingresos y utilidades, creciendo los aportes financieros al desarrollo de la sociedad. Tiene una situación financiera que permite ejecutar sus operaciones y asegurar el desarrollo.

Las principales empresas y autoridades cubanas nos prefieren como proveedores de soluciones de cartografía digital; en sistemas de información geográfica; estudios medioambientales y del medio geográfico y su conservación; soluciones ambientales; estudios de vulnerabilidad, riesgo y peligro; en geodesia y topografía aplicada, integradas a su sistema de gestión, aprovechando la Infraestructura de Datos Espaciales de la República de Cuba.

Objeto Social de la empresa GEOCUBA Villa Clara Sancti Spíritus

- 1. Investigar, proyectar, ejecutar y comercializar sus productos y servicios en las actividades de ayuda a la navegación, de geodesia, mareográficas, topográficas, fotogramétricas, de teledetección, cartográficas, catastrales, geo informáticas y de servicios basados en ubicaciones, en particular de Control de Flota y sistemas de información geográfica.
- 2. Realizar mediciones geométricas para determinar desplazamientos y deformaciones en la corteza terrestre, obras civiles y la maquinaria industrial.
- 3. Realizar levantamientos arquitectónicos, reparar y calibrar instrumentos topogeodésicos y tanques horizontales y verticales, metrológicas, servicios marítimos en apoyo a la actividad de estudios marinos, así como desarrollar actividades de artes gráficas, de estudios medioambientales y del medio geográfico y su conservación, de soluciones ambientales aplicadas y de estudios de vulnerabilidad, riesgo y peligro.

Objetivos generales de la empresa GEOCUBA Villa Clara Sancti Spíritus

- 1. Consolidar la actividad económica financiera con una elevada preparación del personal. Potenciar la planificación que garantice una mayor integración entre la proyección y el control económico financiero, cumpliendo el 100% de los indicadores planteados en los enmarcamientos económicos.
- 2. Cumplir los niveles de actividad (producción) aprobados en el plan FAR-ONHG, prestando especial atención a la producción seleccionada.
- 3. Elevar la atención y seguimiento a los principales clientes y negocios que asegure el incremento de las ventas en CUC. Fortalecer la especialización y la calidad en los productos demandados.
- 4. Consolidar el sistema de contratación económica.

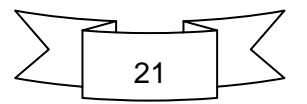

- 5. Perfeccionar la gestión del capital humano.
- 6. Dirigir la atención principal en el plan de Preparación y Superación del año 2012, a elevar el desempeño de cada cuadro y trabajador civil, en el cargo específico que ocupa.

#### <span id="page-29-0"></span>**2.2 Aplicación de la metodología seleccionada**

En el capítulo anterior se describieron varias metodologías para el desarrollo de una solución de BI. A continuación se aplicará la metodología seleccionada por el autor en el departamento objeto de estudio.

#### <span id="page-29-1"></span>**2.2.1 Estimación del Caso de Negocio**

¿Dónde puede ser aplicada la BI en una organización?

La solución de BI se aplica en la Empresa GEOCUBA Villa Clara – Sanctis Spiritus específicamente en el departamento de producción donde ese hace necesario desde el punto de vista estratégico una mayor rapidez y eficiencia en la información brindada para el proceso de toma de decisiones, así como el análisis e integración de indicadores que favorecen a la gestión de la empresa dándole así nuevas oportunidades de negocio.

¿Quiénes son los usuarios, tanto dentro de las unidades de la organización y de los altos niveles que se beneficiarán?

La aplicación de Bi será utilizada principalmente por el jefe del departamento y los directivos de la empresa vinculados al proceso de producción los cuales serán receptores de la información brindada por la aplicación para fomentar así la toma de decisiones.

#### <span id="page-29-2"></span>**2.2.2 Infraestructura Organizacional**

Desde que la BI es una solución de soporte a las decisiones inter– organizacionales, debe existir o haber sido desarrollada una infraestructura Técnica y una Infraestructura no Técnica. A continuación se muestra infraestructura presente en la empresa objeto de estudio.

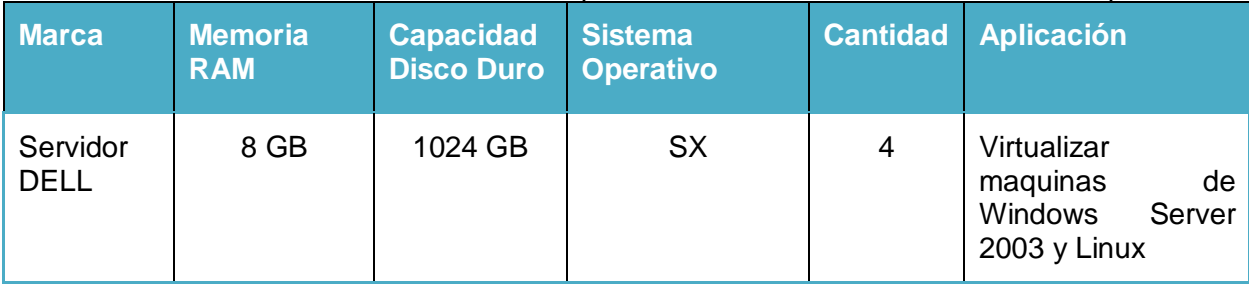

#### Tabla 2.1: Infraestructura Técnica de la Empresa GEOCUBA Villa Clara – Sanctis Spiritus

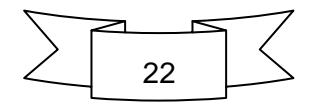

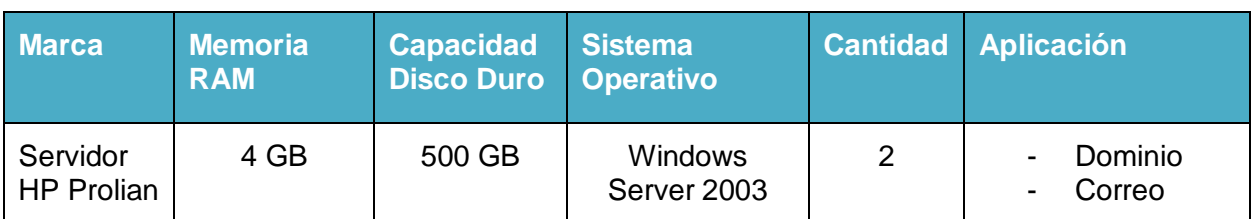

#### <span id="page-30-0"></span>**2.2.3 Planeamiento del Proyecto**

Al concluir el proyecto se entregará como resultado final un sistema informático que integre y gestione todos los indicadores del departamento de producción de la Empresa GEOCUBA Villa Clara – Sanctis Spiritus, el cuál será entregado el día 3 de junio del 2014, y será realizado por un estudiante de 5to año de la carrera de Ingeniería Industrial, como parte de su trabajo de diploma por lo que no existe costo asociado por parte de la empresa.

#### Metas y objetivos del Proyecto:

El proyecto tiene como principal objetivo desarrollar un sistema transaccional que permite la recopilación de los datos necesarios para diseñar una solución de BI que soporte el proceso de toma de decisiones en el departamento de producción de la Empresa GEOCUBA Villa Clara – Sancti Spiritus,.

Alcance:

El proyecto se centra en el desarrollo de un sistema informático que permita viabilizar el proceso de toma de decisiones en la Empresa GEOCUBA Villa Clara, específicamente en el departamento de producción, pudiéndose extender los resultados de esta investigación a otros territorios a nivel nacional. La investigación no cuenta con alguna limitación objetiva.

| <b>Actividades</b>                                                        | <b>Duración</b> |
|---------------------------------------------------------------------------|-----------------|
| Determinación de los requerimientos del<br>departamento objeto de estudio | 1 día           |
| Diseño de una DB transaccional                                            | 1 día           |
| Desarrollo de la DB transaccional                                         | 3 días          |
| Validación de la DB con los usuarios                                      | 1 día           |
| Introducir los datos en la DB transaccional                               | 5 días          |
| Diseñar el DWH                                                            | 1 día           |
| Diseñar las ETL                                                           | 2 días          |
| Desarrollar las ETL                                                       | 1día            |
| Desarrollar los reportes                                                  | 7días           |

Tabla 2.2: Actividades de planificación del proyecto:

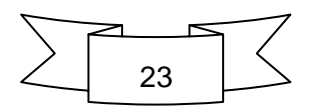

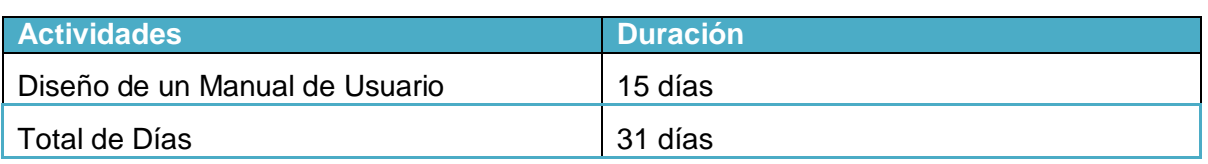

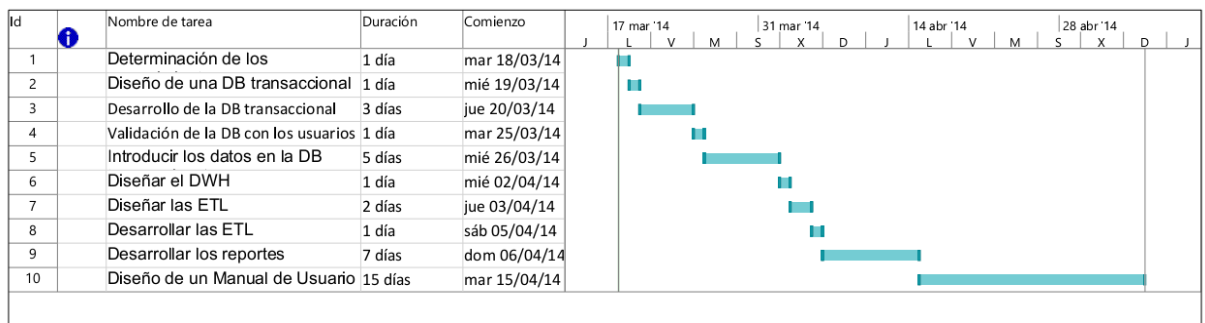

#### Figura 2.1: Diagrama de Gantt

#### <span id="page-31-0"></span>**2.2.4 Definición de los Requerimientos del Proyecto**

La solución informática debe posibilitar la existencia de una base de datos transaccional que permita la recopilación de los datos existentes en el departamento de producción de la empresa, para lograr así la integración de estos en las diferentes UEB y poder desarrollar entonces los reportes (OLAP; ad-hoc, dinámicos) necesarios para el proceso de toma de decisiones.

| <b>Medidas</b>                        | <b>Familia</b> | <b>Destino</b>        | <b>UEB</b> | <b>Tipo</b> | <b>Fecha</b> |
|---------------------------------------|----------------|-----------------------|------------|-------------|--------------|
| Plan de Venta en MT                   | Id familia     | Id destin<br>O        | Id ueb     | mensual     | mes          |
| <b>Ventas Reales en</b><br>МT         | Id_familia     | Id destin<br>O        | Id ueb     | mensual     | mes          |
| Plan de Venta en<br><b>MLC</b>        | Id familia     | Id destin<br>O        | Id_ueb     | mensual     | mes          |
| <b>Ventas Reales en</b><br><b>MLC</b> | Id familia     | Id destin<br>$\Omega$ | Id_ueb     | mensual     | mes          |

Tabla 2.3: Prototipo de BI

#### <span id="page-31-1"></span>**2.2.5 Análisis de los datos**

A continuación se hará un análisis concreto de los datos planteados en la tabla 2.3 definiendo las áreas de oportunidades en el departamento objeto de estudio.

Tabla 2.4: Estructura de áreas de oportunidades

|                     | <b>KFamilia</b> | <b>Destino</b> | LUEB'  | <b>Tipo</b> | Fecha |
|---------------------|-----------------|----------------|--------|-------------|-------|
| Análisis de Ventas  |                 |                |        |             |       |
| Plan de Venta en MT | Id familia      | Id destin      | Id ueb | mensual     | mes   |

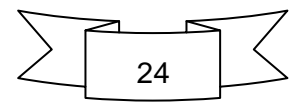

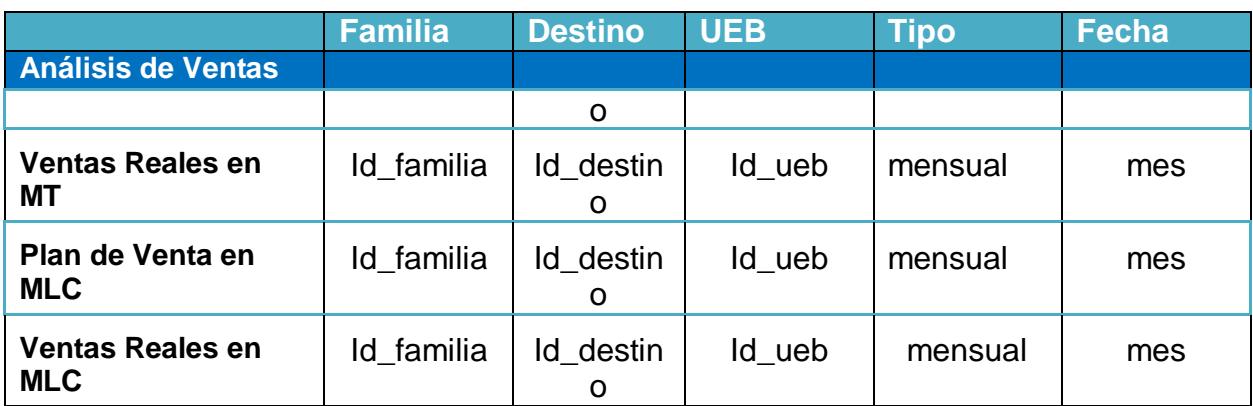

En la tabla 2.5 se aplicará un criterio de importancia para los datos descrito por el procedimiento en cuestión.

Para ayudar a clasificar por orden de importancia cada oportunidad, se presenta un test basado en un solo indicador, el mismo está basado en tres criterios: (1) capacidad de la información de generar acción, (2) materialización del impacto, y (3) enfoque táctico versus estratégico. Aplicando estos tres criterios, será capaz de asignar una calificación de prioridad alta, media o baja a cada área de información.

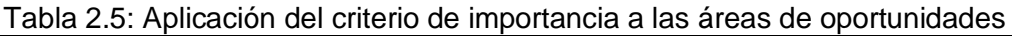

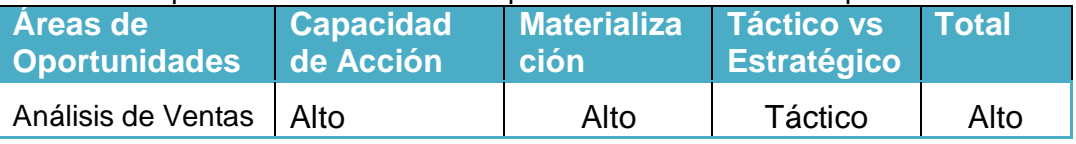

#### Costo:

El proyecto es parte de una tesis de grado por lo que no existen costos tangibles sino costos de tiempo ya que se imparten cursos de capacitación a los directivos y usuarios de la empresa de cómo utilizar la aplicación informática.

Beneficios tangibles:

- Ahorro de tiempo en la producción de reportes
- Operación eficiente de la información específica
- Mejora en el servicio al cliente y la satisfacción del mismo, por lo tanto mayores ingresos

Beneficios intangibles:

Mejorar las decisiones operacionales y estratégicas a partir de una mejor y más eficiente información.

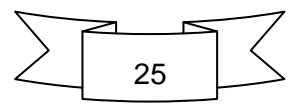

La información existente en el departamento de producción de la empresa es muy amplia, esta se encuentra distribuida en un gran volumen de excel por lo que se hace un poco difícil la extracción de datos. El proyectista decide unificar toda esta información en un solo formato diseñando una base de datos transaccional en Access con la estructura mostrada en la figura 2.2, los datos son introducidos en diferentes formularios diseñados en la base de datos como se muestra en las figuras 2.3, 2.4 y 2.5.

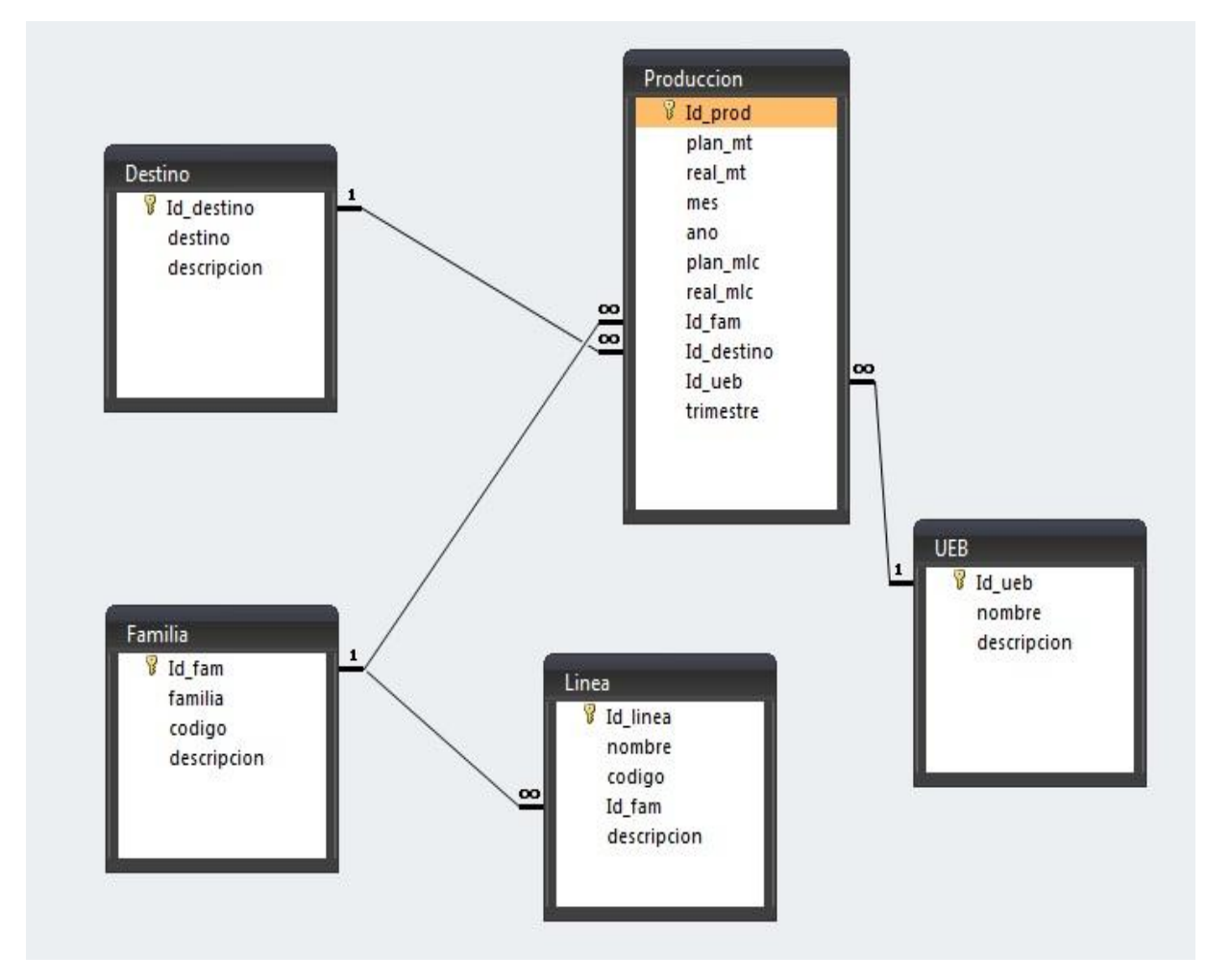

Figura 2.2: Modelo relacional de la DB transaccional

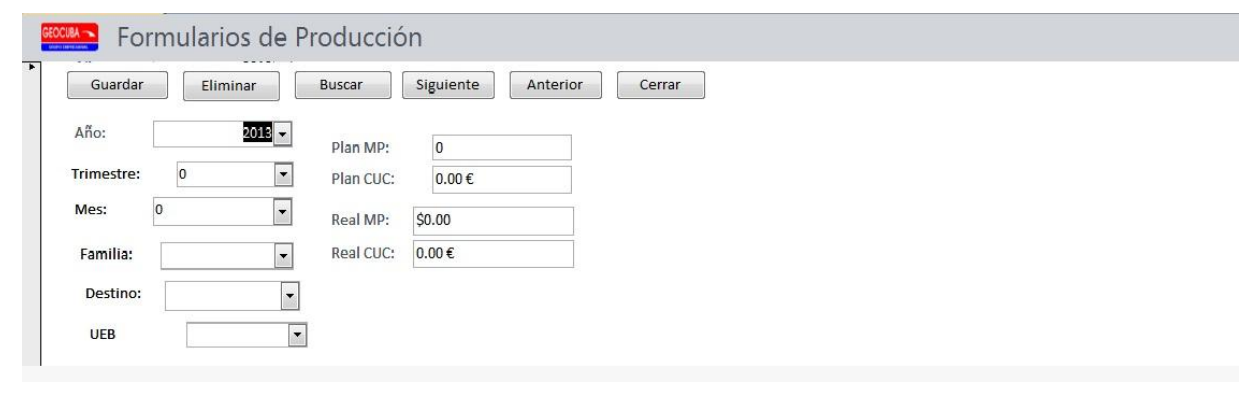

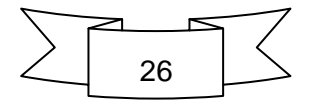

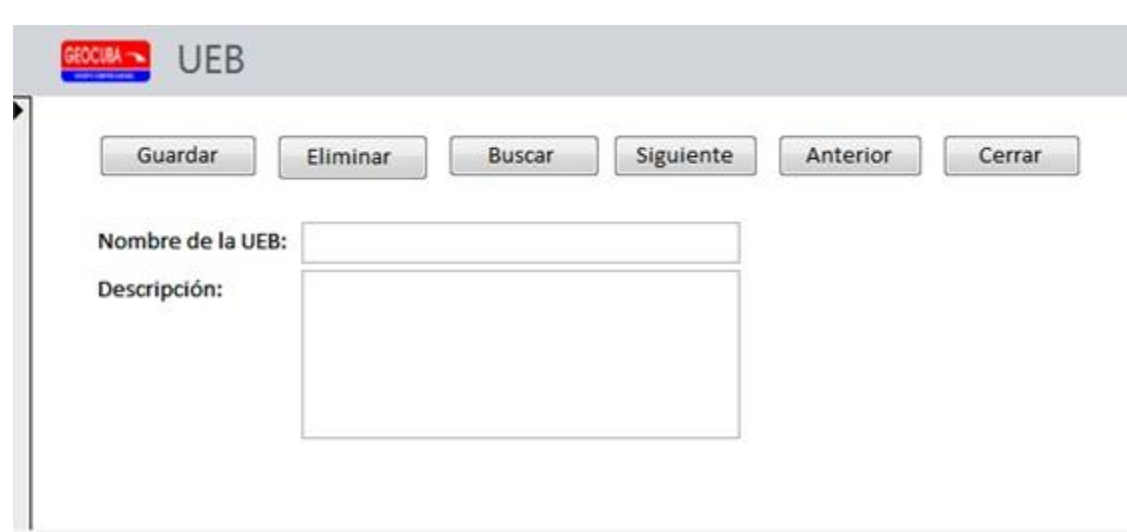

Figura 2.3: Formulario de Producción

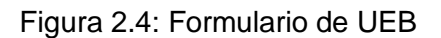

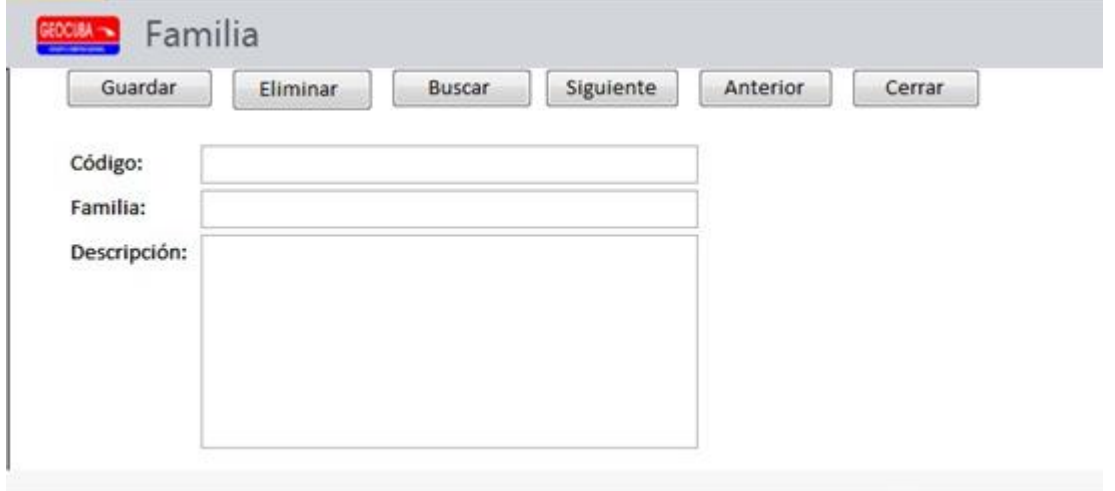

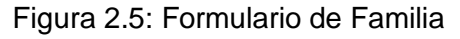

#### <span id="page-34-0"></span>**2.2.6 Prototipo de la Aplicación**

En las figuras siguientes se muestran los prototipo de la aplicación en Pentaho de los diferentes reportes con el objetivo de evaluar el potencial de la solución y tener la oportunidad de ajustar los requerimientos de entrega y sus expectativas.

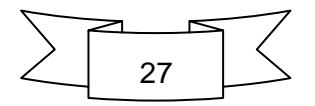

|               | File View Tools Help       |                          |                     |                                                                               |           |                 |  |
|---------------|----------------------------|--------------------------|---------------------|-------------------------------------------------------------------------------|-----------|-----------------|--|
|               |                            |                          |                     |                                                                               |           |                 |  |
| <b>Browse</b> |                            | ۶                        | New Analysis View @ |                                                                               |           |                 |  |
|               | Data Integration with Kett |                          |                     |                                                                               |           |                 |  |
|               | Data Source                |                          |                     |                                                                               |           |                 |  |
|               | Printing                   |                          |                     |                                                                               |           | <b>Measures</b> |  |
|               | $\Box$ Reporting           |                          | Region              | Department                                                                    | Positions | • Actual        |  |
|               | <b>SVG</b>                 |                          |                     | $\Box$ All Regions $\Box$ All Departments $\Box$ All Positions 143,639,982.00 |           |                 |  |
|               | <b>Neb Service</b>         |                          | Central             | E All Departments E All Positions 37,893,162.00                               |           |                 |  |
| b             | <b>GEOCUBA</b>             |                          | Eastern             | $\pm$ All Departments $\pm$ All Positions                                     |           | 35,248,940.00   |  |
|               | Reportes                   | Ξ                        |                     | Southern   All Departments   All Positions 35,248,940.00                      |           |                 |  |
| د ا           | <b>Steel Wheels</b>        |                          |                     | Western   E All Departments   E All Positions 35,248,940.00                   |           |                 |  |
|               | Analysis                   |                          | Slicer:             |                                                                               |           |                 |  |
|               | Charts                     |                          |                     |                                                                               |           |                 |  |
|               | <b>Dashboards</b>          |                          |                     |                                                                               |           |                 |  |
|               | Reporting                  | $\overline{\phantom{a}}$ |                     |                                                                               |           |                 |  |
|               | m.                         |                          |                     |                                                                               |           |                 |  |

*Capítulo 2: Desarrollo del sistema informático*

Figura 2.6: Prototipo de Aplicación del reporte OLAP

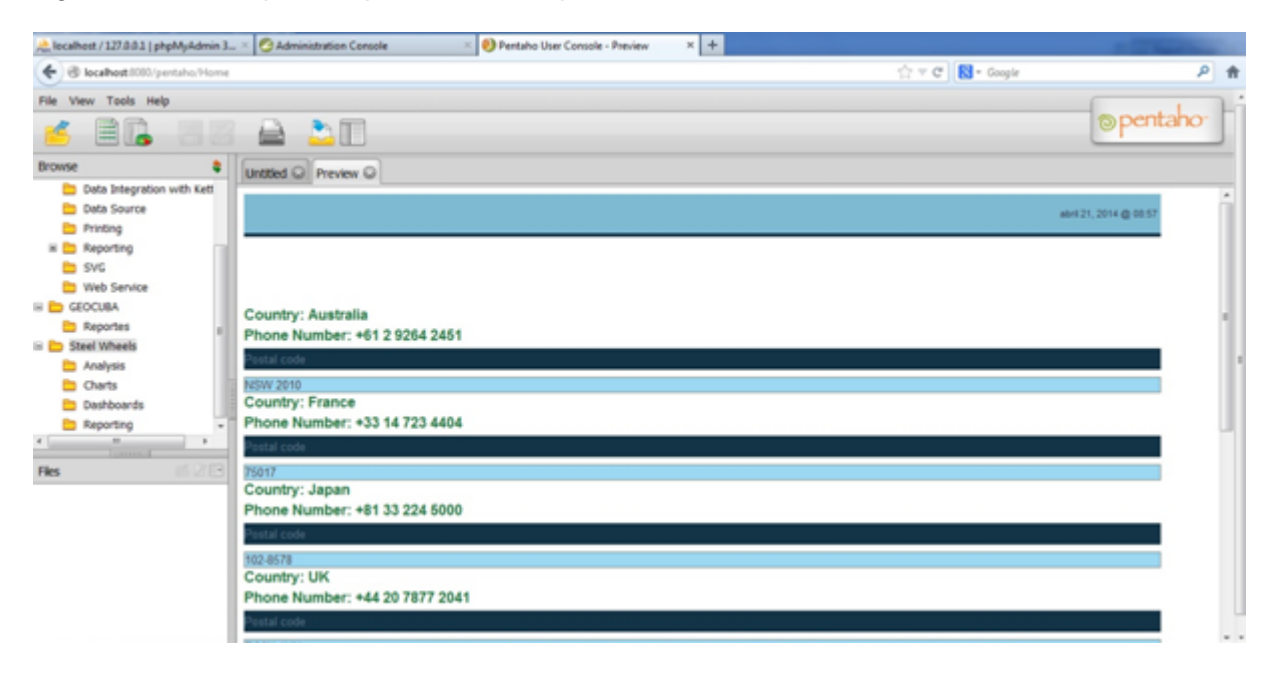

Figura 2.7: Prototipo de Aplicación del reporte Had-Hoc

#### <span id="page-35-0"></span>**2.2.7 Análisis del Repositorio de Meta Data**

El proyecto en cuestión no utiliza un Repositorio de Meta Data, sino un repositorio de las ETL y reportes históricos, los cuales no van a variar y se encontraran en el servidor de Pentaho en la empresa objeto de estudio.

#### <span id="page-35-1"></span>**2.2.8 Diseño de la Base de Datos**

Para lograr el éxito del proyecto y como parte fundamental de la aplicación se hace necesaria la creación de un almacén de datos (DWH por sus siglas en inglés) que sea capaz

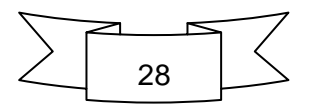

de guardar la información necesaria para la creación de los reportes. En la figura 2.7 el autor muestra el modelo del DWH que utilizara en el desarrollo de la aplicación.

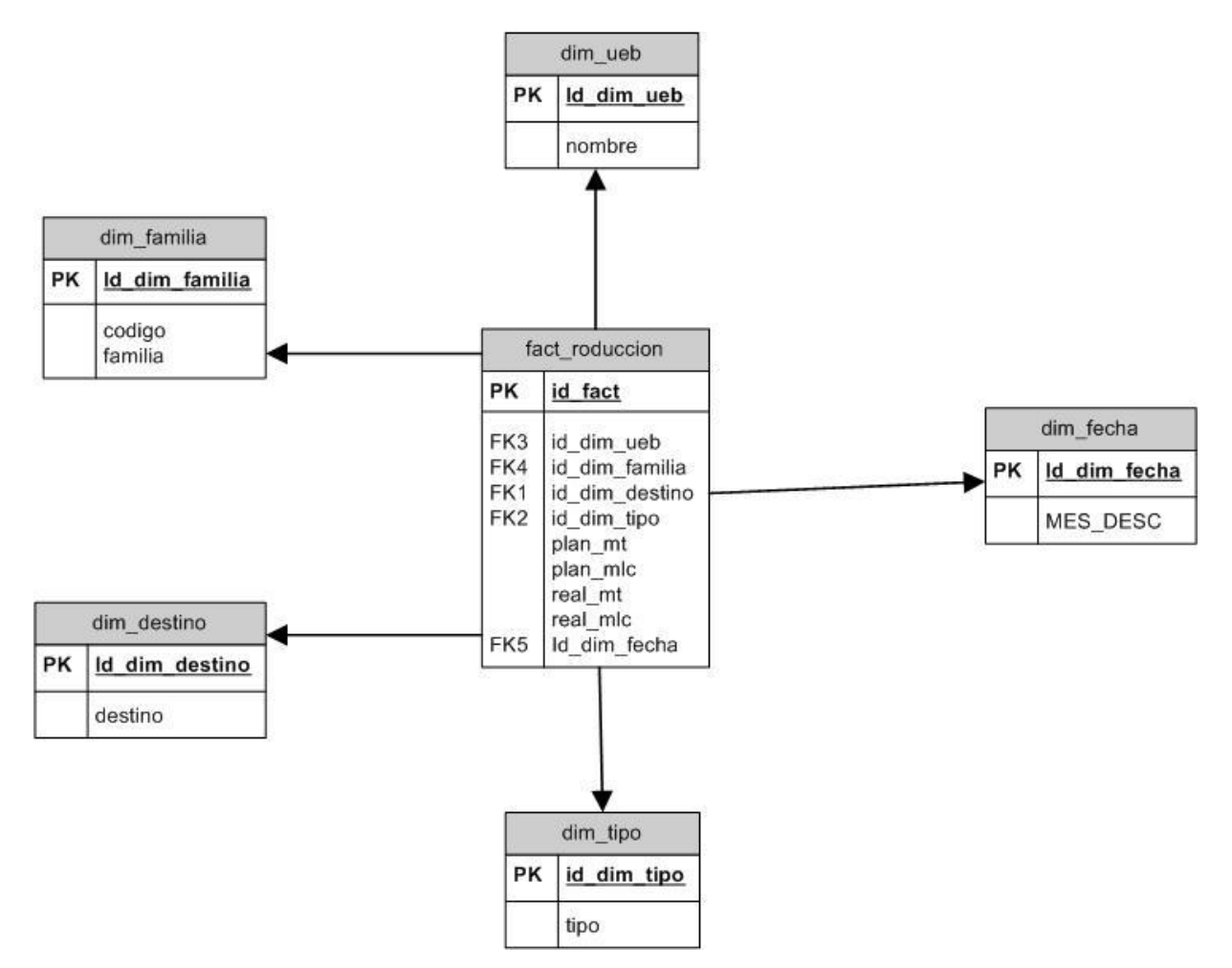

Figura 2.8: Modelo estructural del DWH

#### <span id="page-36-0"></span>**2.2.9 Diseño ETL (Extract/Transform/Load)**

Para el desarrollo del sistema informático se diseñaron varias ETL las cuales se muestran en la tabla 2.6, estas se encargan de exrtraer, transformar y cargar los datos al DWH dividiéndolos en dos grupos, hechos y dimensiones ya que el modelo en estrella del DWH así lo exige.

| <b>Dimensoines</b> | <b>Hechos</b>   |
|--------------------|-----------------|
| Dim_tipo           | Fact_produccion |
| Dim ueb            |                 |

Tabla 2.6: ETLs creadas en el sistema

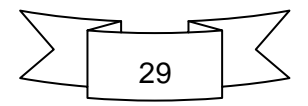

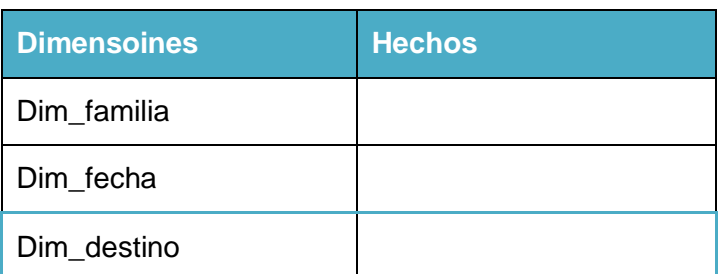

A continuación se muestre el diseño de alguna de las ETL del sistema:

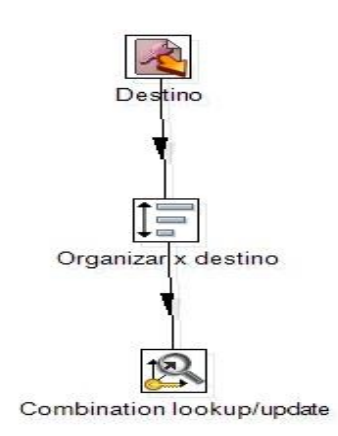

Figura 2.9: Modelo de la dimensión Destino

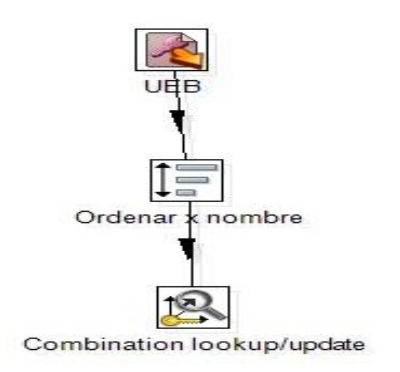

<span id="page-37-0"></span>Figura 2.10: Modelo de la dimensión UEB **2.2.10 Diseño del Repositorio de Meta Data**

En el punto 2.2.7 el autor plantea que para el desarrollo de la aplicación no se va a utilizar un Repositorio de Meta Data, por lo tanto este punto del procedimiento no se puede desarrollar.

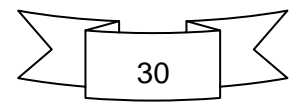

#### <span id="page-38-0"></span>**2.2.11 Desarrollo de ETL**

Para el desarrollo de las ETL se utiliza la herramienta Data-Integration de Pentaho, la cual cuenta con una amplia gama de cajas para el diseño de los proyectos, en la tabla 2.7 el autor muestran las principales cajas utilizadas para el desarrollo de las ETL y la función de cada una de ellas para un mejor entendimiento.

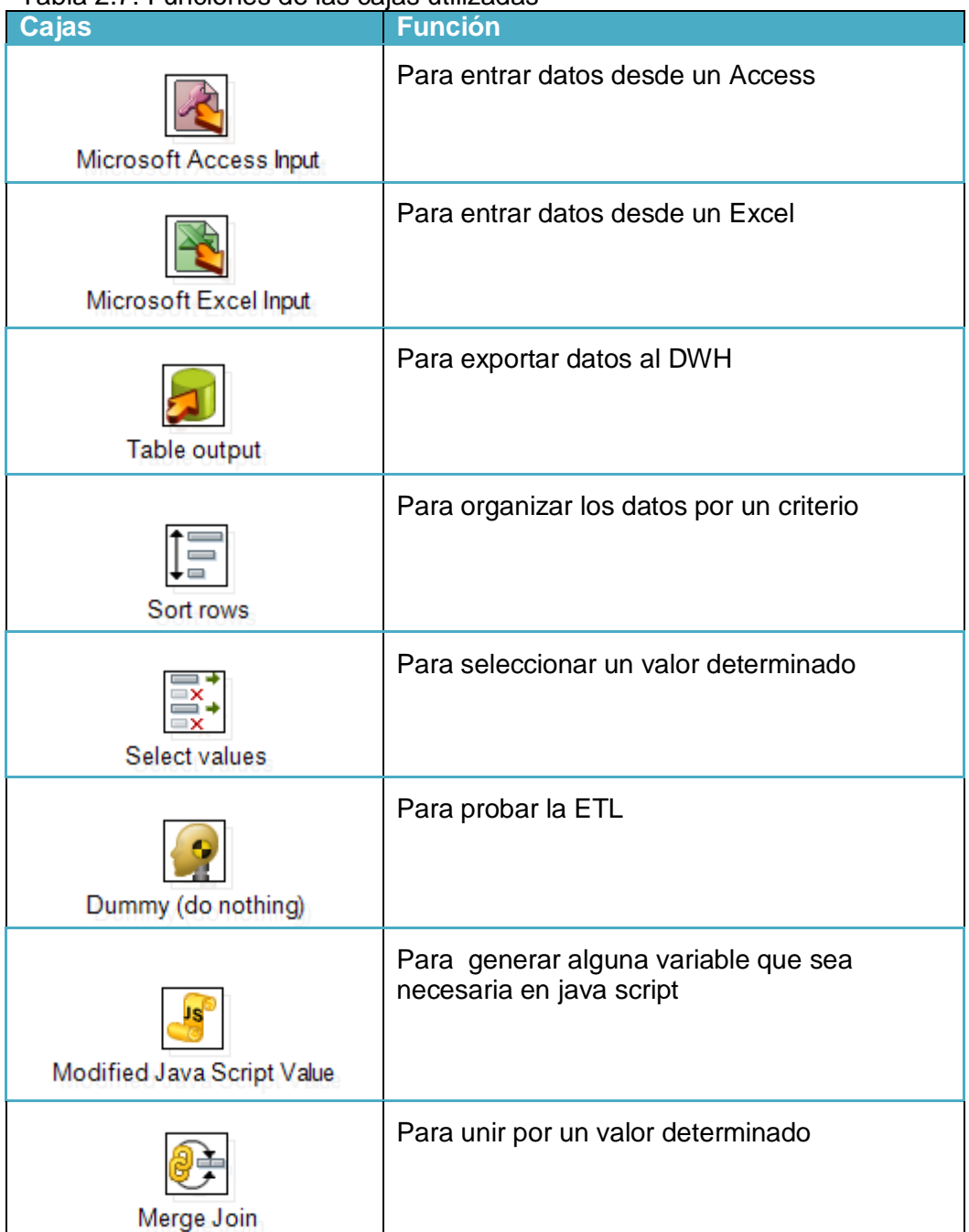

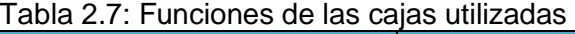

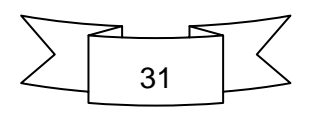

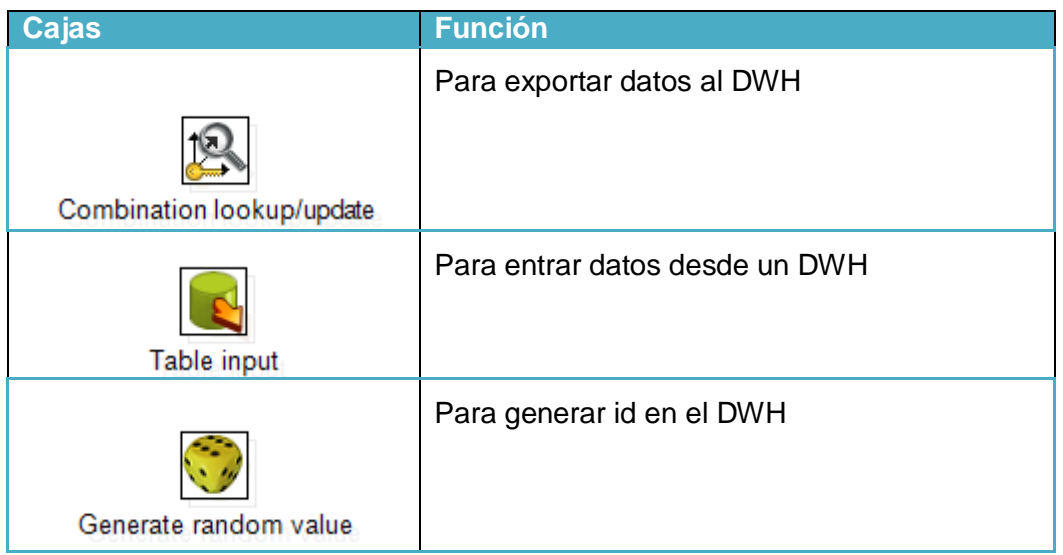

#### <span id="page-39-0"></span>**2.2.12 Desarrollo de la Aplicación**

Para el diseño de los reportes el autor se apoya en varias herramientas que brinda la Suite Pentaho, como son el Schema-Workbench, Meta-Editor y el BI Report como se muestra a continuación:

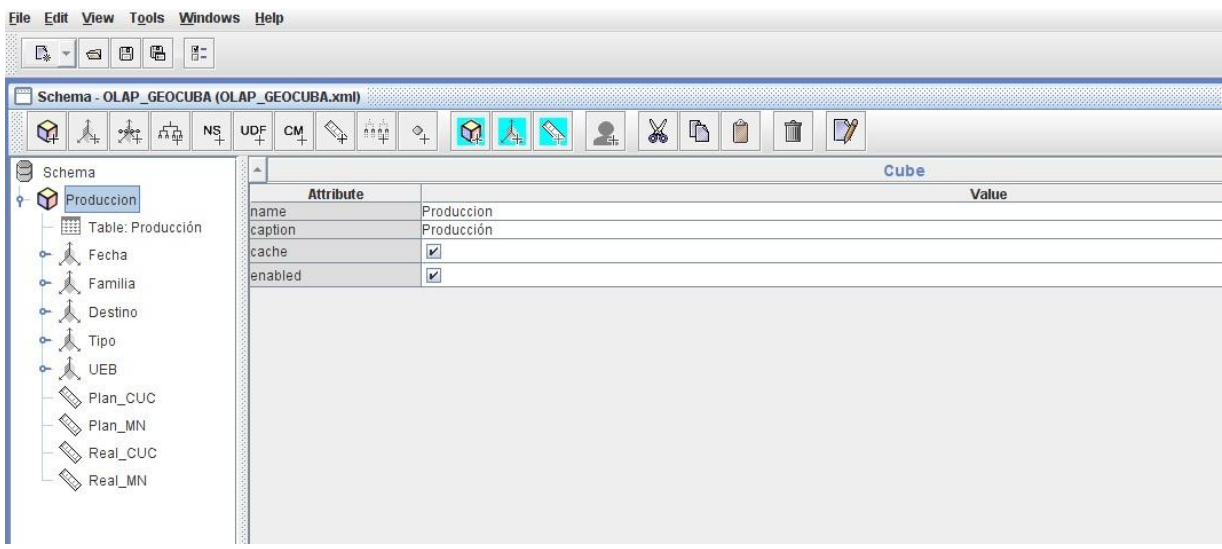

Figura 2.11: Diseño del reporte OLAP utilizando Schema-Workbench

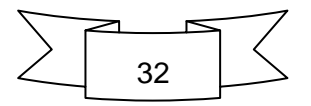

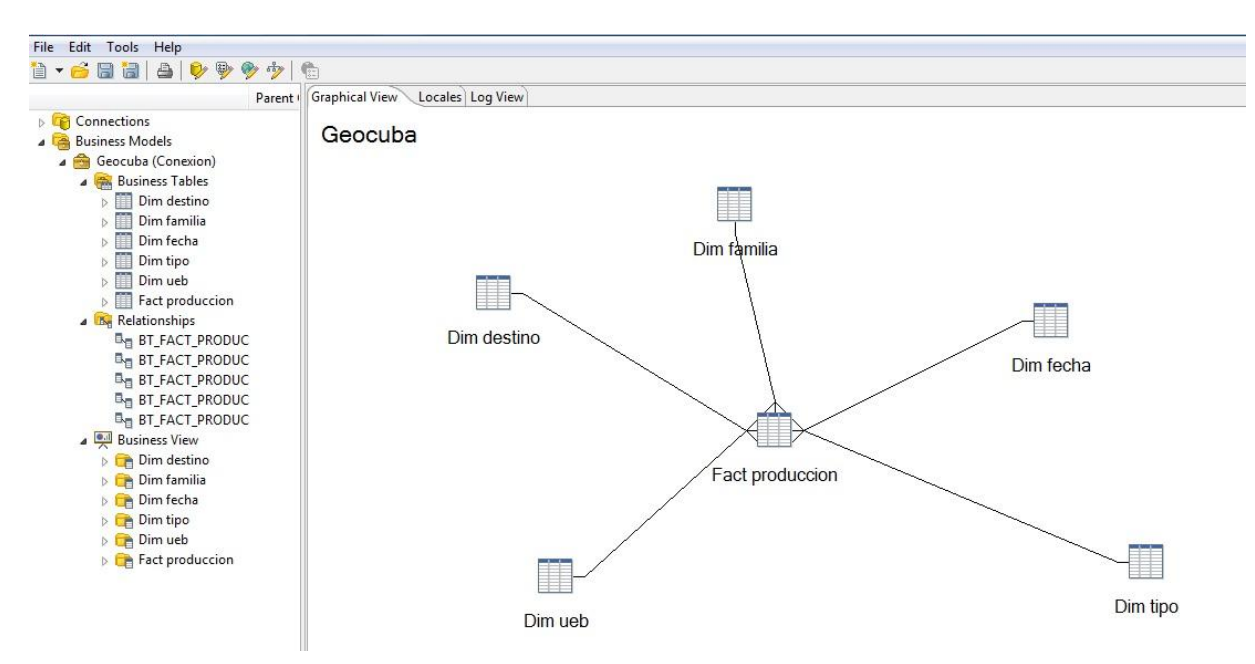

Figura 2.12: Diseño del reporte Had Hoc utilizando Meta-Editor

|                                               |       |        |                         |        |                                              |                   |            |         |               |                   |                 |                                                                                                    |  |  |                      |                                   |     |      |                |              | <b>图 Repo</b> |
|-----------------------------------------------|-------|--------|-------------------------|--------|----------------------------------------------|-------------------|------------|---------|---------------|-------------------|-----------------|----------------------------------------------------------------------------------------------------|--|--|----------------------|-----------------------------------|-----|------|----------------|--------------|---------------|
| Palette 8 Data Explorer 8 11 Resource Exp     | $- 1$ |        | Reporte_Anual.rptdesign |        | Reporte_Trimestral.rptdesign                 |                   |            |         |               |                   |                 | Reporte_Mensual.rptdesign 23                                                                        |  |  | superacion.rptdesign |                                   |     |      |                |              |               |
| Data Sources                                  |       |        |                         |        |                                              |                   |            |         |               |                   |                 |                                                                                                    |  |  |                      |                                   |     |      |                |              |               |
| A <b>Paul Data Sets</b>                       |       | U      |                         |        |                                              |                   |            |         |               |                   |                 |                                                                                                    |  |  |                      |                                   |     |      |                |              |               |
| $\phi$ $\frac{1}{20}$ 01000 1                 |       |        |                         |        |                                              |                   |            |         |               |                   |                 |                                                                                                    |  |  |                      |                                   |     |      |                |              |               |
| $\phi$ = 01000 10                             |       |        |                         |        |                                              |                   |            |         |               |                   |                 |                                                                                                    |  |  |                      |                                   |     |      |                |              |               |
| $\triangleright$ $\frac{1}{10^{10}}$ 01000 11 |       |        |                         | Año:   | [Año]                                        | <b>UEB: [UEB]</b> |            |         |               |                   |                 |                                                                                                    |  |  |                      | 10-2.01                           | DG. | Plan | <b>Trimest</b> | 0/6<br>Cumpl |               |
| $\triangleright$ $\frac{1}{10^{10}}$ 01000_12 |       |        |                         | Mes:   | [Mes]                                        |                   |            |         |               |                   |                 |                                                                                                    |  |  |                      | Rev. 2                            |     |      |                |              |               |
| $\triangleright$ $\oplus$ 01000 13            |       |        |                         |        |                                              |                   |            |         |               |                   |                 |                                                                                                    |  |  |                      |                                   |     |      |                |              |               |
| $\triangleright$ $\frac{1}{10^{10}}$ 01000_14 |       | -      |                         |        |                                              |                   |            |         |               |                   |                 |                                                                                                    |  |  |                      |                                   |     |      |                |              |               |
| $\phi$ $\frac{1}{20}$ 01000_15                |       |        |                         | Código | <b>Descripción</b>                           |                   | <b>FAR</b> |         | <b>Estado</b> |                   | <b>Exportac</b> | <b>Ventas</b><br>Economí: Geocuba                                                                   |  |  | <b>Total</b>         |                                   | Tot |      | Cuc Tot Cuc    |              |               |
| $\phi$ $\frac{1}{67}$ 01000 16                |       |        |                         |        |                                              |                   | Tot        | Cut Tot |               | Cuc Tot   Cuc Tot |                 |                                                                                                    |  |  |                      | Cuc Tot   Cuc Tot   Cuc Tot   Cuc |     |      |                |              |               |
| $\triangleright$ $\frac{1}{10^{10}}$ 01000_2  |       |        |                         | 01 000 | Geodesia y Topografía                        |                   |            |         |               |                   |                 |                                                                                                    |  |  |                      |                                   |     |      |                |              |               |
| $\phi$ $\frac{1}{10^{10}}$ 01000 3            |       |        |                         |        |                                              |                   |            |         |               |                   |                 | [Rea] [Rea] [Rea] [Rea] [Rea] [Rea] [Rea] [Rea] [Rea] [Rea] [Rea] [Rea] [tota] [tota] [tota] [tota] |  |  |                      |                                   |     |      |                |              |               |
| $\triangleright$ $\frac{1}{10^{10}}$ 01000 4  |       | $\sim$ |                         | 01 100 | Geodesia Ingeniera                           |                   |            |         |               |                   |                 |                                                                                                    |  |  |                      |                                   |     |      |                |              |               |
| $\phi$ $\frac{1}{67}$ 01000 5                 |       |        |                         | 01 200 | Levantamiento Topografico                    |                   |            |         |               |                   |                 |                                                                                                    |  |  |                      |                                   |     |      |                |              |               |
| $\triangleright$ $\frac{1}{10^{10}}$ 01000 6  |       |        |                         |        |                                              |                   |            |         |               |                   |                 |                                                                                                    |  |  |                      |                                   |     |      |                |              |               |
| $\triangleright$ $\frac{1}{67}$ 01000_7       |       |        |                         | 01 300 | <b>Redes Geodesicas Estatales</b>            |                   |            |         |               |                   |                 |                                                                                                    |  |  |                      |                                   |     |      |                |              |               |
| $\triangleright$ $\frac{1}{10^{10}}$ 01000 8  |       |        |                         | 02 000 | Cartografia Digital y Sig                    |                   |            |         |               |                   |                 |                                                                                                    |  |  |                      |                                   |     |      |                |              |               |
| $\phi$ = 01000 9                              |       | m      |                         | 02 100 | Cartografia Digital                          |                   |            |         |               |                   |                 |                                                                                                    |  |  |                      |                                   |     |      |                |              |               |
| $\triangleright$ $\frac{1}{2}$ 011000_1       |       |        |                         |        |                                              |                   |            |         |               |                   |                 |                                                                                                    |  |  |                      |                                   |     |      |                |              |               |
| $\sim$ $\frac{1}{20}$ 011000 10               |       |        |                         | 02 200 | Sistema de Informacion Geográfico            |                   |            |         |               |                   |                 |                                                                                                    |  |  |                      |                                   |     |      |                |              |               |
| $\mathbb{R}$ Outline<br>ta. Navigator 8       | $-1$  |        |                         |        | Lavout Master Page Script XML Source Preview |                   |            |         |               |                   |                 |                                                                                                    |  |  |                      |                                   |     |      |                |              |               |

Figura 2.13: Diseño del reporte dinámico utilizando Bi Report

#### <span id="page-40-0"></span>**2.2.13 Minería de Datos**

El autor del proyecto por limitaciones de tiempo no va a realizar minería de datos ya que el alcance y los objetivos del proyecto no lo permiten pero se recomienda tener en cuenta este punto en próximas investigaciones.

#### <span id="page-40-1"></span>**2.2.14 Desarrollo del Repositorio de Meta Data**

Como ya se ha comentado en pasos anteriores el proyecto no cuenta con un Repositorio de Meta Data por lo tanto este paso se puede obviar.

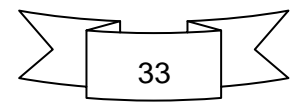

#### <span id="page-41-0"></span>**2.2.15 Despliegue**

El proyecto no cuenta con la etapa de despliegue que se forma en dos pasos, la implementación y la evaluación de la entrega, el autor en esta etapa va a desarrollar un manual de usuario para el mejor entendimiento y uso de la aplicación final.

#### <span id="page-41-1"></span>**Conclusiones Parciales**

1. En la presente investigación se propone un sistema informático, que integre y gestione todos los indicadores del departamento objeto de estudio con el objetivo de facilitar el proceso de toma de decisiones. en la empresa.

2. El desarrollo del sistema informático posibilitó traducir a términos operativos la estrategia de la organización y a su vez ayudó a definir la información necesaria para el proceso de toma de decisiones.

3. El procedimiento específico para el desarrollo de la solución basado en el uso de la inteligencia de negocio brinda a los directivos una herramienta de retroalimentación coherente, para apoyar el proceso de toma de decisiones.

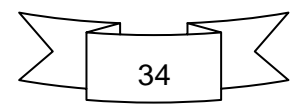

<span id="page-42-0"></span>En el capítulo anterior se desarrollo una solución informática para apoyar el proceso de toma de decisiones en el departamento de producción de la empresa GEOCUBA Villa Clara – Sancti Spiritus. Este capítulo muestra un manual de usuario creado con el objetivo de que el usuario final tenga una mejor comprensión a la hora de utilizar el sistema.

#### <span id="page-42-1"></span>**3.1 Manual de Usuario de Acces**

Al iniciar la DB de Acces debe ejecutar doble click en el menú inicio como se muestra en la figura 3.1 para abrir el navegador de todos los formularios como muestra la flecha. Al lado izquierdo se muestran los nomencladores que solo son utilizados en casos específicos, si se crea una nueva UEB por ejemplo y en el lado derecho aparece en link para acceder al formulario de producción.

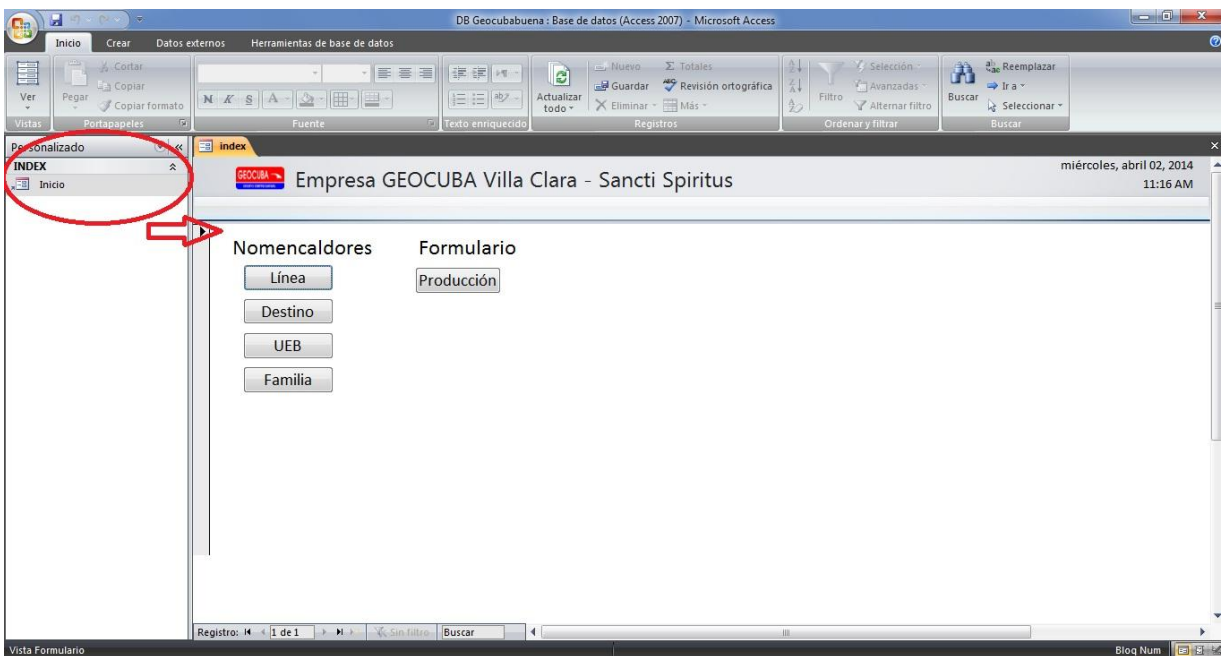

Figura 3.1: Menú inicial de la Base de Datos en Access

Al pinchar el link de la línea entramos en el formulario que se muestra en la figura 3.2, es necesario destacar que todos los formularios de la DB cuentan con los mismos botones en la parte superior los cuales serán de gran ayuda para el usuario. Con estos se puede salvar en el caso del botón Guardar, se puede Eliminar, se puede Buscar algún campo específico de la DB, se puede ir al campo Anterior o al Siguiente y se puede cerrar el formulario.

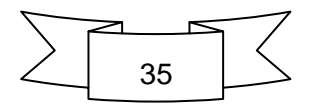

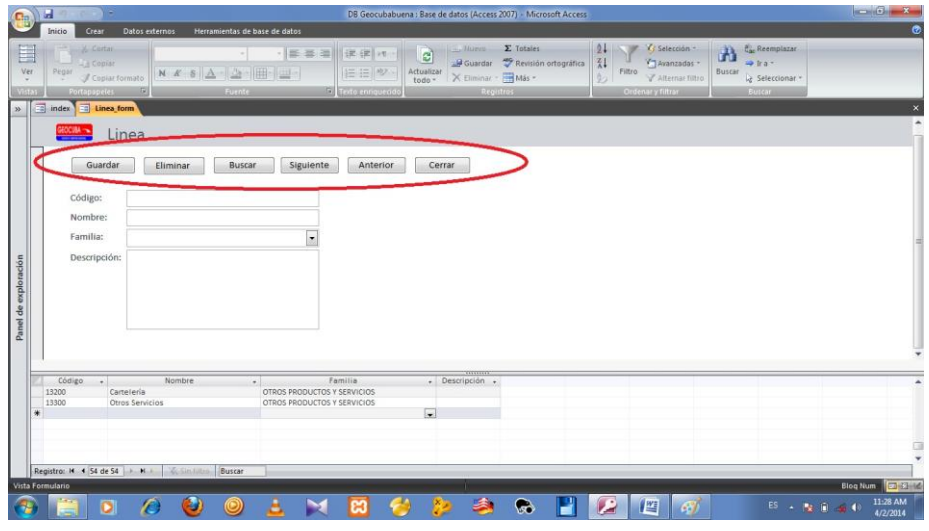

Figura 3.2: Formulario de Línea

El formulario Línea nos da la oportunidad de llenar varios campos como el código de la nueva línea, el nombre, una pequeña descripción de ser necesario y la familia a la que está asociada esta, como se muestra en la figura 3.3:

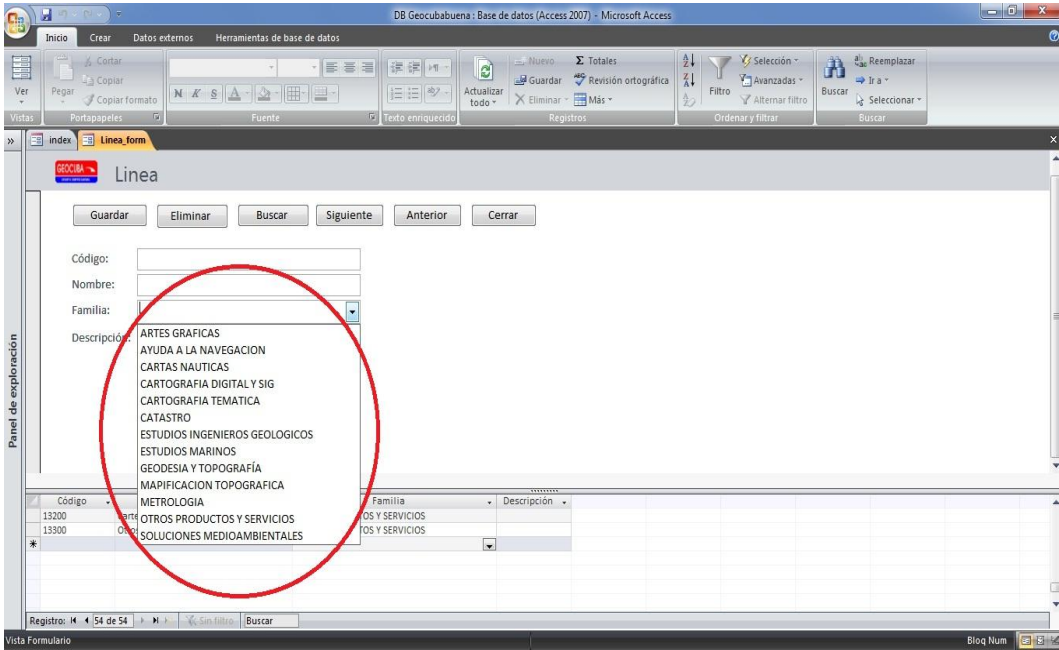

#### Figura 3.3: Formulario de Línea

El formulario Destino nos da la oportunidad de llenar dos campos como el nuevo destino y una pequeña descripción de ser necesario como se muestra en la figura 3.4:

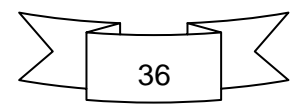

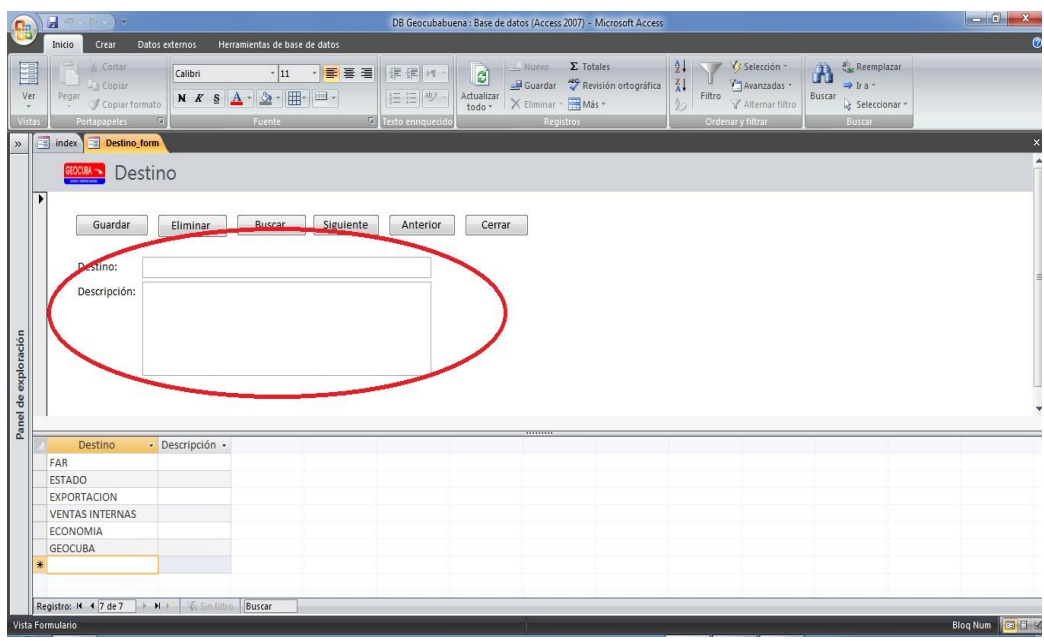

#### Figura 3.4: Formulario de Destino

El formulario UEB nos da la oportunidad de llenar dos campos como el nombre de la nueva UEB y una pequeña descripción de ser necesario como se muestra en la figura 3.5:

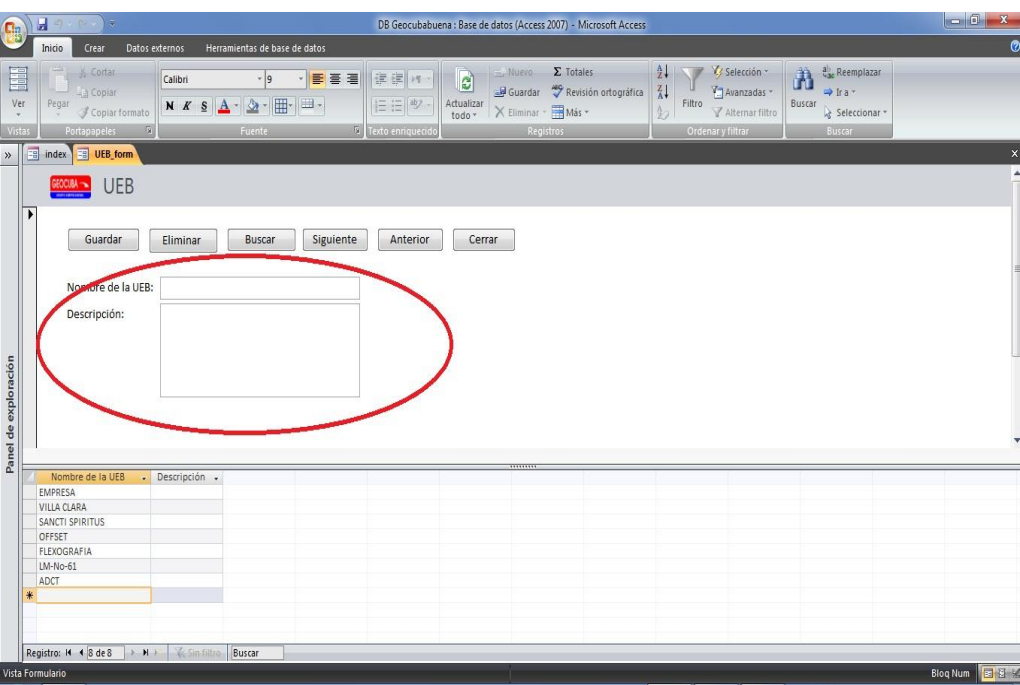

#### Figura 3.5: Formulario de UEB

El formulario Familia nos da la oportunidad de llenar los campos del código, el nombre y una descripción de la nueva familia, como se muestra en la figura 3.6:

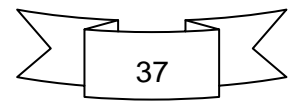

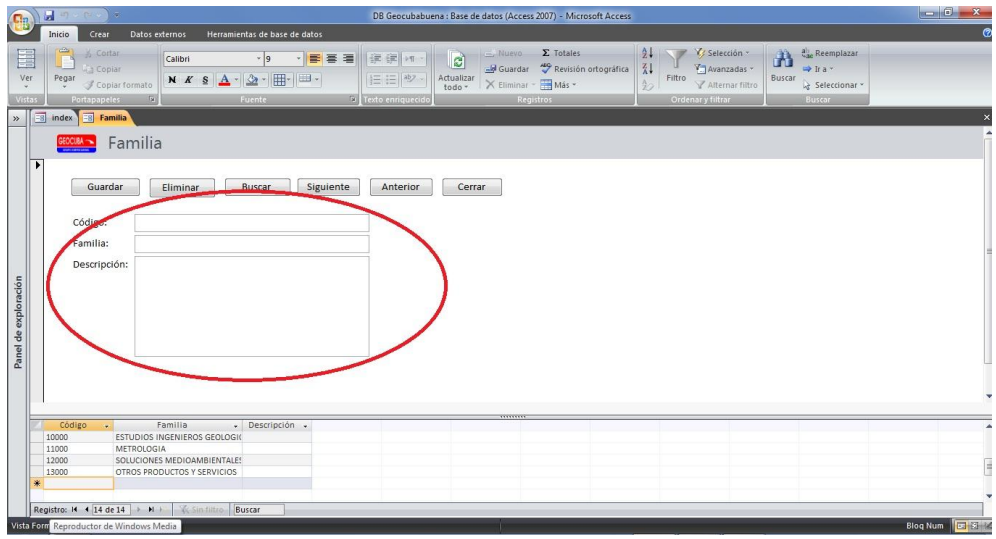

#### Figura 3.6: Formulario de Familia

Ahora pasamos al formulario Producción el cual cuenta con varios campos como se muestra en la figura 3.7:

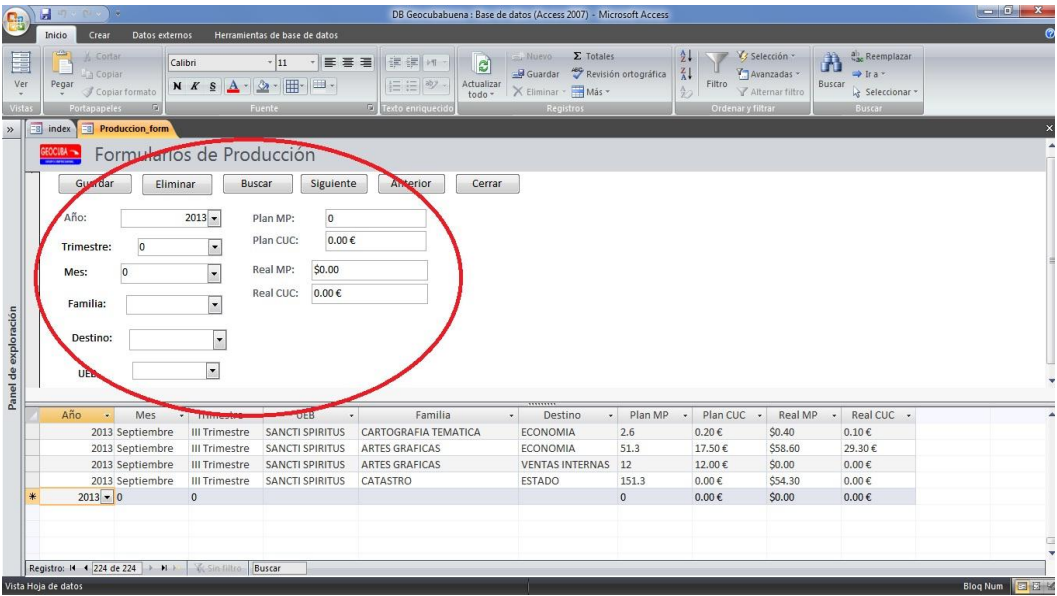

#### Figura 3.7: Formulario de Producción

El campo año siempre comienza por defecto en el año 2013 además que se puede seleccionar otro año cualquiera a partir de este. El campo Trimestre está vacío por defecto y no es necesario llenarlo en todos los momentos al igual que los demás campos, en este campo se puede seleccionar cualquiera de los trimestres del año en que se desee trabajar. Luego viene el campo Mes en el cuál se podrá seleccionar cualquier mes del año en caso de ser necesario. En los campos Familia, Destino y UEB se podrá seleccionar cualquier de los

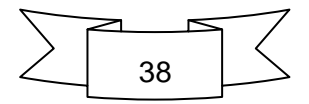

introducidos en el nomenclador correspondiente. Y por último vienen los campos donde se introducen los valores monetarios de las ventas planificadas y reales de la empresa, estos campos tienen como valor predeterminado 0 ya que no siempre es necesario llenar estos campos, como dato se puede decir que estos campos solo aceptan valores numéricos.

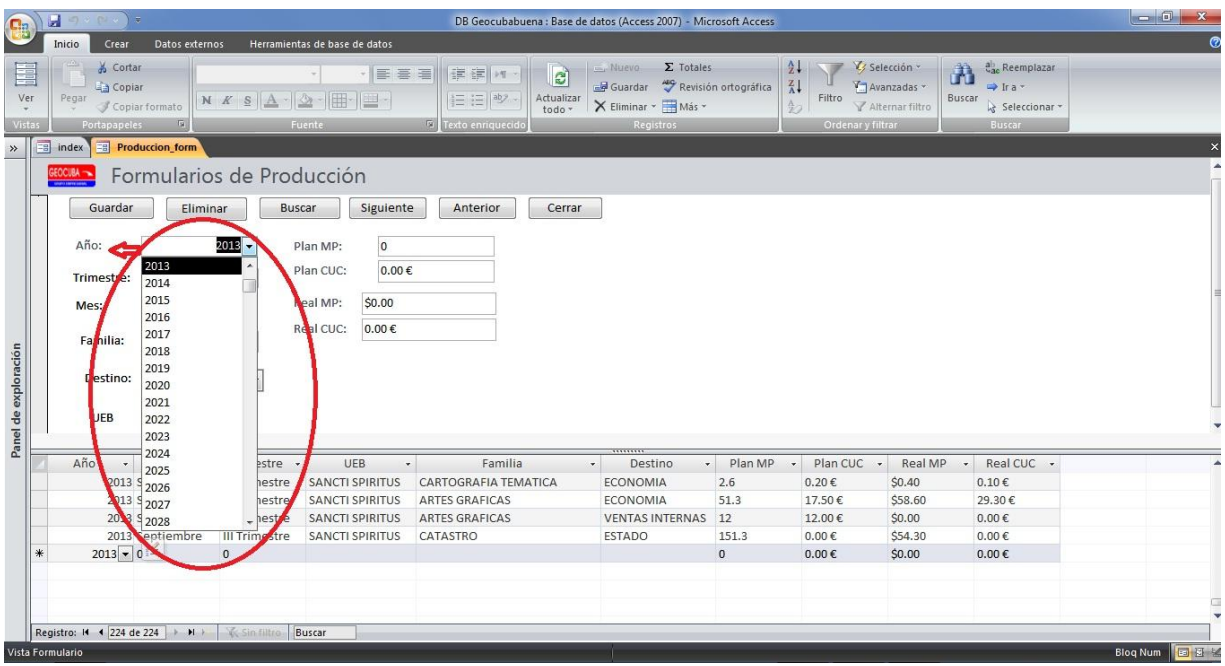

Figura 3.8: Formulario de Producción con despliegue del campo Año

| Inicio<br>Crear<br>Datos externos<br>Herramientas de base de datos<br>$2 +$<br>V Selección -<br>$\Sigma$ Totales<br>$a_{\text{ac}}^{\text{b}}$ Reemplazar<br>6 Cortar<br>Muevo<br>$\mathbf{a}$<br>圍<br>$\overline{c}$<br>一画画画<br> 建建  19<br>7/8<br>Revisión ortográfica<br>La Copiar<br>Guardar<br>Avanzadas »<br>$\rightarrow$ Irax<br><b>三三<sup>ab</sup></b><br>Filtro<br>Buscar<br>Ver<br>Actualizar<br>Pegar<br>$N K S   A - 3r$<br>  囲・<br>世<br>X Eliminar - Más -<br>Copiar formato<br>$\frac{A}{2}$<br>Seleccionar *<br>Alternar filtro<br>todo -<br>$\sqrt{2}$<br>Fuente<br>Texto enriquecido<br>Registros<br>Ordenar y filtrar<br>Vistas<br><b>Portapapeles</b><br> G <br>Buscar<br><b>EB</b> Produccion form<br>EB<br>index<br>$\gg$<br>Formularios de Producción<br>Guardar<br><b>Buscar</b><br>Siguiente<br>Eliminar<br>Anterior<br>Cerrar<br>Año:<br>$2012 -$<br>Plan MP:<br>$\overline{0}$<br>Plan CUC:<br>$0.00 \in$<br>Trimestre:<br>I Trimestre<br>\$0.00<br>Real MP:<br>Mes:<br><b>Il Trimestre</b><br>$0.00 \in$<br>Real CUC:<br><b>III Trimestre</b><br>Familia:<br>Panel de exploración<br><b>IV Trimestre</b><br>Destino:<br>$\overline{\phantom{a}}$<br><b>UEB</b><br><br>Familia<br>Año<br>Plan MP<br>Mes<br>- Trimestre -<br><b>UEB</b><br>Plan CUC -<br>Real MP<br>Real CUC -<br>Destino<br>$\ddot{\phantom{0}}$<br>$\star$<br>$0.20 \in$<br>\$0.40<br>$0.10 \in$<br>2013 Septiembre<br><b>III Trimestre</b><br><b>SANCTI SPIRITUS</b><br>CARTOGRAFIA TEMATICA<br>ECONOMIA<br>2.6<br>2013 Septiembre<br>51.3<br>17.50€<br>\$58.60<br>29.30€<br>III Trimestre<br><b>SANCTI SPIRITUS</b><br><b>ARTES GRAFICAS</b><br><b>ECONOMIA</b><br>2013 Septiembre<br><b>SANCTI SPIRITUS</b><br><b>ARTES GRAFICAS</b><br><b>VENTAS INTERNAS</b><br>12<br>12.00€<br>\$0.00<br>$0.00 \in$<br><b>III Trimestre</b><br>2013 Septiembre<br><b>ESTADO</b><br>\$54.30<br>$0.00 \in$<br><b>III Trimestre</b><br><b>SANCTI SPIRITUS</b><br>CATASTRO<br>151.3<br>$0.00 \in$<br>$\ast$<br>2013 0<br>$\mathbf{0}$<br>$\vert \cdot \vert$<br>$\mathbf 0$<br>$0.00 \in$<br>\$0.00<br>$0.00 \in$ | ы<br>$\Box$ | $\eta$ . $\approx$ $\sqrt{7}$ |  | DB Geocubabuena : Base de datos (Access 2007) - Microsoft Access |  |  | $\Box$ $\Box$ $\Box$ |
|----------------------------------------------------------------------------------------------------|-------------|-------------------------------|--|------------------------------------------------------------------|--|--|----------------------|
|                                                                                                    |             |                               |  |                                                                  |  |  |                      |
|                                                                                                    |             |                               |  |                                                                  |  |  |                      |
|                                                                                                    |             |                               |  |                                                                  |  |  |                      |
|                                                                                                    |             |                               |  |                                                                  |  |  |                      |
|                                                                                                    |             |                               |  |                                                                  |  |  |                      |
|                                                                                                    |             |                               |  |                                                                  |  |  |                      |
|                                                                                                    |             |                               |  |                                                                  |  |  |                      |
| Registro: 14 4 224 de 224 > M X Ve Sin filtro Buscar                                                                                                    |             |                               |  |                                                                  |  |  |                      |

Figura 3.9: Formulario de Producción con despliegue del campo Trimestre

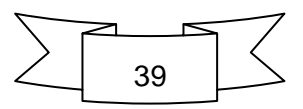

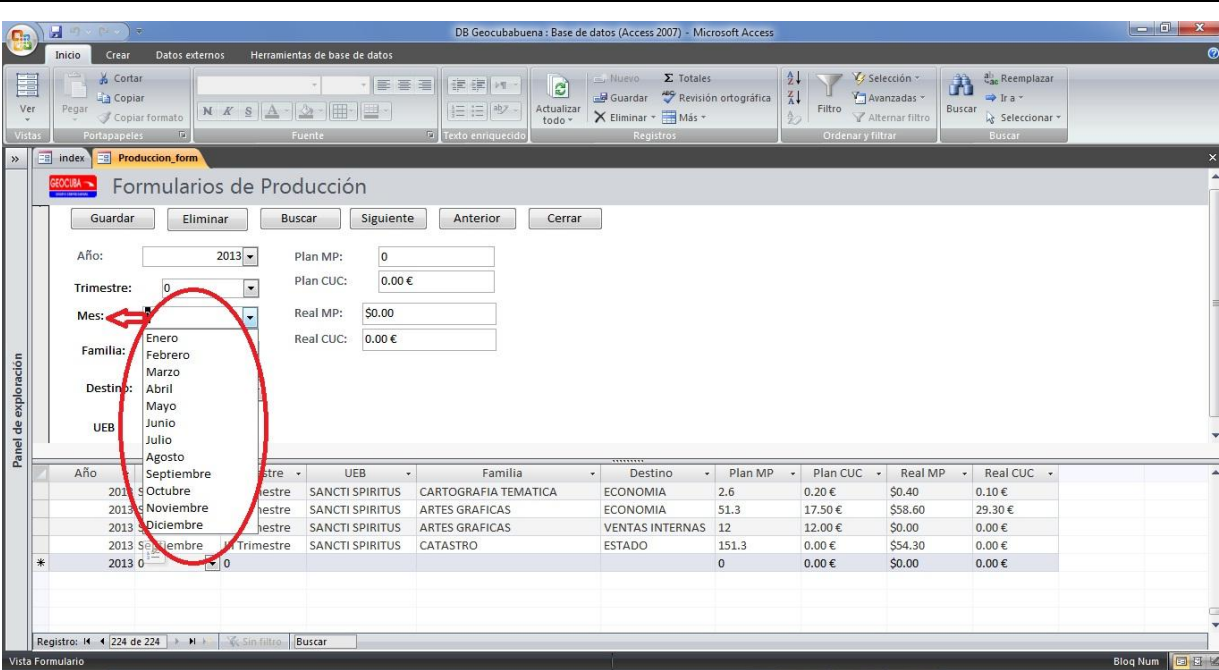

Figura 3.10: Formulario de Producción con despliegue del campo Mes

| (開)                | H<br>ا ج<br><b>D</b>                                                                                                |                                              | DB Geocubabuena : Base de datos (Access 2007) - Microsoft Access                 |                                                                                       |                      |                                                                    |                                                  |                                                                  | $\Box$ $\Box$ $X$   |
|--------------------|----------------------------------------------------------------------------------------------------|----------------------------------------------|----------------------------------------------------------------------------------|---------------------------------------------------------------------------------------|----------------------|--------------------------------------------------------------------|--------------------------------------------------|------------------------------------------------------------------|---------------------|
|                    | Inicio<br>Datos externos<br>Crear                                                                                   | Herramientas de base de datos                |                                                                                  |                                                                                       |                      |                                                                    |                                                  |                                                                  |                     |
| 畕<br>Ver<br>Vistas | A Cortar<br><b>Copiar</b><br>Pegar<br>$\mathbf{A}$<br>N K S<br>Copiar formato<br>$\tau$<br><b>Portapapeles</b><br>向 | 事書書<br>$\mathbb{R}$<br>H<br>ᄘ<br>程<br>Fuente | e<br>建建 14<br><b>三三<sup>砂</sup></b><br>Actualizar<br>todo *<br>Texto enriquecido | Nuevo<br>$\Sigma$ Totales<br>- Guardar<br>X Eliminar · <b>Hill Más</b> *<br>Registros | Revisión ortográfica | $\frac{A}{Z}$<br>$\frac{Z}{A}$<br>Filtro<br>彭<br>Ordenar y filtrar | V/ Selección *<br>Avanzadas *<br>Alternar filtro | ab Reemplazar<br>A<br>⇒Ira*<br>Buscar<br>Seleccionar *<br>Buscar |                     |
| $\rangle\!\rangle$ | <b>Eg</b> index<br><b>Fall Produccion_form</b>                                                                      |                                              |                                                                                  |                                                                                       |                      |                                                                    |                                                  |                                                                  |                     |
|                    | Formularios de Producción<br><b>SEOCURA</b>                                                                         |                                              |                                                                                  |                                                                                       |                      |                                                                    |                                                  |                                                                  |                     |
|                    | Guardar<br>Eliminar                                                                                                 | <b>Buscar</b><br>Siguiente                   | Anterior<br>Cerrar                                                               |                                                                                       |                      |                                                                    |                                                  |                                                                  |                     |
|                    | $2013 -$<br>Año:                                                                                                    | $\overline{0}$<br>Plan MP:                   |                                                                                  |                                                                                       |                      |                                                                    |                                                  |                                                                  |                     |
|                    | $\overline{\phantom{0}}$<br>$\overline{0}$<br>Trimestre:                                                            | Plan CUC:<br>$0.00 \in$                      |                                                                                  |                                                                                       |                      |                                                                    |                                                  |                                                                  |                     |
|                    | $\vert$ ,<br>Mes:<br>$\overline{0}$                                                                                 | \$0.00<br>Real MP:                           |                                                                                  |                                                                                       |                      |                                                                    |                                                  |                                                                  |                     |
| de exploración     | Familia<br><b>ARTES GRAFICAS</b><br>AYUDA A LA NAVEG<br>Destino:                                                    | Real CUC:<br>$0.00 \in$                      |                                                                                  |                                                                                       |                      |                                                                    |                                                  |                                                                  |                     |
| Panel              | <b>CARTAS NAUTICAS</b><br>CARTOGRAFIA DIGIT<br><b>UEB</b><br>CARTOGRAFIA TEM.<br>CATASTRO                           |                                              |                                                                                  |                                                                                       |                      |                                                                    |                                                  |                                                                  |                     |
|                    | Año<br><b>ESTUDIOS INGENIERStre</b>                                                                                 | UEB<br>$\bar{\mathbf{v}}$                    | Familia                                                                          | <b>Destino</b><br>v.<br>۰                                                             | Plan MP              | Plan CUC -<br>$\mathbf{v}$                                         | Real MP                                          | Real CUC v                                                       |                     |
|                    | 2013 Se ESTUDIOS MARINOSestre                                                                                       | <b>SANCTI SPIRITUS</b>                       | CARTOGRAFIA TEMATICA                                                             | <b>ECONOMIA</b>                                                                       | 2.6                  | $0.20 \in$                                                         | \$0.40                                           | $0.10 \in$                                                       |                     |
|                    | 2113 Se GEODESIA Y TOPOGlestre                                                                                      | <b>SANCTI SPIRITUS</b>                       | <b>ARTES GRAFICAS</b>                                                            | ECONOMIA                                                                              | 51.3                 | 17.50€                                                             | \$58.60                                          | 29.30€                                                           |                     |
|                    | 2013 Se MAPIFICACION TORestre                                                                                       | <b>SANCTI SPIRITUS</b>                       | <b>ARTES GRAFICAS</b>                                                            | <b>VENTAS INTERNAS</b>                                                                | 12                   | 12.00€                                                             | \$0.00                                           | $0.00 \in$                                                       |                     |
|                    | Se METROLOGIA<br>2013<br>lestr<br>OTROS PRODUCTOS                                                                   | <b>SANCTI SPIRITUS</b><br>CATASTRO           |                                                                                  | <b>ESTADO</b>                                                                         | 151.3                | $0.00 \in$                                                         | \$54.30                                          | $0.00 \in$                                                       |                     |
| $\ast$             | 2013 0<br>SOLUCIONES MEDIC                                                                                          |                                              |                                                                                  | $\overline{\phantom{0}}$                                                              | $\mathbf{0}$         | $0.00 \in$                                                         | \$0.00                                           | $0.00 \in$                                                       |                     |
|                    |                                                                                                    |                                              |                                                                                  |                                                                                       |                      |                                                                    |                                                  |                                                                  |                     |
|                    |                                                                                                    |                                              |                                                                                  |                                                                                       |                      |                                                                    |                                                  |                                                                  |                     |
|                    | Registro: 14 4 224 de 224<br>V Sin filtro<br>$+$ H $+$                                                              | Buscar                                       |                                                                                  |                                                                                       |                      |                                                                    |                                                  |                                                                  |                     |
|                    | Vista Formulario                                                                                                    |                                              |                                                                                  |                                                                                       |                      |                                                                    |                                                  |                                                                  | Blog Num <b>E</b> E |

Figura 3.11: Formulario de Producción con despliegue del campo Familia

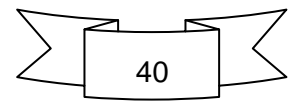

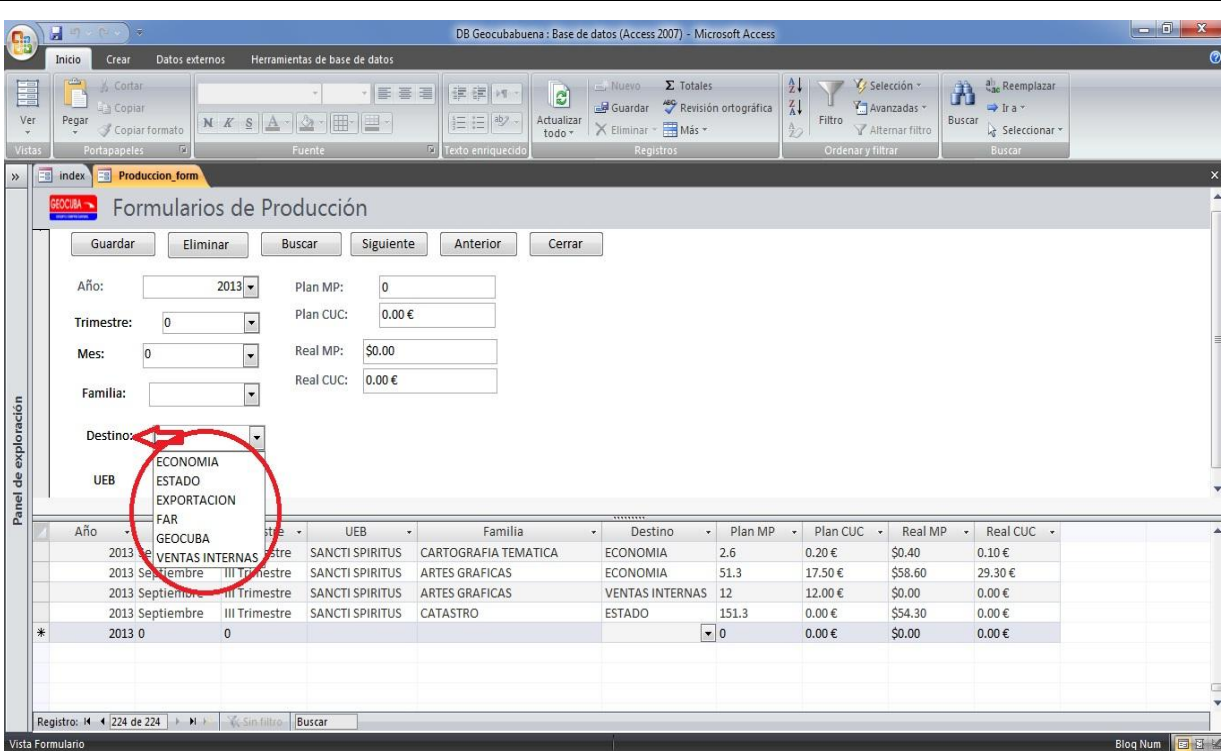

Figura 3.12: Formulario de Producción con despliegue del campo Destino

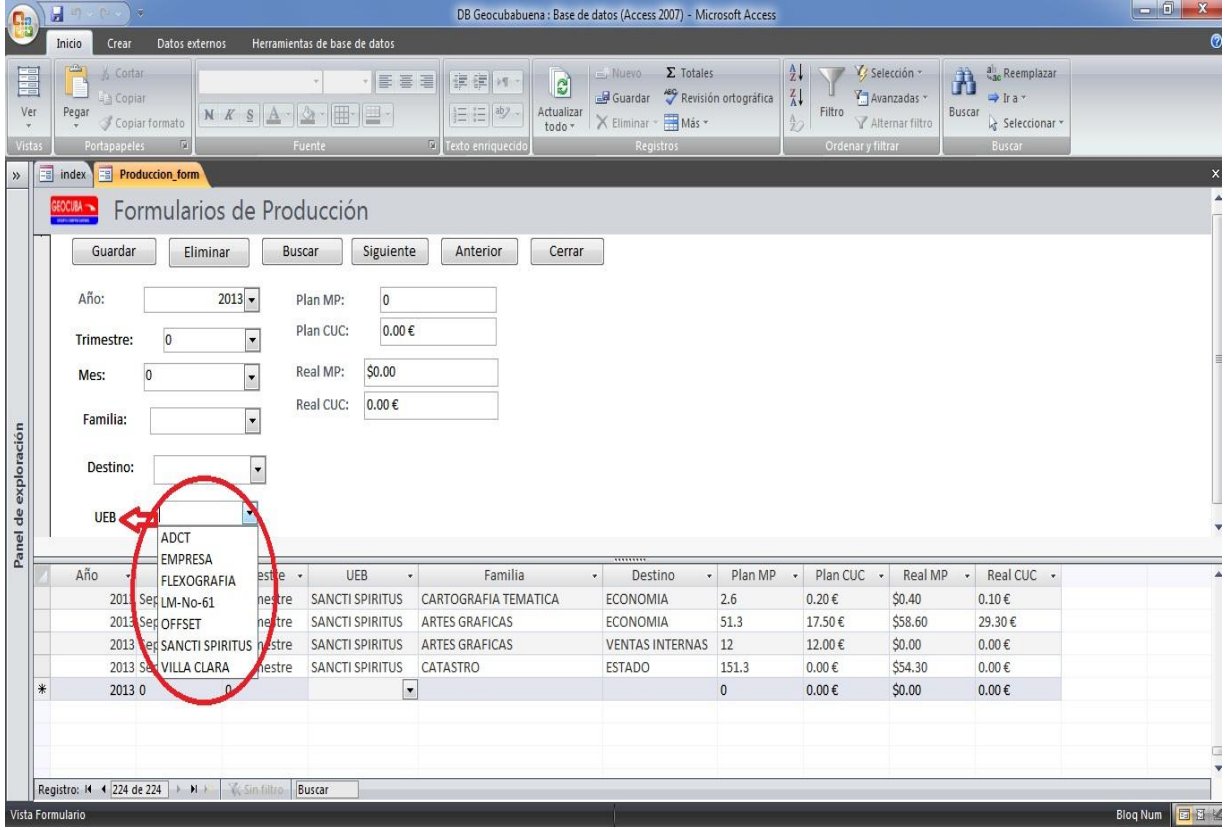

Figura 3.13: Formulario de Producción con despliegue del campo UEB

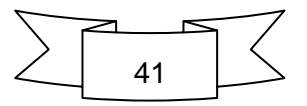

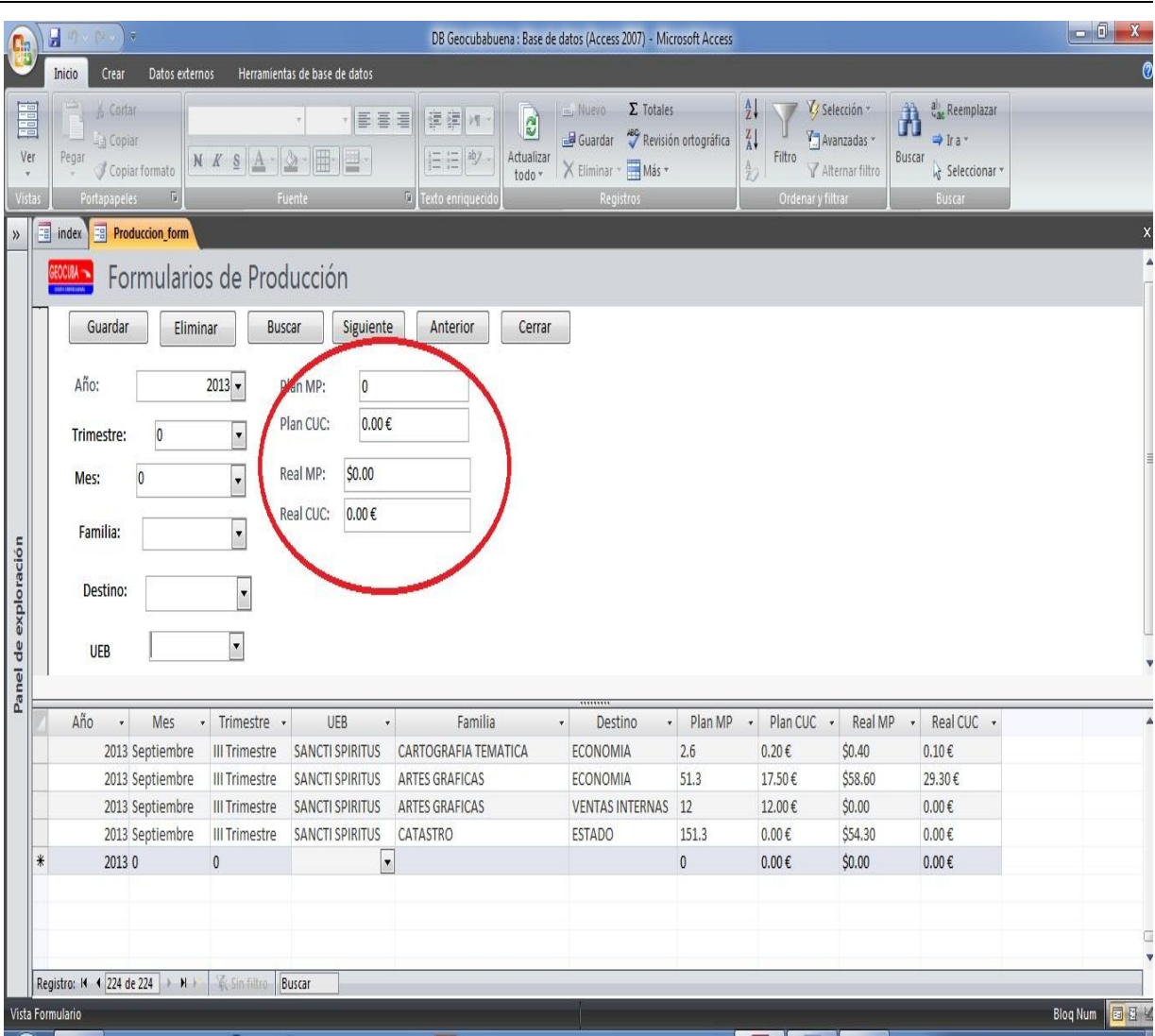

Figura 3.14: Formulario de Producción mostrando los campos monetarios

#### <span id="page-49-0"></span>**3.2 Manual de Usuario de la Suite de BI Pentaho**

Este Manual de Usuario se subdivide en tres manuales independientes dentro de la misma suite, uno para cada uno de los reportes desarrollados en capítulo anterior.

#### <span id="page-49-1"></span>**3.2.1 Manual de Usuario del Reporte OLAP**

Para comenzar con los reportes OLAP es necesario acceder a la interfaz de Pentaho y seleccionar la opción New AnalysisView como se muestra en la figura 3.15:

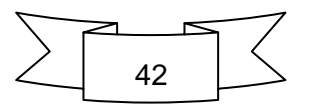

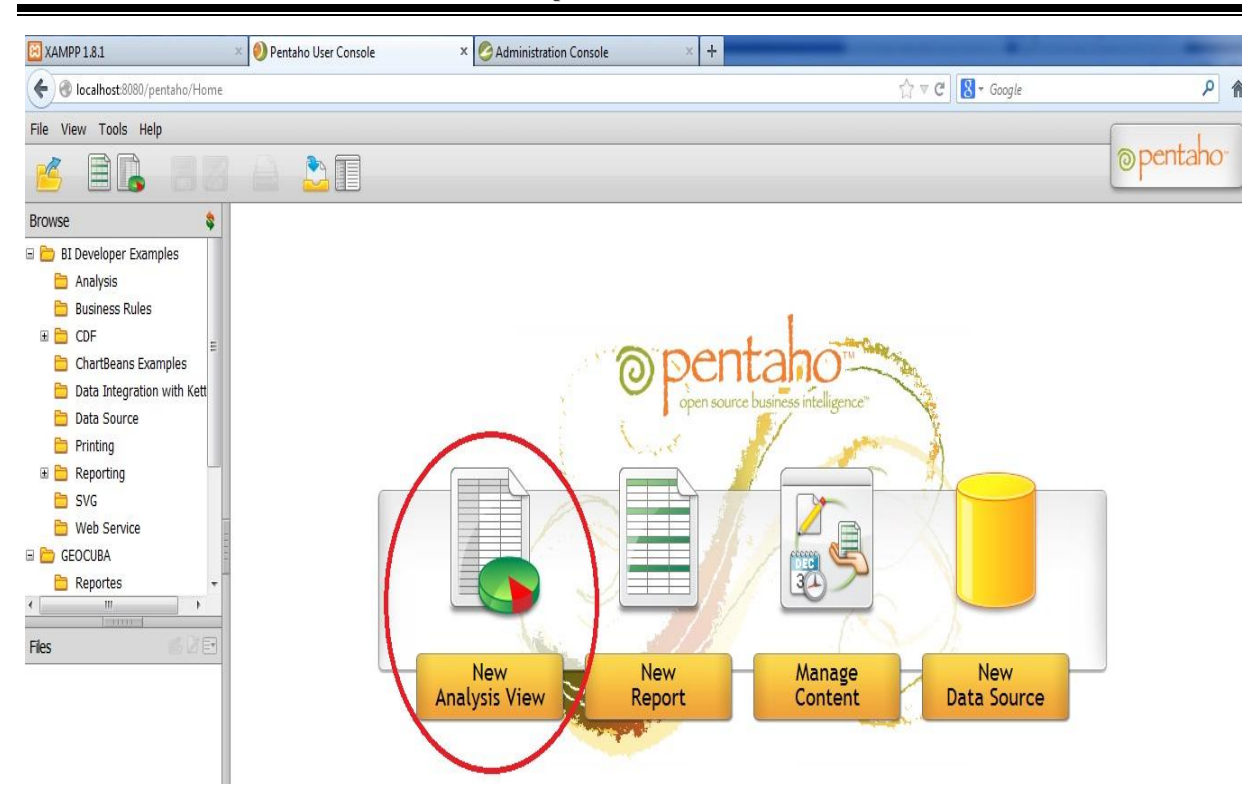

Figura 3.15: Interface inicial de Pentaho

Luego de seleccionar esta opción se despliega un menú que nos da la posibilidad de seleccionar el esquema y el cubo que deseamos mostrar en el reporte como se muestra en las figuras siguientes:

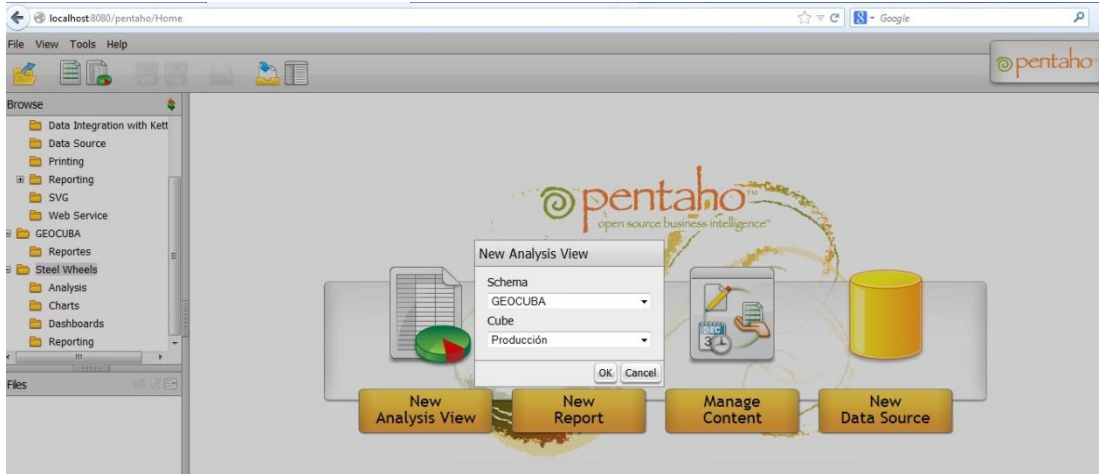

Figura 3.16: Interface inicial de Pentaho con pinchando la opción New AnalysisView

Luego de seleccionar el cubo y el esquema deseado aparece el reporte, el cual se puede ir desagregando por cada uno de los campos que tenga dicho reporte, además que existe una barra en la parte superior del reporte que da la posibilidad de configurar el mismo como se

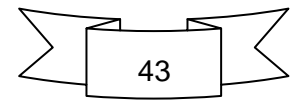

#### muestra en la figura 3.17

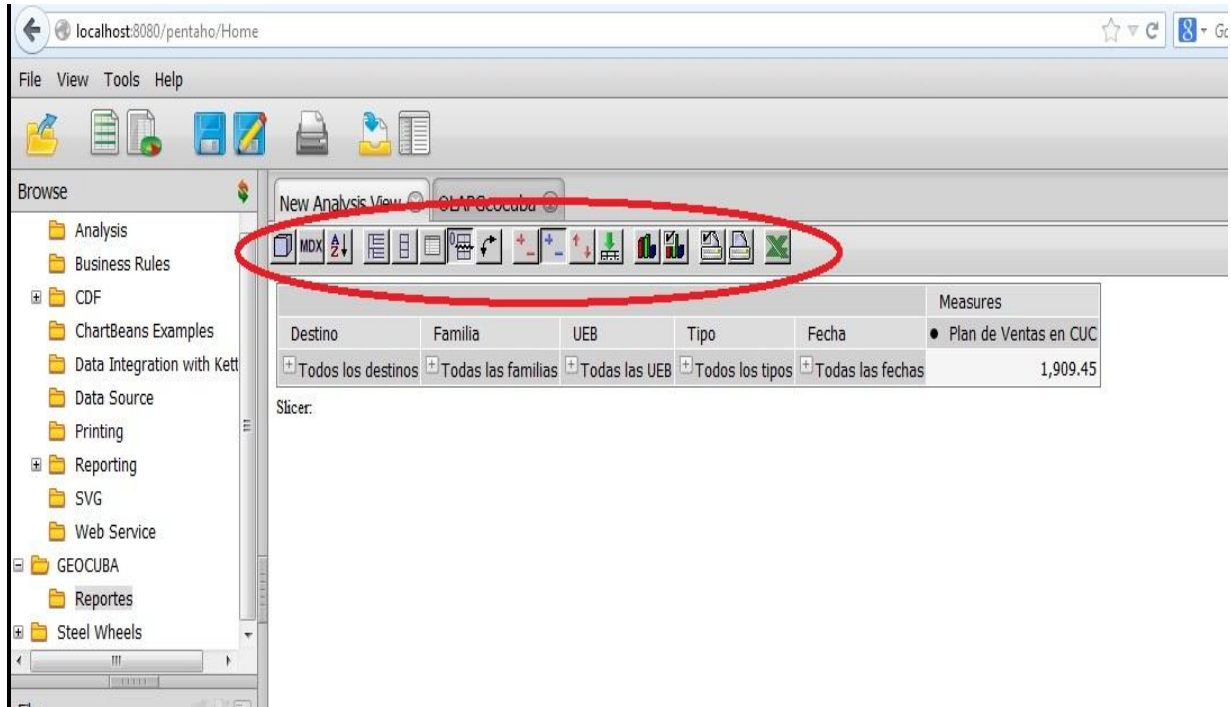

Figura 3.17: Reporte OLAP

La primera opción es el Navegador OLAP el cuál nos permite configurar el reporte para que muestre lo que el usuario desee, incluyendo las medidas como se muestra en la figura 3.18

| localhost:8080/pentaho/Home<br>←                                   |                                                                                                |              |            |                                                                                                    |       |                       | $\sqrt{7}$ |
|--------------------------------------------------------------------|------------------------------------------------------------------------------------------------|--------------|------------|----------------------------------------------------------------------------------------------------|-------|-----------------------|------------|
| Tools Help<br>View<br>File                                         |                                                                                                |              |            |                                                                                                    |       |                       |            |
|                                                                    | PATE                                                                                           |              |            |                                                                                                    |       |                       |            |
| <b>Browse</b><br>٩                                                 | New Analysis View C   OLAPGeocuba C                                                            |              |            |                                                                                                    |       |                       |            |
| Analysis<br><b>Business Rules</b>                                  | MDX 2+<br>眉目                                                                                   | $\Box$       |            | $\frac{1}{2}$ $\frac{1}{2}$ $\frac{1}{2}$ $\frac{1}{2}$ $\frac{1}{2}$ $\frac{1}{2}$ $\frac{1}{2}$ $\frac{1}{2}$ $\frac{1}{2}$ $\frac{1}{2}$ |       |                       |            |
| E CDF                                                              | <b>Medsures</b>                                                                                | C            |            |                                                                                                    |       |                       |            |
| ChartBeans Examples                                                | $\overline{\mathbf{v}}$<br>Plan de Ventas en CUC                                               |              |            |                                                                                                    |       |                       |            |
| Data Integration with Kett                                         | $\overline{\mathbf{v}}$<br>Plan de Ventas en MN                                                |              |            |                                                                                                    |       |                       |            |
| Data Source                                                        | $\overline{\mathsf{v}}$<br>Ventas Reales en CUC                                                |              |            |                                                                                                    |       |                       |            |
| Printing                                                           | $\sqrt{2}$<br>Ventas Reales en MN                                                              |              |            |                                                                                                    |       |                       |            |
| Reporting<br>ED                                                    | Group<br>None                                                                                  | OK<br>Cancel |            |                                                                                                    |       |                       |            |
| SVG                                                                |                                                                                                |              |            |                                                                                                    |       | Measures              |            |
| Web Service                                                        | Destino                                                                                        | Familia      | <b>UEB</b> | Tipo                                                                                                    | Fecha | Plan de Ventas en CUC |            |
| <b>GEOCUBA</b><br>-8                                               | + Todos los destinos + Todas las familias + Todas las UEB + Todos los tipos + Todas las fechas |              |            |                                                                                                    |       | 1,909.45              |            |
| Reportes<br><b>Steel Wheels</b><br>E E<br>$\overline{\phantom{a}}$ | Slicer:                                                                                        |              |            |                                                                                                    |       |                       |            |
| HU.<br>×.<br>۰<br><b>CONTRACT</b>                                  |                                                                                                |              |            |                                                                                                    |       |                       |            |
| 国<br><b>Files</b>                                                  |                                                                                                |              |            |                                                                                                    |       |                       |            |
| OLAPGeocuba                                                        |                                                                                                |              |            |                                                                                                    |       |                       |            |

Figura 3.18: Navegador OLAP

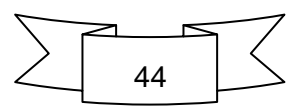

La otra opción importante es la de las tablas la cual se divide en mostrar tabla y configurar tabla como se muestra en la figura 3.19

| View Tools Help<br>File                           |                                                           |                                                                 |                         |            |         |  |
|---------------------------------------------------|-----------------------------------------------------------|-----------------------------------------------------------------|-------------------------|------------|---------|--|
|                                                   |                                                           |                                                                 |                         |            |         |  |
| <b>Browse</b><br>۰<br>Analysis                    | New Analysis View ◎ OLAPGeocuba ◎                         |                                                                 |                         |            |         |  |
| <b>Business Rules</b><br>CDF<br>$\blacksquare$    | 眉目<br>$\Box$ MDX $\frac{1}{2}$<br><b>Chart Properties</b> | <b>ARC COMPANY AND ARCHIVES</b>                                 |                         |            | $\odot$ |  |
| ChartBeans Examples<br>Data Integration with Kett | Chart Type<br>Enable Drill Through                        | Vertical Bar 3D<br>$\overline{\mathbf{v}}$                      | ۰                       |            |         |  |
| Data Source<br>三<br>Printing                      | Chart Title<br>Chart Title Font                           | Estado de Ventas Geocuba<br>SansSerif<br>÷                      | Bold                    | $-18$ $-$  |         |  |
| Reporting<br>E<br>SVG                             | Horizontal axis label                                     | Ventas Reales y Planificadas                                    |                         |            |         |  |
| Web Service<br><b>GEOCUBA</b><br>∍                | Vertical axis label<br>Axes Label Font                    | SansSerif<br>۰                                                  | Bold Italic $\star$     | $16 -$     |         |  |
| Reportes<br>Steel Wheels<br>田<br>к.<br>ш<br>×     | Axes Tick Label font<br>Show Legend                       | SansSerif<br>۰<br>$\mathbf{z}$<br>Right<br>$\blacktriangledown$ | Plain                   | $- 12 - 0$ |         |  |
| <b>CONTRACT</b><br><b>1 7 2 2</b><br>Files        | Legend Font<br>Show Slicer                                | SansSerif<br>۰<br>Bottom -                                      | Plain<br>Left<br>۰      | $-10 -$    |         |  |
| <b>OLAPGeocuba</b>                                | Slicer Font                                               | SansSerif<br>÷                                                  | Plain                   | $-10 -$    |         |  |
|                                                   | <b>Chart Height</b><br>Background (R, G, B)               | 350<br>255<br>255                                               | Chart Width 1000<br>255 |            |         |  |
|                                                   |                                                           |                                                                 |                         | OK         | Cancel  |  |

Figura 3.19: Configuración de tabla

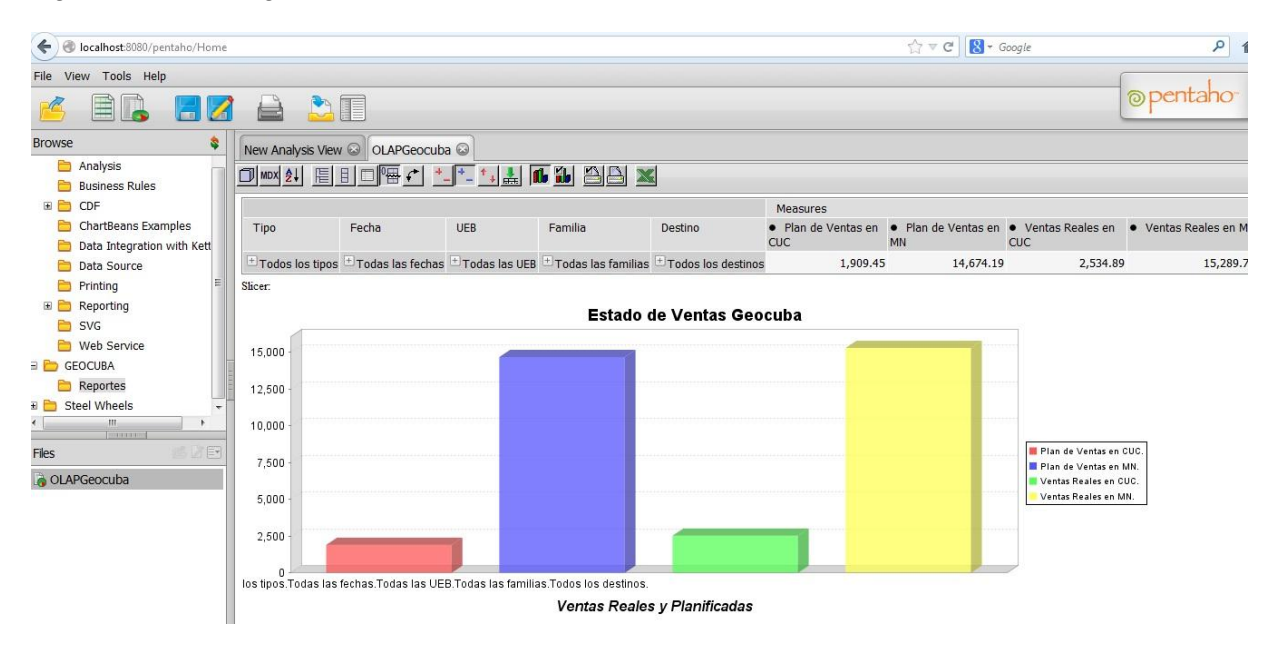

Figura 3.20: Reporte OLAP completo

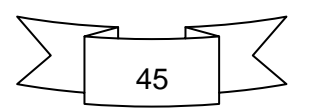

#### <span id="page-53-0"></span>**3.2.2 Manual de Usuario del Reporte Had-Hoc**

Para comenzar con los reportes had-hoc es necesario acceder a la interfaz de Pentaho y seleccionar la opción Nuevo Reporte como se muestra en la figura 3.21:

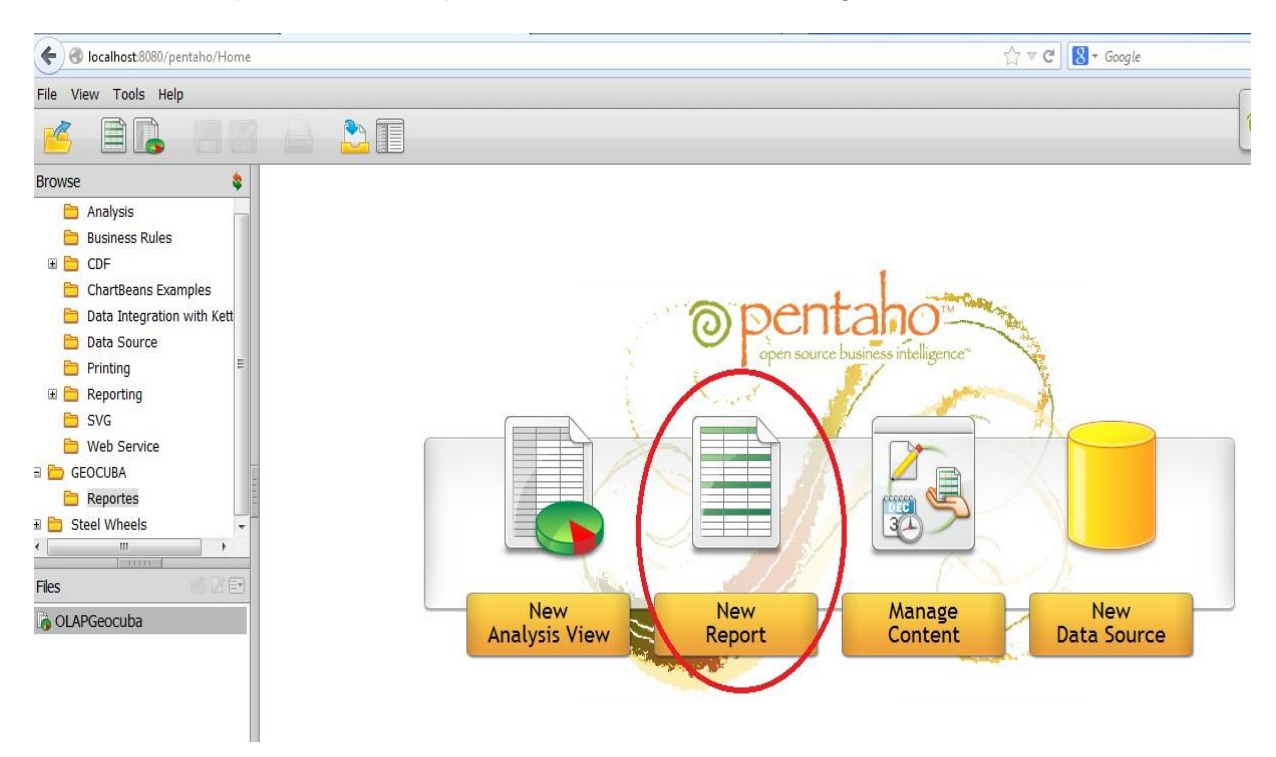

Figura 3.21: Interface inicial de Pentaho

Luego de seleccionar esta opción se muestra un menú que nos da la posibilidad de elegir el modelo que deseamos cargar en el reporte como se muestra en la figura siguiente:

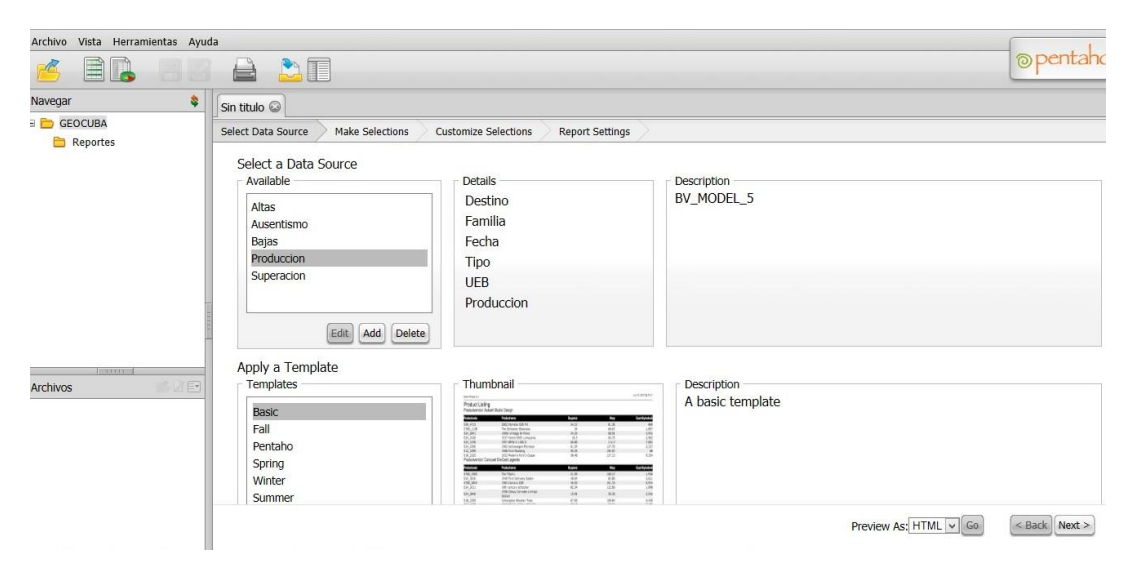

Figura 3.22: Menú de Reporte had-hoc

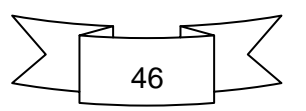

Le damos siguiente y pasa a una interface que nos pasibilita conformar el reporte en dependencia de los datos y los criteros que desee el usuario como se muestra en la figura 3.23

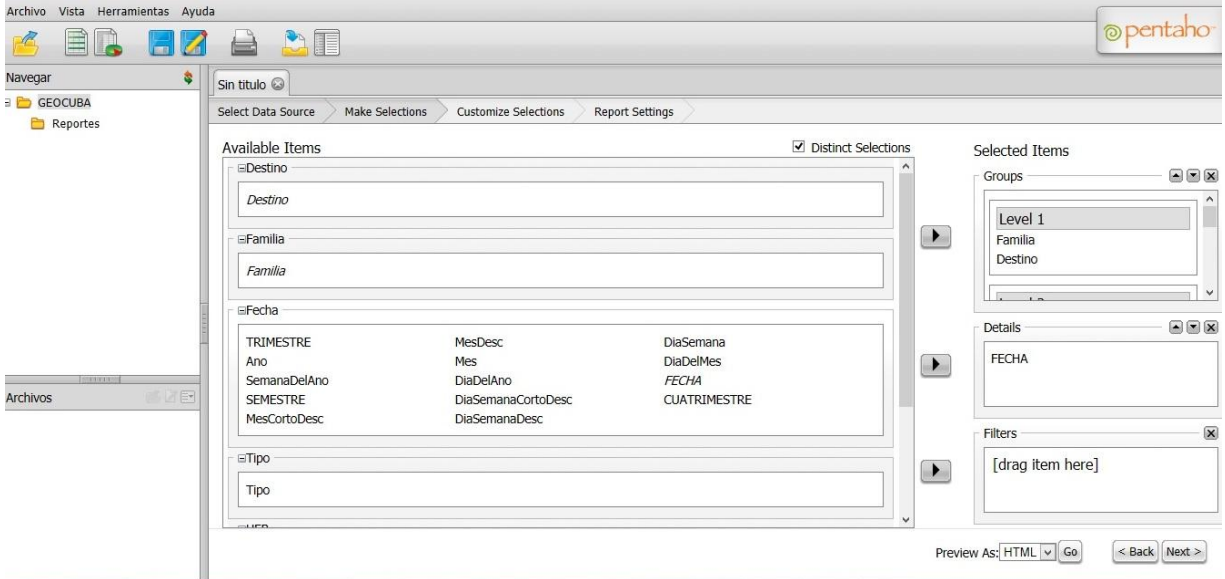

Figura 3.23: Configuración del Reporte had-hoc

Luego que se tenga listo el reporte se hace click en el botón Go y queda listo el reporte como se muestra en la figura 3.24

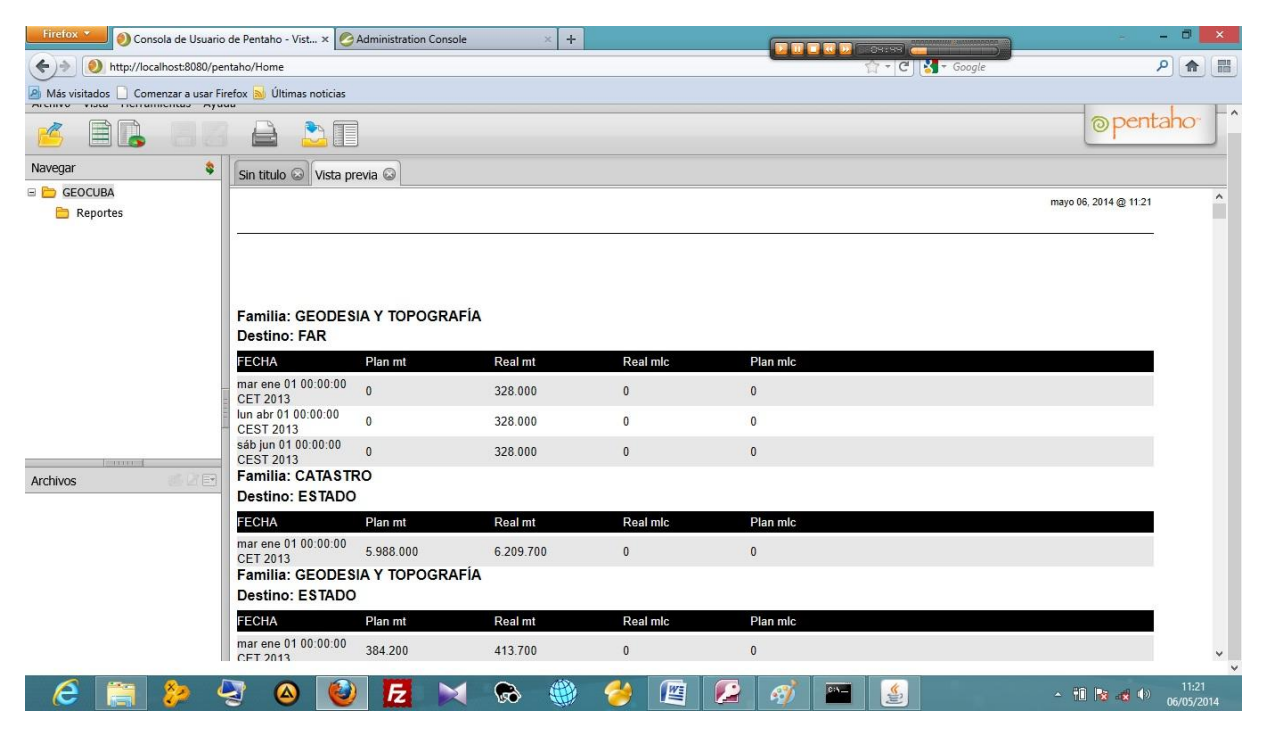

Figura 3.24: Reporte had-hoc

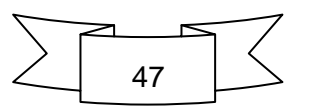

#### <span id="page-55-0"></span>**3.2.3 Manual de Usuario del Reporte Dinámico**

Para comenzar con los reportes dinámicos es necesario acceder la opción vista Nuevo Reporte como se muestra en la figura 3.25:

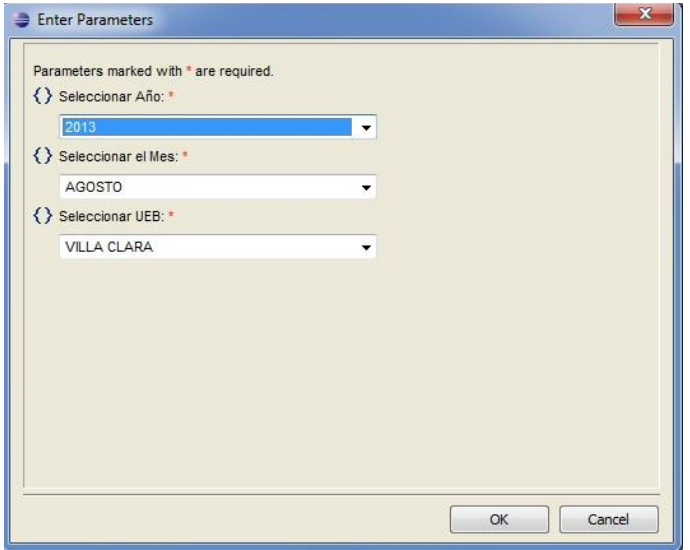

Figura 3.25: Panel de selección del reporte dinámico

En el panel de selección elegimos los campos que deseemos en correspondencia del reporte que se quiera ver el cuál puede ser trimestral, mensual y anual, en los dos primeros se intercambia el campo mes y trimestre y en el tercero solo viene el campo año y UEB. Ya con los campos deseados se pincha en el botón OK y se muestra el reporte.

| Año:<br>Mes: | 2013<br><b>UEB: VILLA CLARA</b><br><b>AGOSTO</b> |     |            |         |                |         |          |  |                |     |              |  |         |      | DG 10-<br>2.01 Rev.<br>2 |    | Plan<br><b>Trimest</b> | $\frac{0}{0}$<br>Cumpl     |  |
|--------------|--------------------------------------------------|-----|------------|---------|----------------|---------|----------|--|----------------|-----|--------------|--|---------|------|--------------------------|----|------------------------|----------------------------|--|
| Código       | Descripción                                      |     | <b>FAR</b> |         | Estado         |         | Exportac |  | Ventas         |     | Economíaa    |  | Geocuba |      | Total                    |    |                        | <b>Total Cuc Total Cuc</b> |  |
|              |                                                  | Tot |            | Cuc Tot |                | Cuc Tot | Cuc Tot  |  | Cuc Tot        |     | Cuc Tot      |  | Cuc Tot |      | Cuc                      |    |                        |                            |  |
| 01 000       | Geodesia y Topografia                            |     |            |         |                |         |          |  | 41.5 41.5 22.4 |     | 1.3          |  |         | 63.9 | 42.8                     | 13 | 9.4                    |                            |  |
| 01 100       | Geodesia Ingeniera                               |     |            |         |                |         |          |  |                |     |              |  |         |      |                          |    |                        |                            |  |
| 01 200       | Levantamiento Topografico                        |     |            |         |                |         |          |  |                |     |              |  |         |      |                          |    |                        |                            |  |
| 01 300       | Redes Geodesicas Estatales                       |     |            |         |                |         |          |  |                |     |              |  |         |      |                          |    |                        |                            |  |
| 02 000       | Cartografia Digital y Sig                        |     |            |         |                |         |          |  |                | 5.9 | $\mathbf{0}$ |  |         | 5.9  | ю                        | 12 | 0.2                    |                            |  |
| 02 100       | Cartografía Digital                              |     |            |         |                |         |          |  |                |     |              |  |         |      |                          |    |                        |                            |  |
| 02 200       | Sistema de Informacion Geográfico                |     |            |         |                |         |          |  |                |     |              |  |         |      |                          |    |                        |                            |  |
| 03 000       | <b>Mapificación Topográfica</b>                  |     |            | 26.7    | $\overline{0}$ |         |          |  |                |     |              |  |         | 26.7 | $\overline{0}$           | 15 | 10                     |                            |  |
| 03 100       | Escala 1:200 000 y mayores                       |     |            |         |                |         |          |  |                |     |              |  |         |      |                          |    |                        |                            |  |
| 03 200       | Escala 1:10 000                                  |     |            |         |                |         |          |  |                |     |              |  |         |      |                          |    |                        |                            |  |
| 03 300       | Escala 1:25 000                                  |     |            |         |                |         |          |  |                |     |              |  |         |      |                          |    |                        |                            |  |
| 03 400       | Escala 1: 50,000                                 |     |            |         |                |         |          |  |                |     |              |  |         |      |                          |    |                        |                            |  |

Figura 3.26: Reporte dinámico

#### <span id="page-55-1"></span>**Conclusiones Parciales**

1. El manual de usuario creado para la DB transaccional en Access posibilita al usuario

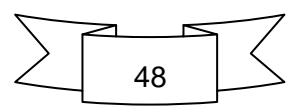

una mejor comprensión del sistema siendo una herramienta de mucha utilidad.

2. El manual de usuario diseñado para cada uno de los reportes generados por la solución informática le permite al usuario tener una detallada explicación del sistema siendo este de gran ayuda para la empresa.

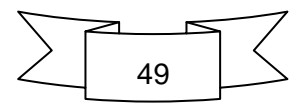

## *Conclusiones Generales*

<span id="page-57-0"></span>1. El sistema transaccional desarrollado posibilitó gestionar exitosamente los datos generados en el departamento de producción de la empresa.

2. La solución de BI diseñada, así como todas las herramientas que la conforman, contribuyen a mejorar la disponibilidad de la información necesaria para el proceso de toma de decisiones, basado en la integración de los indicadores manejados por la empresa.

3. El manual de usuario desarrollado como parte de esta investigación, constituye un instrumento práctico para facilitar la aplicación y uso del sistema informático en la empresa.

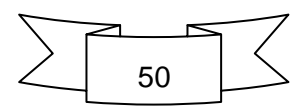

## *Recomendaciones*

- <span id="page-58-0"></span>1. Extender las experiencias obtenidas a otras agencias de la empresa en aras de fomentar el uso de esta herramienta.
- 2. Perfeccionar el sistema transaccional, a partir de la utilización de un sistema gestor de base de datos más profesional y potente que el usado en el proyecto.
- 3. Diseñar e integrar al nuevo sistema transaccional una interfaz gráfica, de manera que facilite el uso a los usuarios finales.

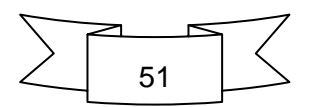

## *Bibliografía*

<span id="page-59-6"></span><span id="page-59-0"></span>**Araníbar, J. C. (2003). "Inteligencia de negocios." Revista número.**

- <span id="page-59-13"></span>**Blanco, C. J. Q., D. Y. T. Sakipova, et al. "Módulo de Inteligencia de Negocio en un sistema de control de la producción en plantas de generación de energía distribuida."**
- <span id="page-59-1"></span>**Bligoo (2014). "Concepto de datos, información, informatica, telematica, ofimática, burócratica,**
- **domótica y orgware [Online]." [http://www.bligoo.com/concepto-de-datos](http://www.bligoo.com/concepto-de-datos-informacion-informatica-telematica-ofimactica-burocratica-domotica-orgware.htm)[informacion-informatica-telematica-ofimactica-burocratica-domotica](http://www.bligoo.com/concepto-de-datos-informacion-informatica-telematica-ofimactica-burocratica-domotica-orgware.htm)[orgware.htm.](http://www.bligoo.com/concepto-de-datos-informacion-informatica-telematica-ofimactica-burocratica-domotica-orgware.htm)**
- <span id="page-59-15"></span>**Cardenas Aguirre, D. M. (2008). Modelo para el diseño del sistema de gestión de la producción con enfoque logístico: aplicaciones a PYMES metalmecánicas de la Ciudad de Manizales - Colombia Doctoral, Instituto Superior Politécnico Jose Antonio Echavarría.**
- <span id="page-59-11"></span>**CIENTEC, S. F. (2014). "Claves y Componentes de la Inteligencia de Negocio." from [http://www.cientec.com/analisis/ana-claves.html.](http://www.cientec.com/analisis/ana-claves.html)**
- <span id="page-59-8"></span>**Cody, W. F., J. T. Kreulen, et al. (2002). "The integration of business intelligence and knowledge management." IBM systems journal 41(4): 697-713.**
- <span id="page-59-10"></span>**Corporation, M. (2004). "Guía de Estrategia de Business Intelligence."**
- <span id="page-59-2"></span>**Chiaveanato. (2014). "Concepto de información - Definición, Significado y Qué es." from [http://definicion.de/informacion/#ixzz2rpLHXuj4.](http://definicion.de/informacion/#ixzz2rpLHXuj4)**
- <span id="page-59-7"></span>**Díaz, F. J., M. A. Osorio, et al. (2013). Aplicando estrategias y tecnologías de Inteligencia de Negocio en sistemas de gestión académica. XV Workshop de Investigadores en Ciencias de la Computación.**
- <span id="page-59-9"></span>**Dresner, H. (1992) "El centro de la competencia de la Inteligencia de Negocio."**
- <span id="page-59-12"></span>**Elliott, T., S. Rowland, et al. (2014). " Implementing a Business Intelligence Strategy."**
- <span id="page-59-14"></span>**Fernanadez, E. (1993). "Dirección de la Producción."**
- <span id="page-59-3"></span>**Forbes (2010). "Managing Information in the Enterprise: Perspectives for Business Leaders."**
- <span id="page-59-5"></span>**García Higuera, J. A. (2006). "El proceso de toma de decisiones y de resolución de problemas ".**
- <span id="page-59-4"></span>**Graupera, E. F. (2000). Gestión de información en el proceso analítico jerárquico para la toma de decisiones de nuevos**
- **productos. Metodología de implantación. Tesis doctoral.**

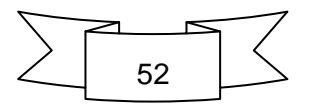

- <span id="page-60-13"></span>**Hernández, D. L. G., A. S. Cuevas, et al. "Solución de inteligencia de negocios para la integración de la información comercial y contable."**
- <span id="page-60-5"></span>**IBERMÁTICA (2008). "Inteligencia de negocio."**
- <span id="page-60-8"></span>**IBM, S. G. (2003). The DB2 Framework for Business Intelligence. DB2 Information Management Software. Somers, NY 10589, IBM Corporation 2003.**
- <span id="page-60-6"></span>**IGERENCIA. ( 2010). "Inteligencia de negocio. Componentes de inteligencia de Negocio."** from *negocio.***" [http://www.igerencia.com/inteligencia\\_de\\_negocios/componentes.htm.](http://www.igerencia.com/inteligencia_de_negocios/componentes.htm)**
- <span id="page-60-12"></span>**IHMC. (2014). "Metodología para el desarrollo de Proyectos de Inteligencia de Negocios." from [http://skat.ihmc.us/rid=1GPMCYFQJ-21JY9M1-](http://skat.ihmc.us/rid=1GPMCYFQJ-21JY9M1-P7S/Metodolog%C3%ADa%20BI.docx) [P7S/Metodolog%C3%ADa%20BI.docx.](http://skat.ihmc.us/rid=1GPMCYFQJ-21JY9M1-P7S/Metodolog%C3%ADa%20BI.docx)**
- <span id="page-60-7"></span>**INSTITUTE and T. D. W. S/F (2014). BUSINESS INTELLIGENCE, ALFARO, E.**
- <span id="page-60-14"></span>**Marrero Antunez, I. (2008). "La inteligencia de negocios desde la perspectiva cubana: retos y tendencias." from [http://www.biomundi.pco.cu.](http://www.biomundi.pco.cu/)**
- <span id="page-60-15"></span>**Martínez Delgado, E. (2003). Modelo para la evaluación integral de un sistema de producción-distribución de medios biológicos aplicado a la agricultura urbana., Instituto Superior Politécnico José A. Echeverría.**
- <span id="page-60-9"></span>**Marx Gómez, J. (2009). Business Intelligence – Data Warehousing. Business Intelligence – Data Warehousing. Oldenburg, Germany, Wirtschaftsinformatik I, Very Large Business Applications, Carl von Ossietzky Universität Oldenburg.**
- <span id="page-60-11"></span>**Misner, S. (2009). Business Intelligence: Planning Your First Microsoft BI Solution. Technet Magazine.**
- <span id="page-60-1"></span>**Mithas, S., N. Ramasubbu, et al. (2011). How information management capability influences firm performance. MIS Quarterly.**
- <span id="page-60-4"></span>**Negash, S. (2004). "Business intelligence." Communications of the Association for Information Systems 13(1): 177-195.**
- <span id="page-60-0"></span>**Ponjuán. (2014). "Gestión de la Información ", from [http://www.ecured.cu/index.php/Categor%C3%ADa:Ciencias\\_de\\_la\\_Infor](http://www.ecured.cu/index.php/Categor%C3%ADa:Ciencias_de_la_Informaci%C3%B3n) [maci%C3%B3n.](http://www.ecured.cu/index.php/Categor%C3%ADa:Ciencias_de_la_Informaci%C3%B3n) .**
- <span id="page-60-10"></span>**Rojas Cueva, M. (2012). "ESTRATEGIA BUSSINESS INTELLIGENCE USANDO HERRAMIENTAS OPEN SOURCE."**
- <span id="page-60-2"></span>Rosado GÃ<sup>3</sup>mez, A. A. and D. W. Rico Bautista (2010). "Inteligencia de **negocios: Estado del arte." Scientia et Technica 1(44): 321-326.**
- <span id="page-60-3"></span>Sáez Mosquera, I. (2008). Procedimientos y arquitectura de apoyo para la **asistencia decisional en procesos estratégicos de Gestión Logística, Universidad Central Marta Abreu de Las Villas.**

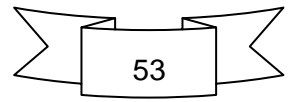

- <span id="page-61-3"></span>**SUN Microsystems (2005). Business Brief Business Intelligence and Data Warehousing (BIDW) – Transform Raw Data into Business Results. Santa Clara, CA 95054 USA Sun Microsystems: 11.**
- <span id="page-61-5"></span>**Valdes, S. (2012). Procedimiento para el control y la mejora de la productividad. Aplicación en la UEB Central Azucarero George Washington Universidad Central "Marta Abreu" de Las Villas**
- <span id="page-61-2"></span>**Vercellis, C. (2009). Business Intelligence: Data Mining and Optimization for Decision Making. .**
- <span id="page-61-4"></span>**Wise, L. (2007). "Cinco pasos para lograr un proyecto de Business Intelligence exitoso"." TEC - Technology Evaluation Center.**
- <span id="page-61-1"></span>**Zeleni, M. (1975). Multiple criteria decision making.**
- <span id="page-61-0"></span>**Zins, C. (2007) "Conceptual Approaches for Defining Data, Information, and Knowledge." American Society for Information Science and Technology 58(January), 479-493.**

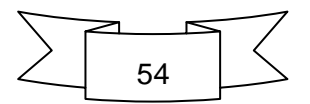

<span id="page-62-0"></span>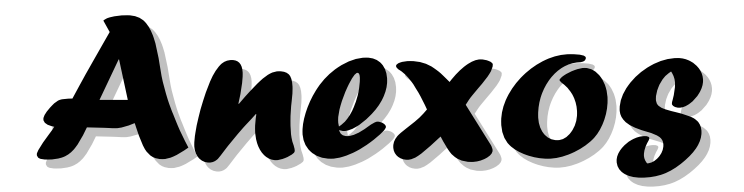

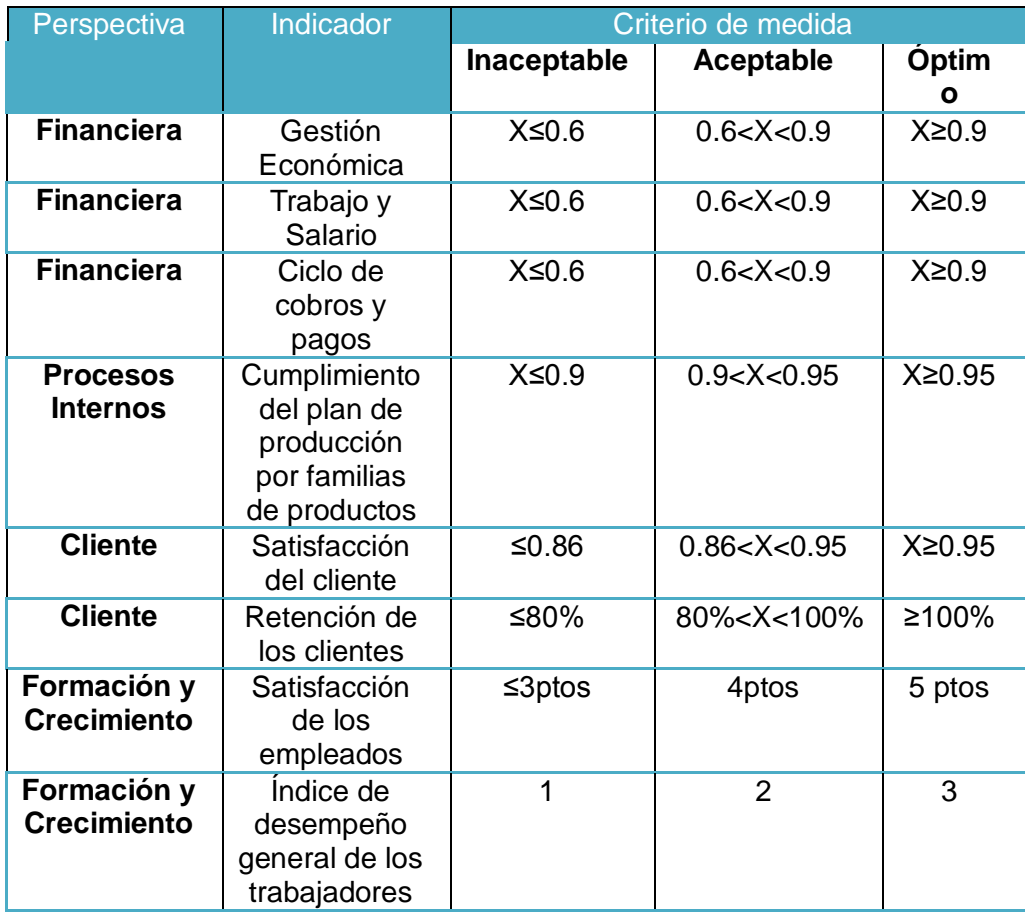

## *Anexo 2: Arquitectura del sistema de indicadores*

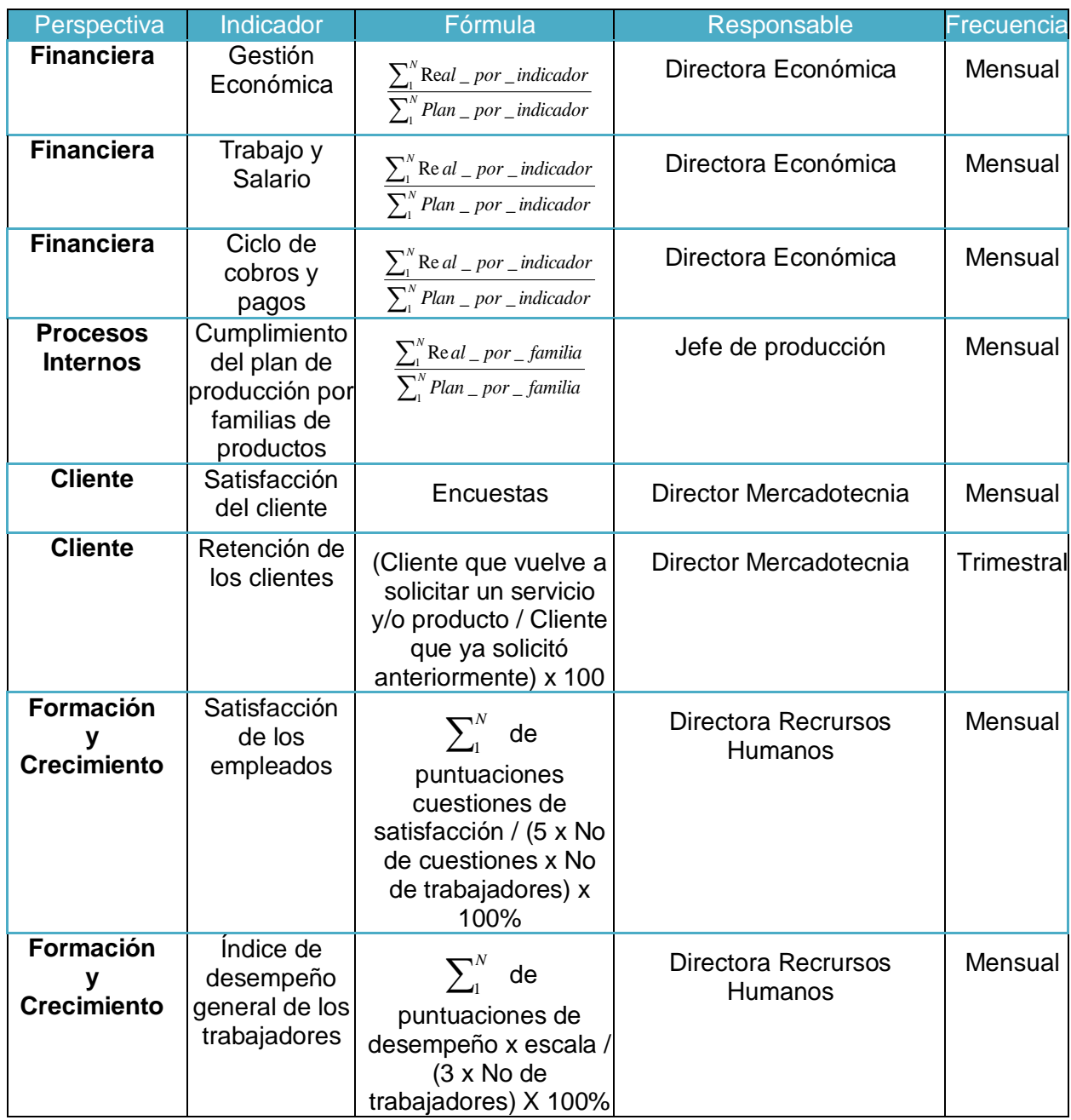

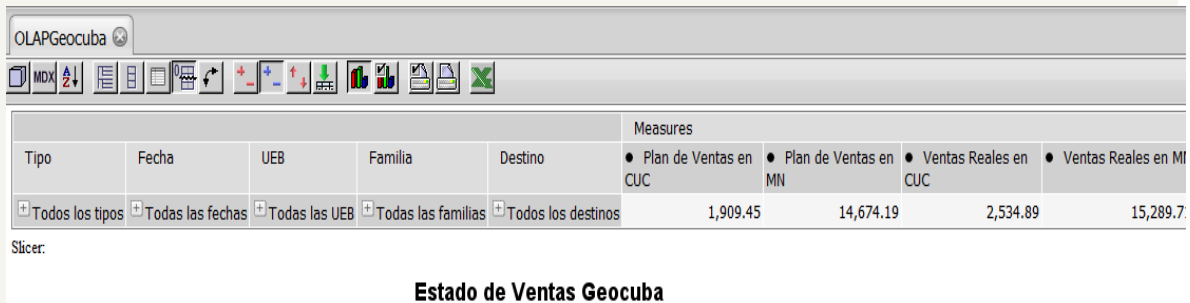

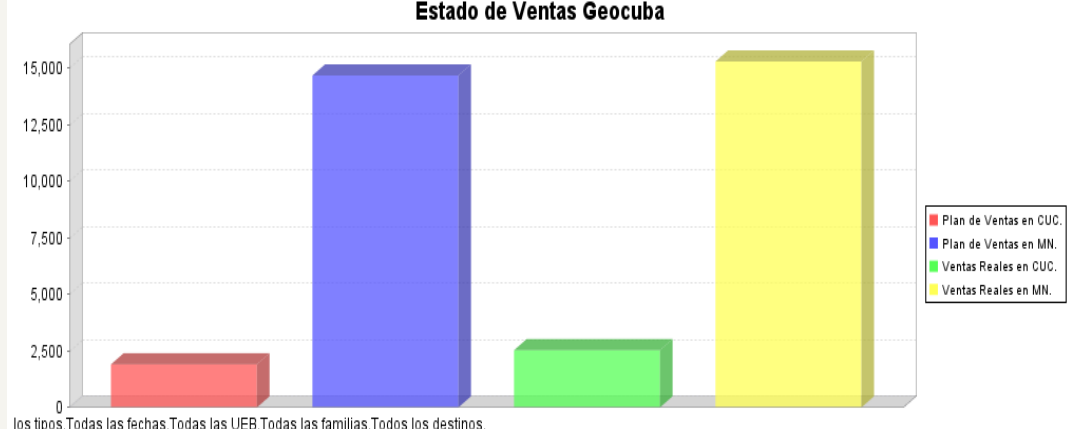

los tipos. Todas las fechas. Todas las UEB. Todas las familias. Todos los destinos.

Ventas Reales y Planificadas

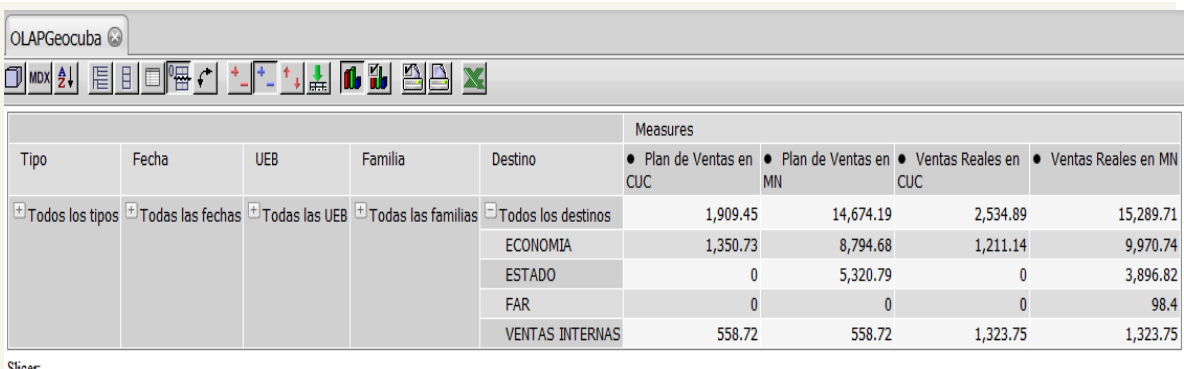

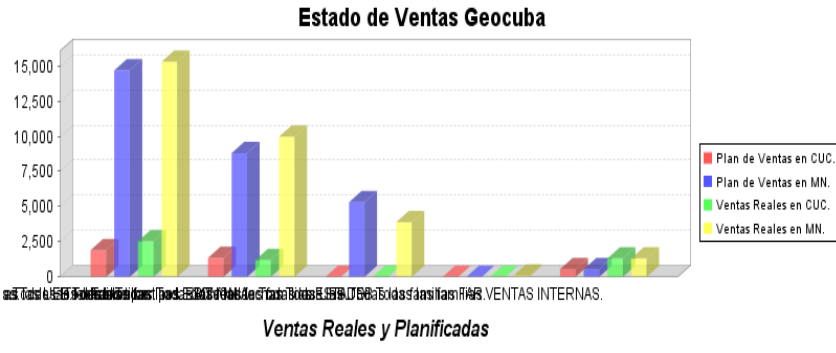

#### Familia: GEODESIA Y TOPOGRAFÍA

#### Destino: FAR

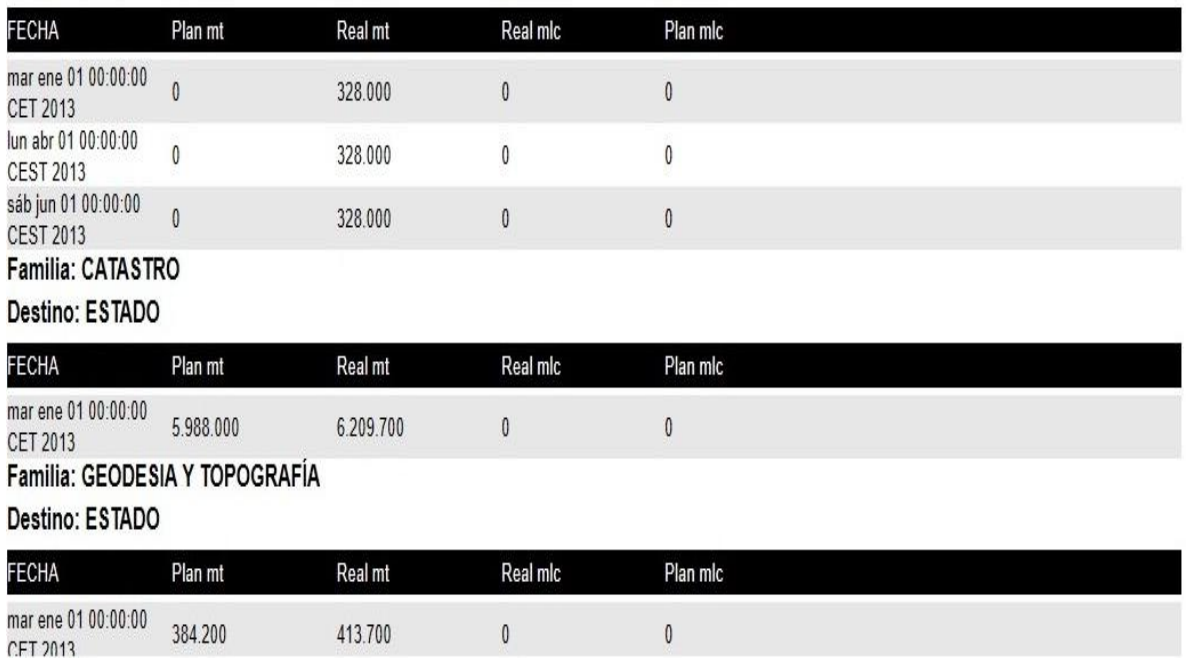

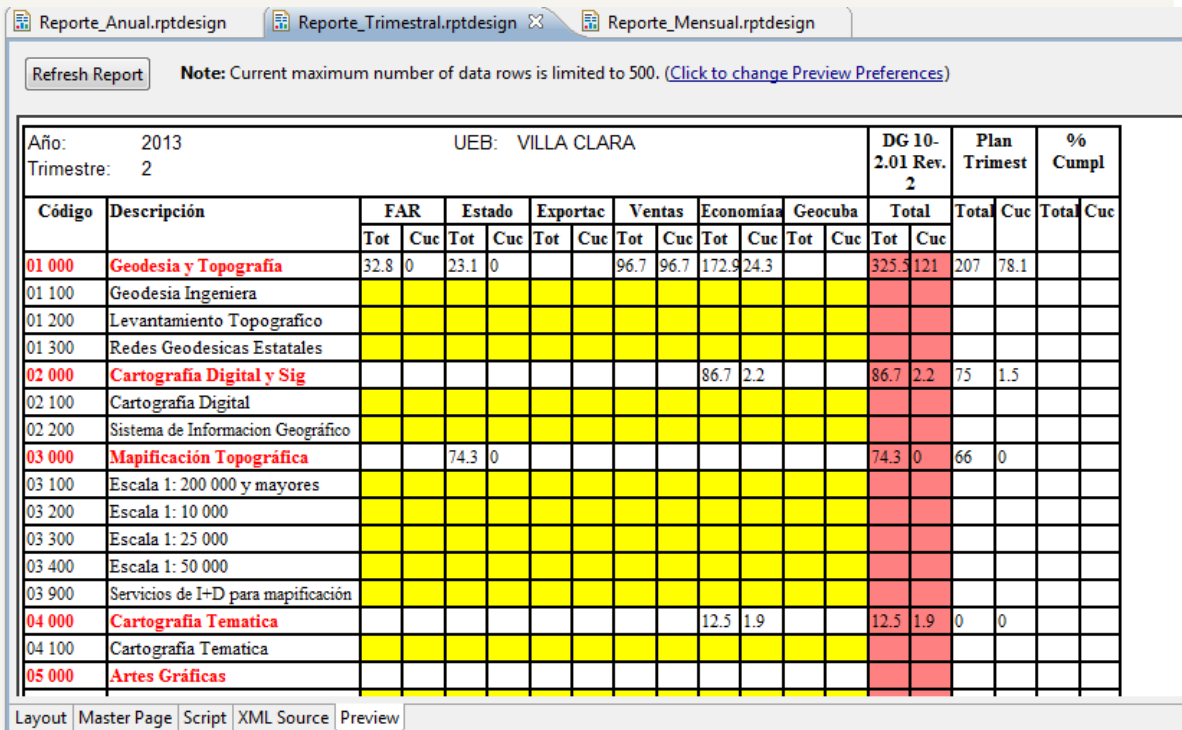